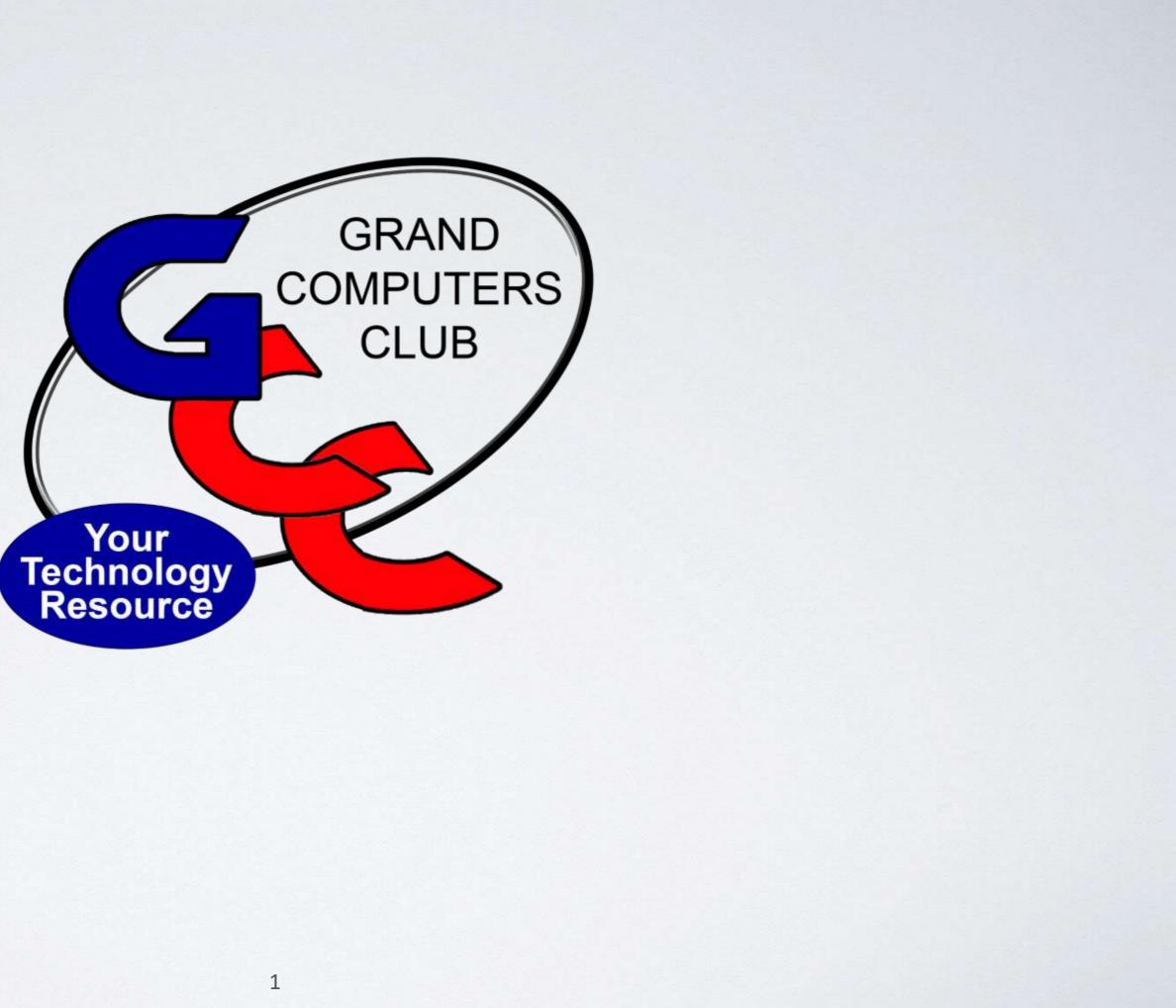

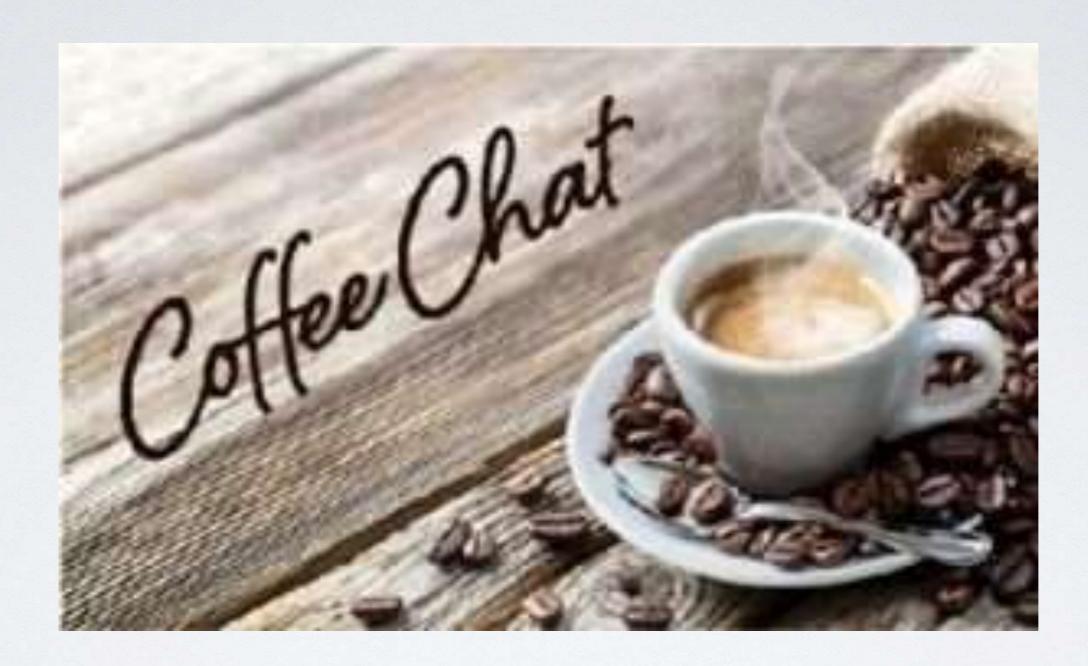

## Welcome to the Coffee Chat – My name is Tom Shepherd

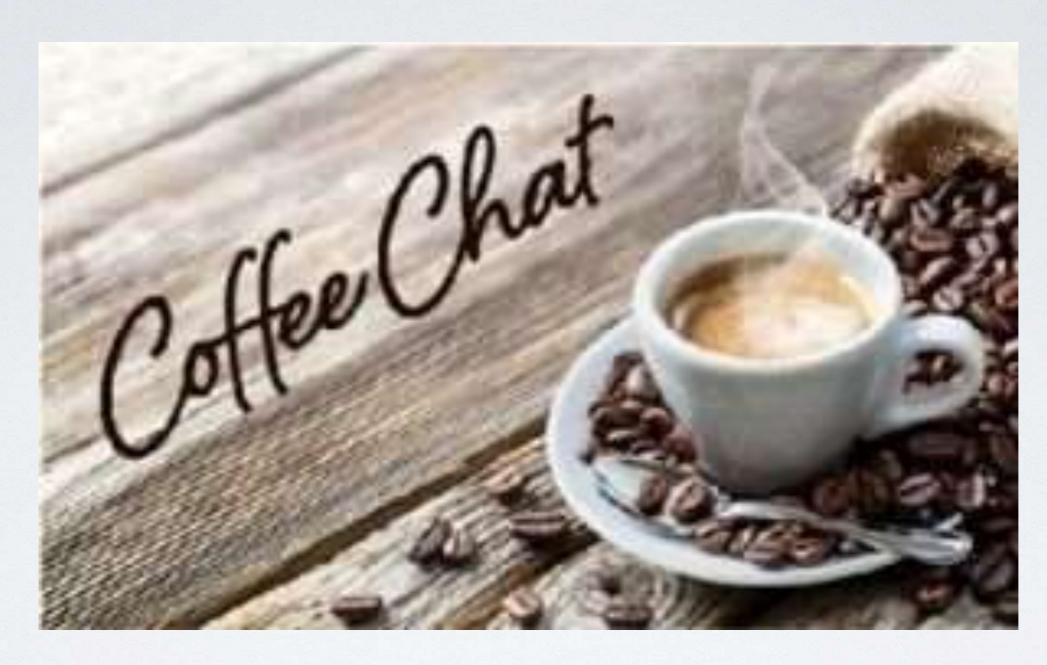

# Before I start the chat, I have a group I want to mention to you

# NEW TO COMPUTERS GROUP TOM SHEPHERD

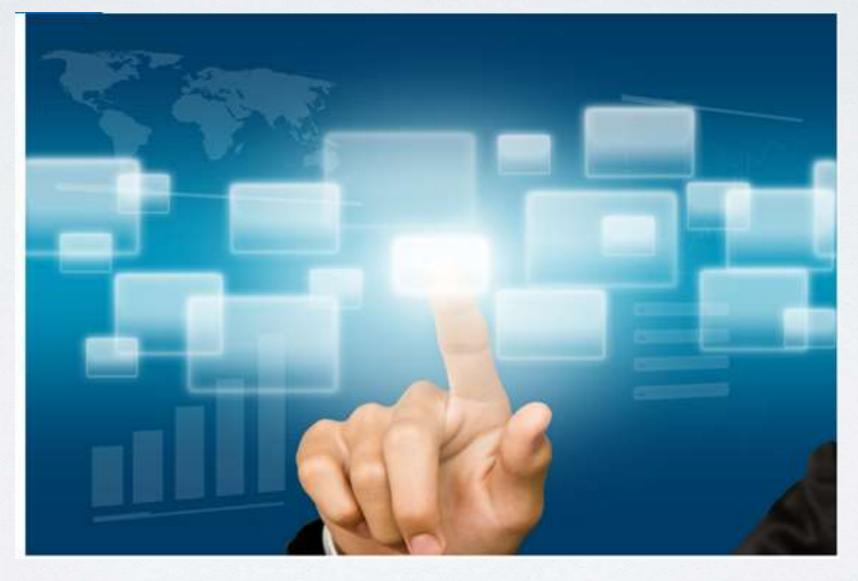

# MEETING MONTHLY 2<sup>ND</sup> TUESDAY

### LET US HELP YOU BY TAKING THE MYSTERY OUT OF TECHNOLOGY Contact Tom Shepherd for additional information at

newtocomputers@grandcomputers.org

# Here's our schedule for the next few months

| Ca | end  | ar |
|----|------|----|
| Cu | CIIG |    |

| Date              | Time    | Location                         | Торіс                                                                                                    |
|-------------------|---------|----------------------------------|----------------------------------------------------------------------------------------------------|
| February 14, 2023 | 9:30 AM | Chaparral Center, Hopi<br>Room   | Streaming Music you might be amazed a<br>quality of sources from which you can stre<br>such as Pandora and Spotify, I Heart Rad<br>and more provide a rich variety of music a<br>create you own playlists.<br>This session how will help you learn to us<br>laptop, or Mac to find and enjoy this excite |
| March 14, 2023    | 9:30 AM | Chaparral Center, Hopi<br>Room   | How to use your public library online to<br>books.<br>Did you know that you can access all the<br>Maricopa County Library system onlline ?<br>catalog of books, magazines, movies and<br>available to be checked out online, withou<br>having to go to the library.<br>Learn how                         |
| April 11, 2023    | 9:00 AM | Chaparral Center,<br>Apache Room | TBD                                                                                                    |

I at the number and ream music. Apps idio, YouTube Music and enable you to

use your phone, table, iting world of music.

### to access digital

e books in the ? There is a full nd more that are out ever physically

# NEW TO COMPUTERS GROUP

# WE NEED IDEAS

## ALL YOU HAVE TO DO IS SEND ME AN EMAIL ABOUT SOMETHING YOU WOULD LIKE TO LEARN MORE ABOUT

Contact Tom Shepherd for additional information at

newtocomputers@grandcomputers.org

# Lets' Get Started !

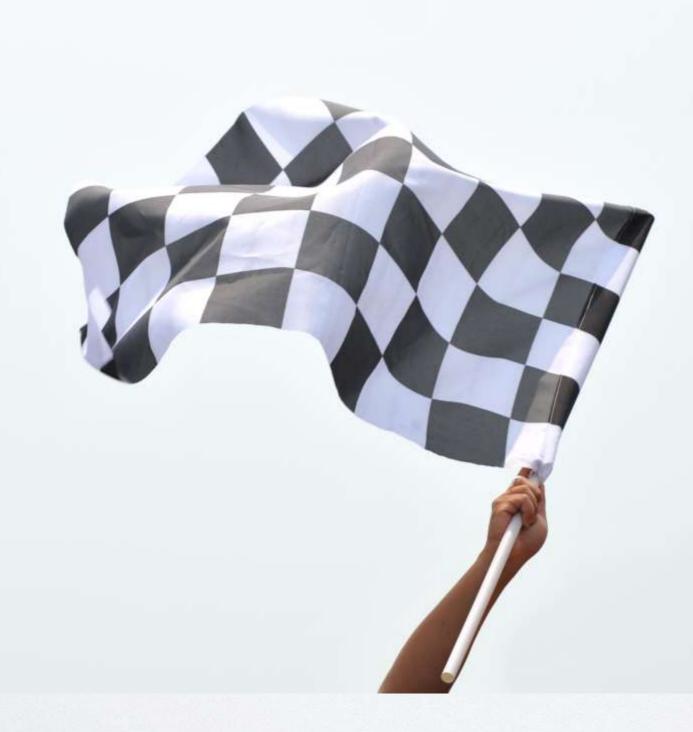

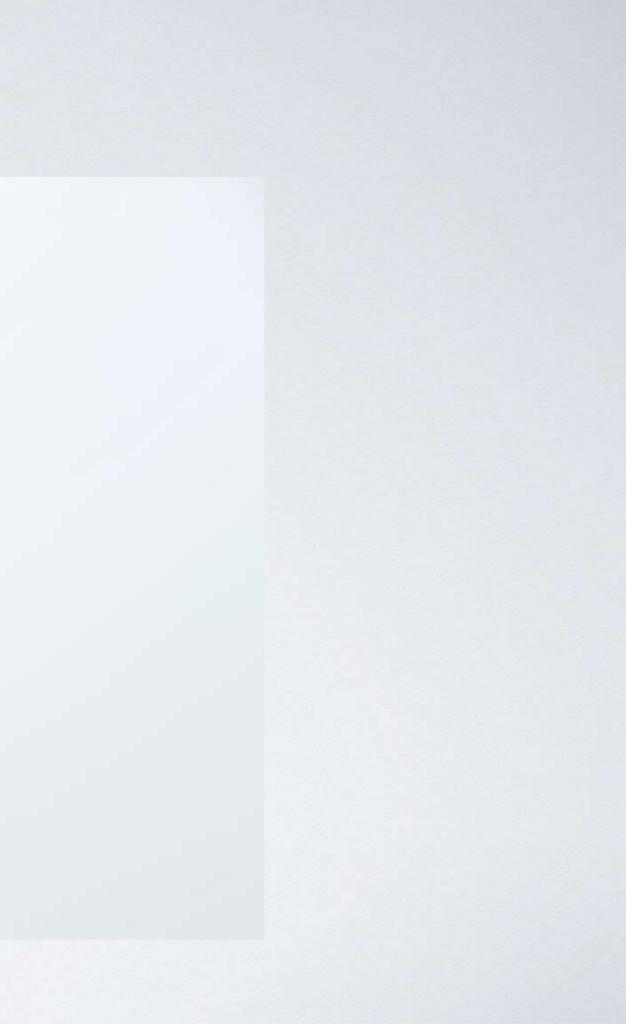

# **Top Ten Websites for Seniors**

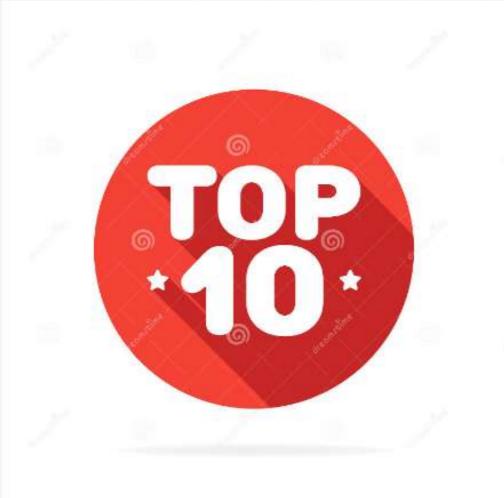

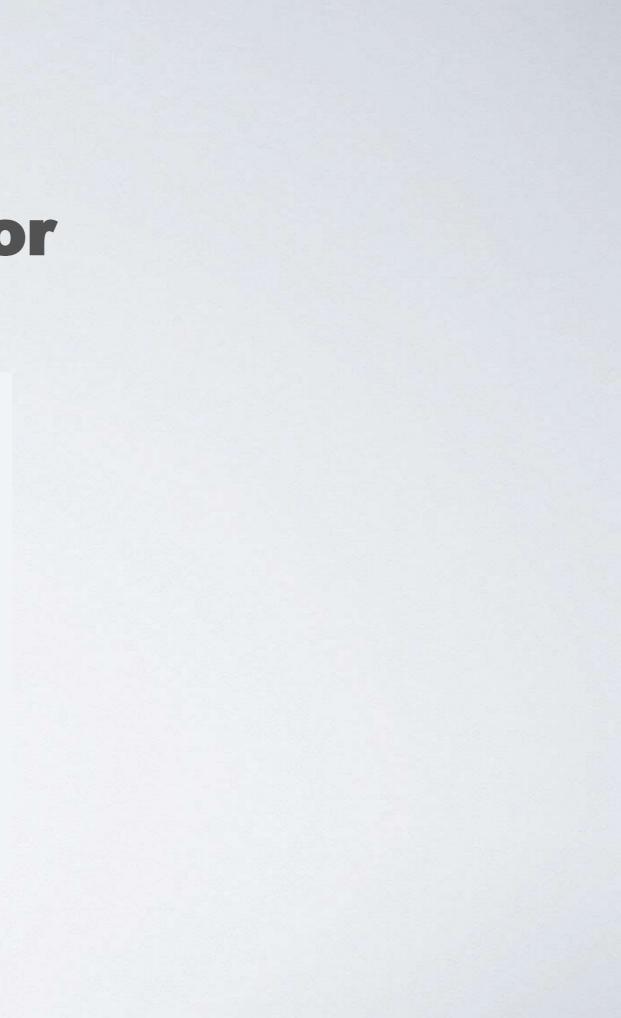

# This analyst has some interesting thoughts and I use some of her comments later in the presentation

← → C 🌘 wizcase.com/blog/best-websites-for-seniors/#ted

Software ~

Antivirus VPNs V

Parental Control ~

Disclosures: Our Reviews • Ownership • Referral fees • Reviews

Pas

WizCase » Blog » 15 Best Websites For Seniors In 2022: Dating, Health, Jobs + More »

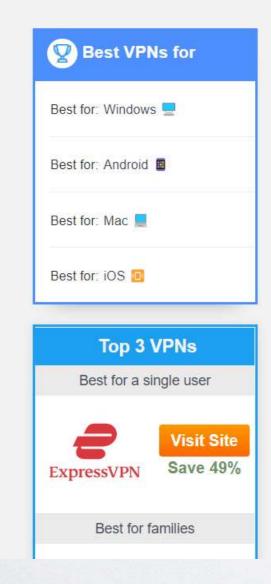

15 Best Websites for Seniors in 2022: Dating, Health, Jobs + More

P

Last Updated by Julia Olech on December 01, 2022

Although <u>over 70% of seniors use the internet almost every day</u>, many websites aren't easy to use if you don't have much experience in the digital world. It's not surprising that almost 80% of seniors say they often need help navigating many sites!

Figuring out which web pages are safe and useful can be confusing if you're not a tech expert, so **I put together a list of the best 15 websites for seniors and their loved one**. These pages will connect you to online communities that share your interests and help yo find resources on healthcare, jobs, beauty, spirituality, money management, games, and more. Visit as many of them as you please and don't forget to save this page for future reference!

### 15 Top Sites for Seniors in 2022: Dating, Health, Jobs + More

|              |      |                                            | G           | 2 🖈 |    |   | CON | : |
|--------------|------|--------------------------------------------|-------------|-----|----|---|-----|---|
| vord Manager | ~    | Tools                                      | Blo         | g   | EN | ~ |     | ĺ |
|              |      |                                            |             |     |    |   |     |   |
| indards      |      |                                            |             |     | _  |   |     |   |
|              | This | Article                                    | contains    | 5   |    |   |     |   |
|              | 20   | 5 Top Sites<br>)22: Dating,<br>ore         |             |     | Î  |   |     |   |
|              | an   | ave Fun, Go<br>nd Expand `<br>'ith These S | Your Horizo |     | ų  |   |     |   |
|              |      |                                            |             |     | •  |   |     |   |
|              |      |                                            |             |     |    |   |     |   |
|              |      |                                            |             |     |    |   |     |   |
|              |      |                                            |             |     |    |   |     |   |
|              |      |                                            |             |     |    |   |     |   |
|              |      |                                            |             |     |    |   |     |   |
|              |      |                                            |             |     |    |   |     |   |
|              |      |                                            |             |     |    |   |     |   |
|              |      |                                            |             |     |    |   |     |   |
|              |      |                                            |             |     |    |   |     |   |
|              |      |                                            |             |     |    |   |     |   |
|              |      |                                            |             |     |    |   |     |   |

### Here is another site with their ratings

### ← → C 🔒 familymattershc.com/websites-for-seniors/

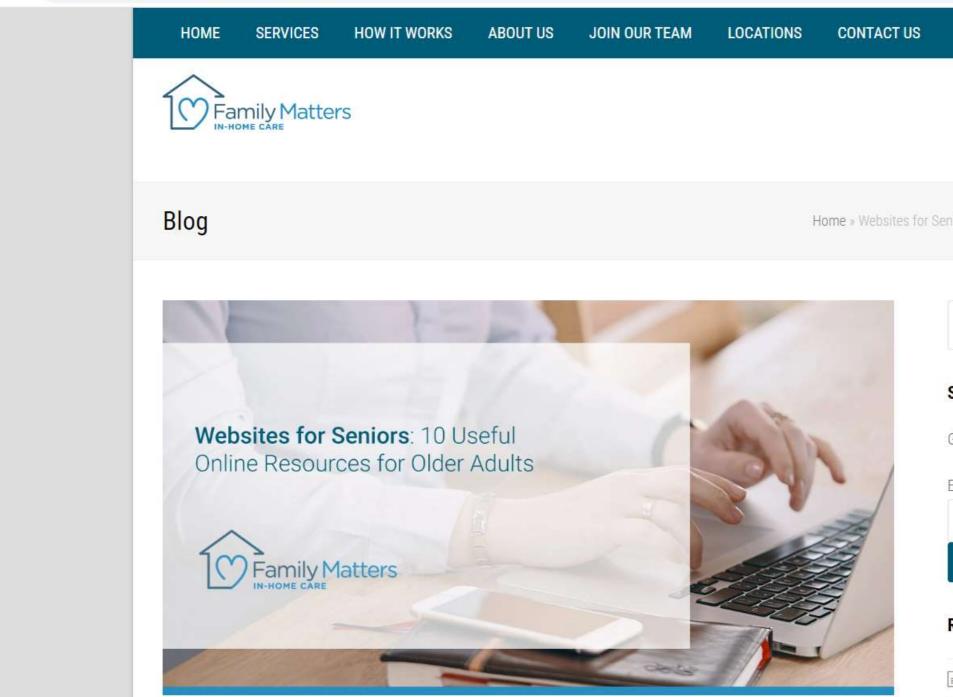

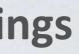

|                                                                                                   | G | Ē | * | * |  |
|---------------------------------------------------------------------------------------------------|---|---|---|---|--|
| FREE CONSULTATION                                                                                 |   |   |   |   |  |
| <b>WE CARE 24 HOURS A DAY, 7 DAYS A WEEK</b><br>CALL (888) 615-4075<br>HC0 #434700005 & 374700275 |   |   |   |   |  |
| niors: 10 Useful Online Resources for Older Adults                                                |   |   |   |   |  |
| Search Q                                                                                          |   |   |   |   |  |
| Subscribe via email                                                                               |   |   |   |   |  |
| Get news & tips directly to your inbox!<br>Enter your email*                                      |   |   |   |   |  |
| subscribe                                                                                         |   |   |   |   |  |
| Recent Posts                                                                                      |   |   |   |   |  |
| Daylight Savings Time & Dementia:<br>Sundowning With Time Change                                  |   |   |   |   |  |

### **Another list of websites**

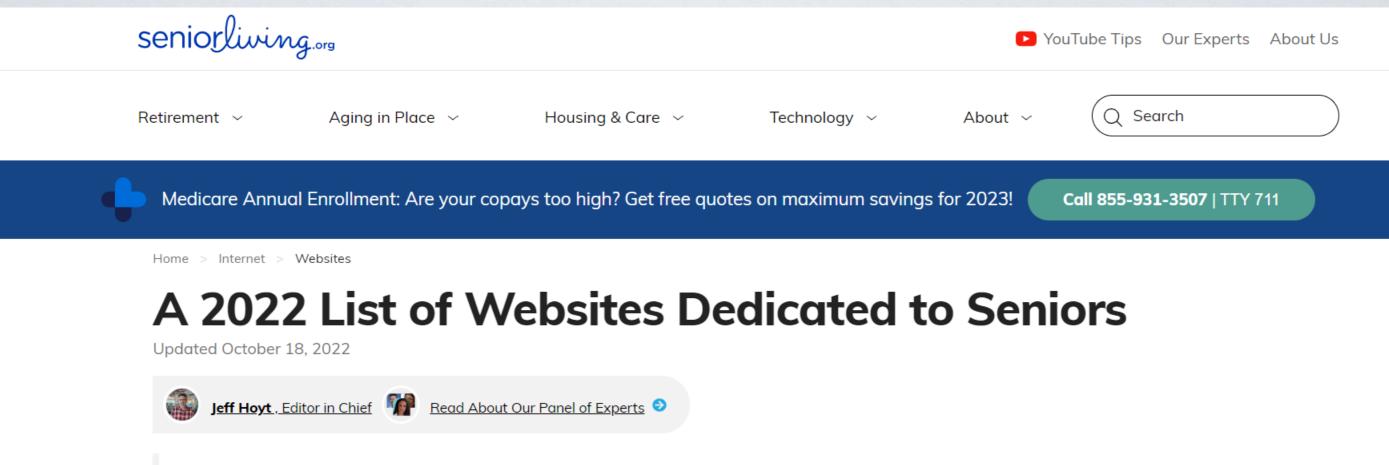

SeniorLiving.org is compensated when you click on the provider links listed on this page. This compensation does not impact our ratings or reviews.

From health to finances to technology and humor, we've put together a list of the top senior sites where you'll find a little bit of everything. These sites are loaded with useful information and are easy to navigate. We have compiled a list of resourceful websites on the web for senior citizens.

(Note: While the sites are categorized, they are not ranked in order.)

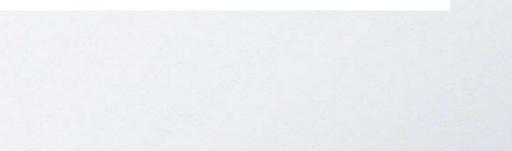

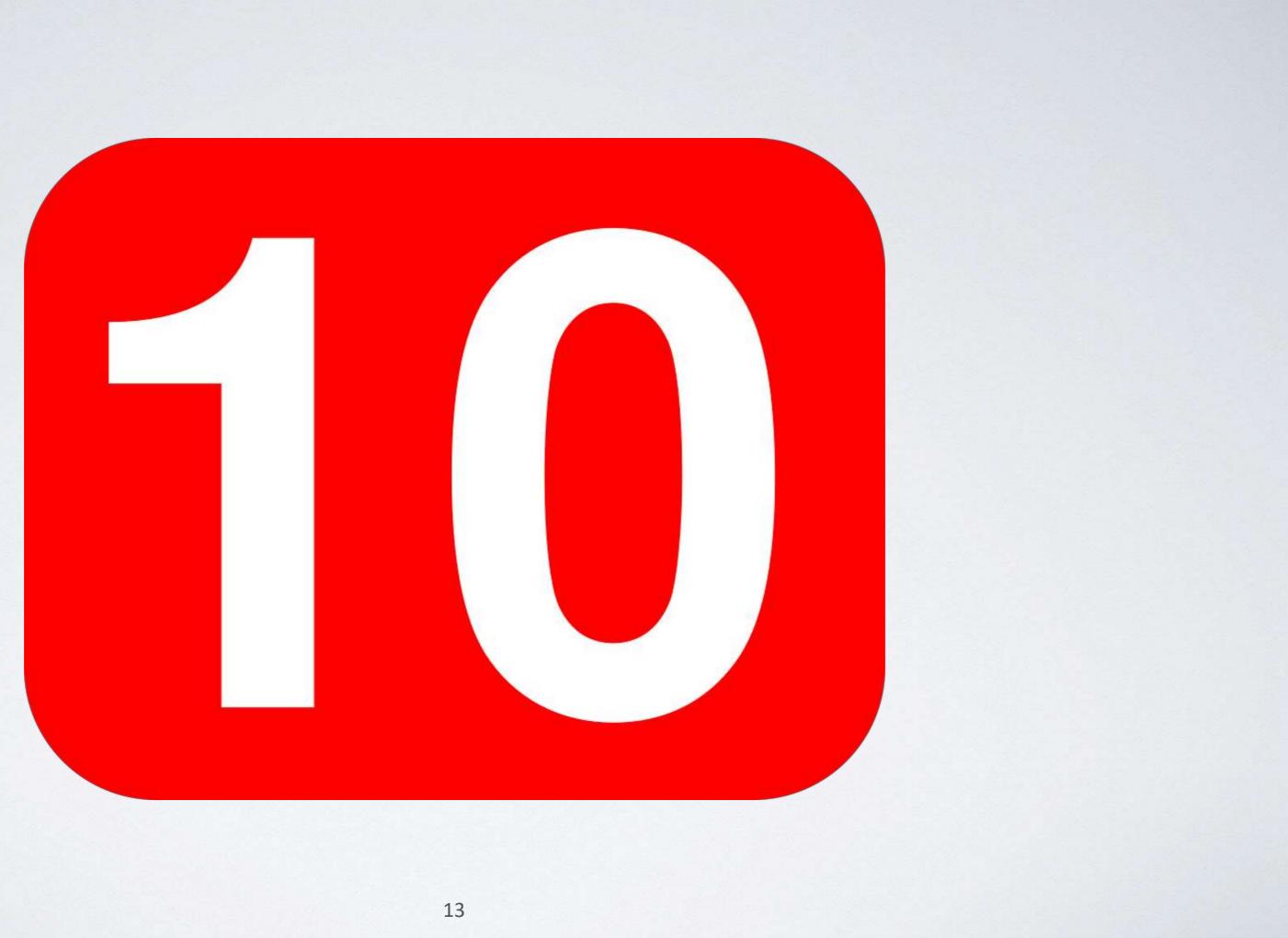

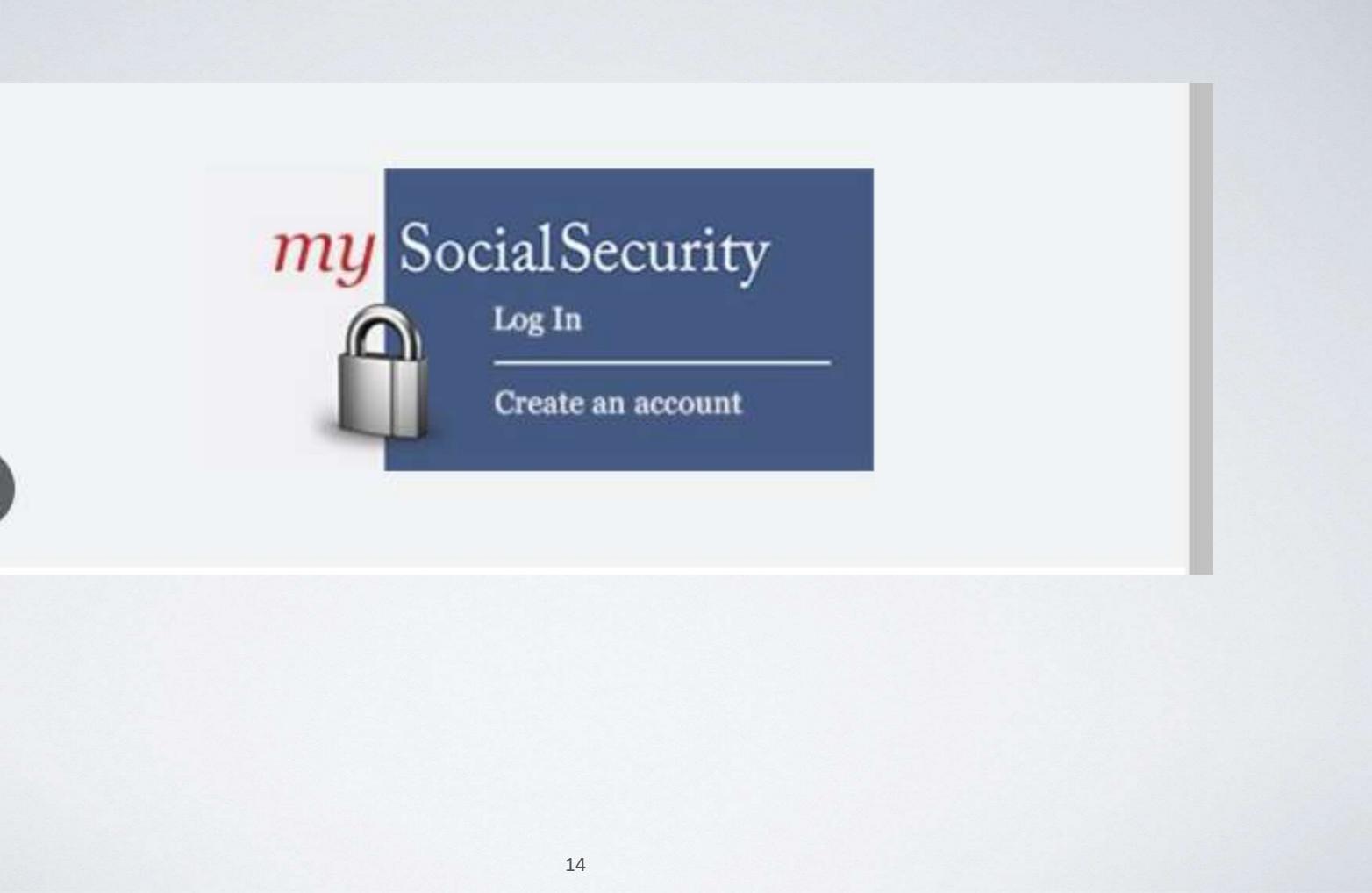

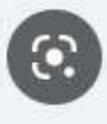

## The web site has recently been redesigned

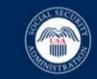

Social Security

## Designed with you in mind.

We've redesigned our website to serve you better.

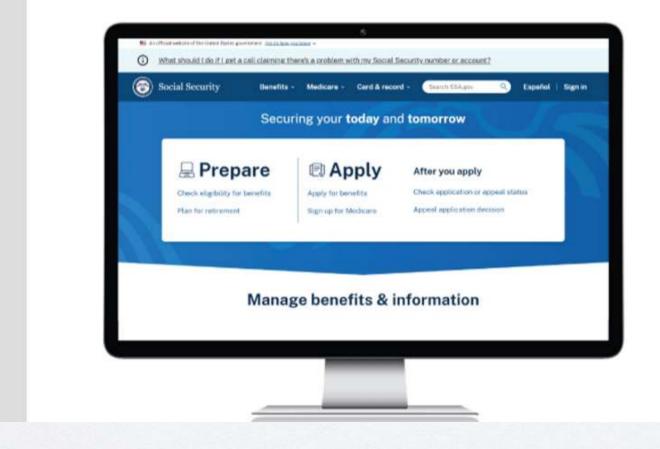

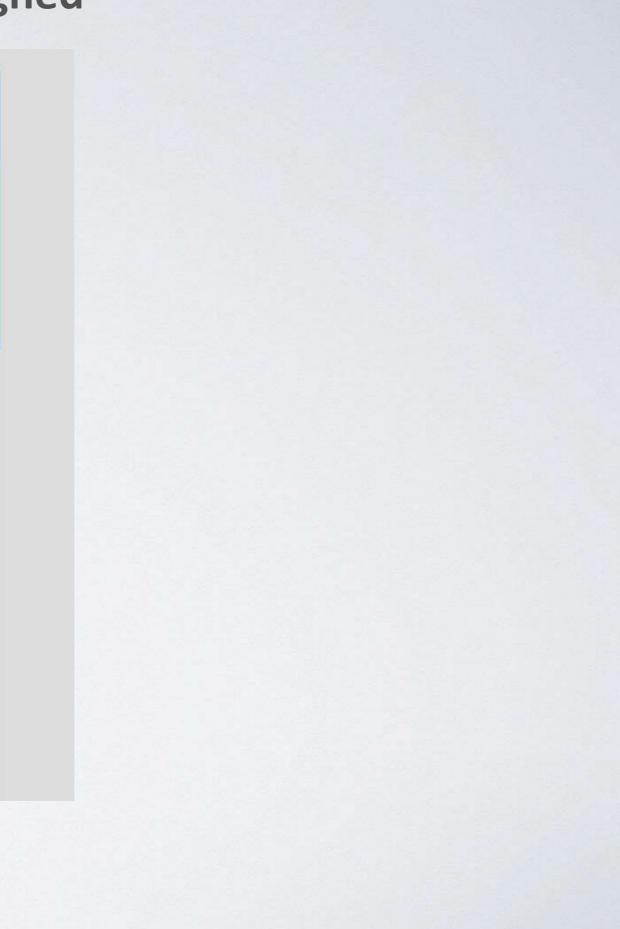

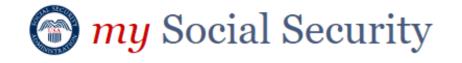

🕆 Home 🛛

Messages & My Profile

### Welcome, Thomas!

You last signed in on January 15, 2023 at 7:08 PM ET.

Your Social Security Statement
 You can download your statement as a PDF or an XML file.

Replace Your Social Security Card

Your Benefit Verification Letter
 This is your proof of income letter.

Replace Your Tax Form SSA-1099/SSA-1042S

Thomas R. Shepherd Sign Out

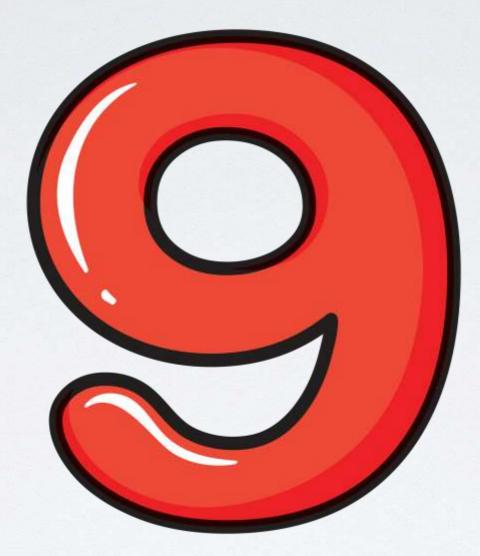

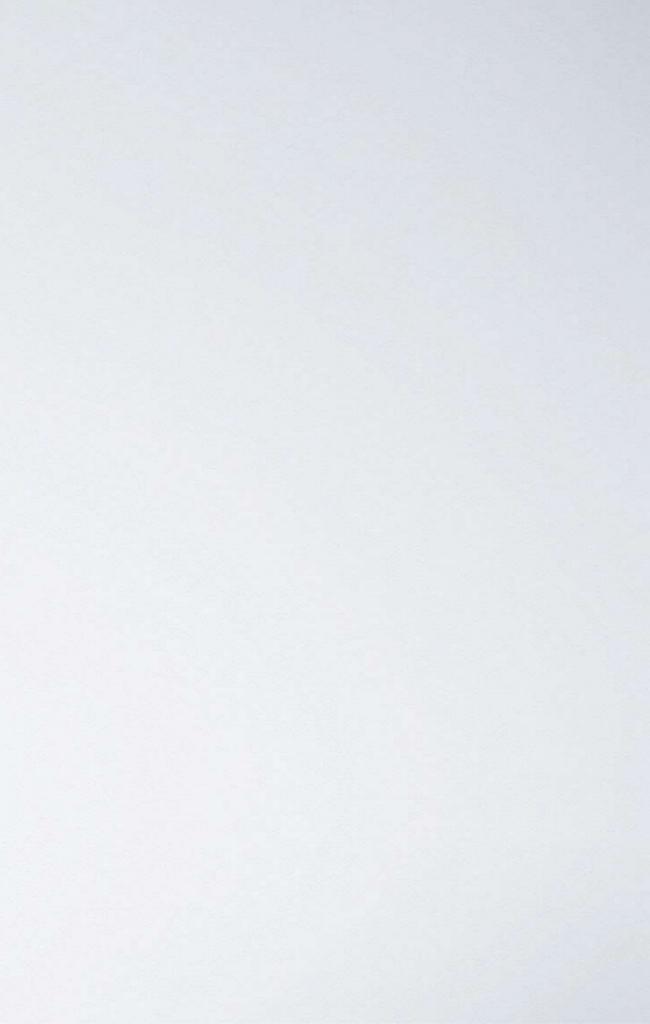

Medicare.gov .

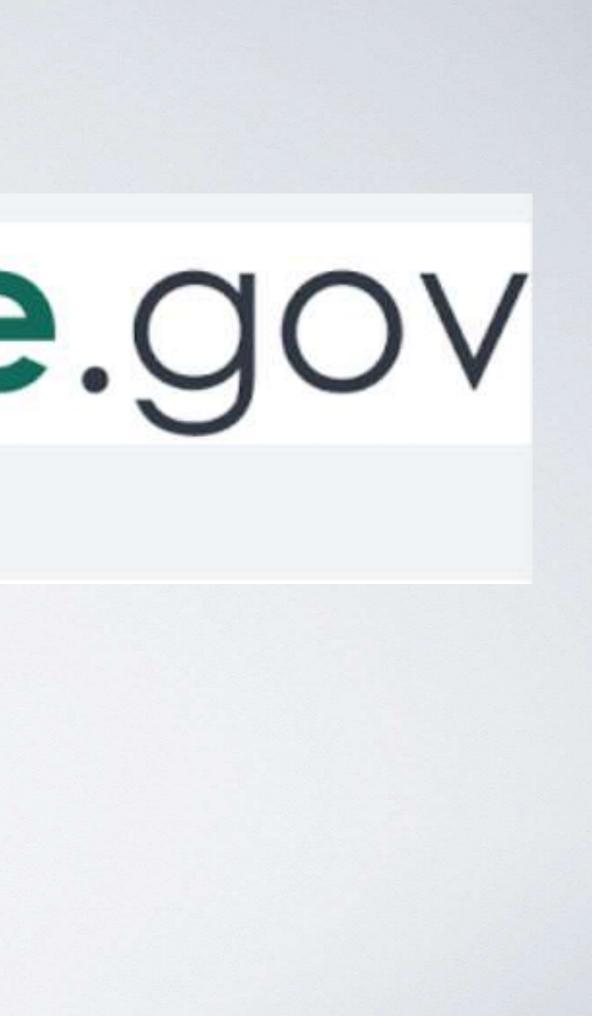

# Here is the initial screen

| Medicare.gov | Basi                                                                                    | cs 🗸 | Health & Drug Plar |
|--------------|-----------------------------------------------------------------------------------------|------|--------------------|
|              | See how Medicare is responding to Coronavirus                                           |      | Learn more         |
|              | Log in                                                                                  |      |                    |
|              | No account? Get a more personalized experience – <u>create an account now.</u> USERNAME |      |                    |
|              | PASSWORD Show                                                                           |      |                    |
|              | Forgot password?<br>Log in                                                              |      |                    |
|              |                                                                                         |      |                    |

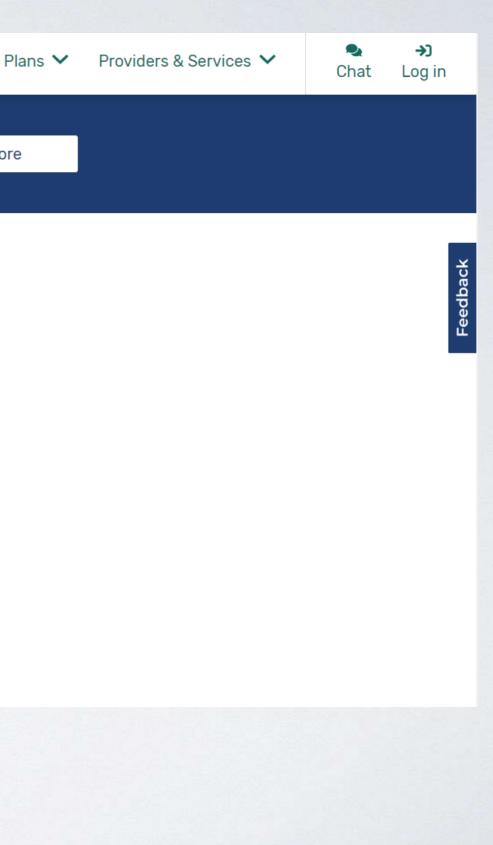

### Here is screen after I log on

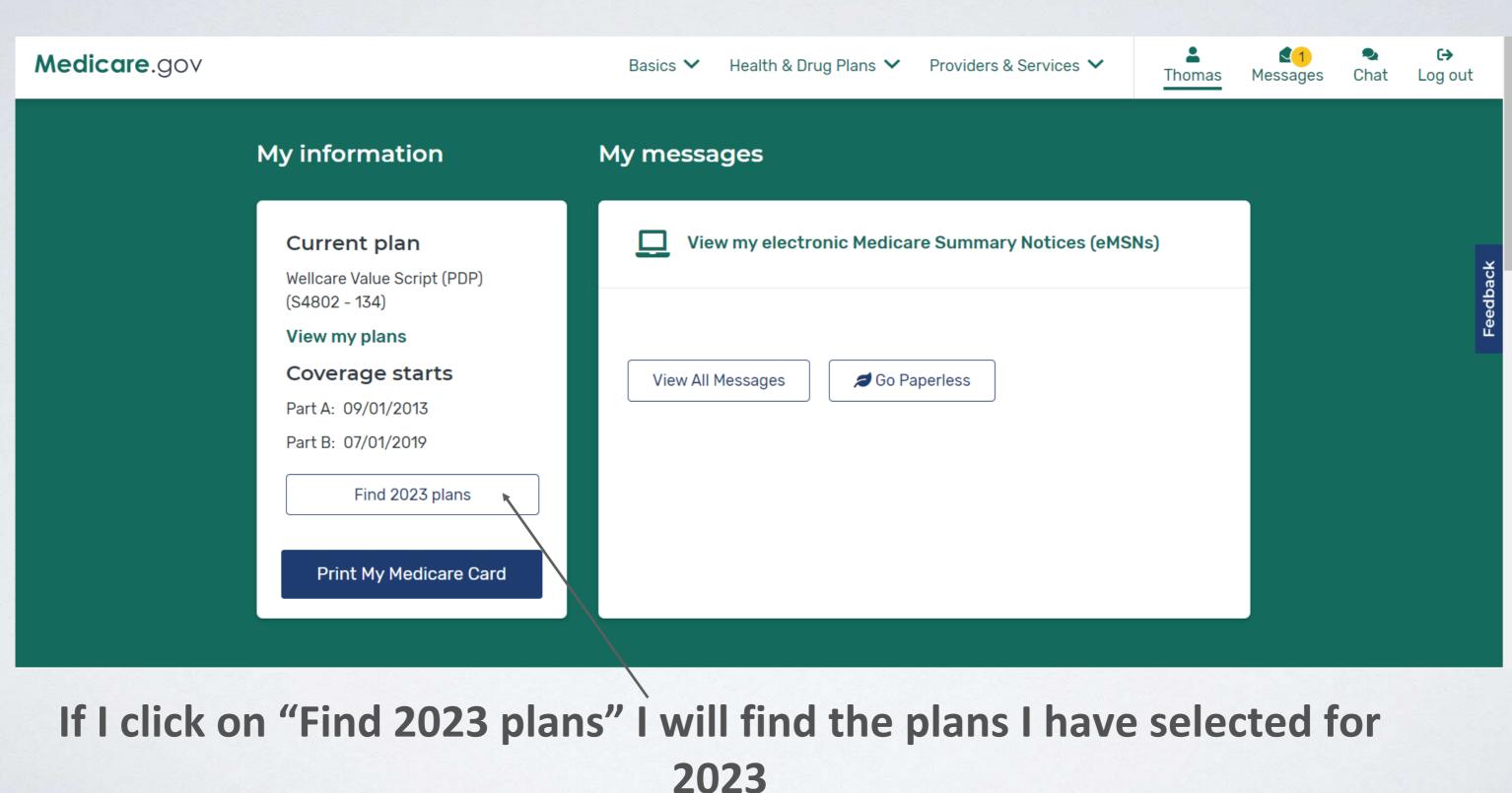

### Medicare.gov

### Basics 🗸 Health & Drug Plans 💙 Providers & Services 🗸

### Account home

### Hello, Thomas!

Use this page to review your plans, drugs, and pharmacies. You can make changes or get details about your coverage.

### Your plans $\checkmark$

2022 plan

Right now, you have:

Wellcare Value Script (PDP)

(S4802-134-0)

### 2023 plan

If you don't make a change, you'll have:

Wellcare Value Script (PDP)

(S4802-134-0)

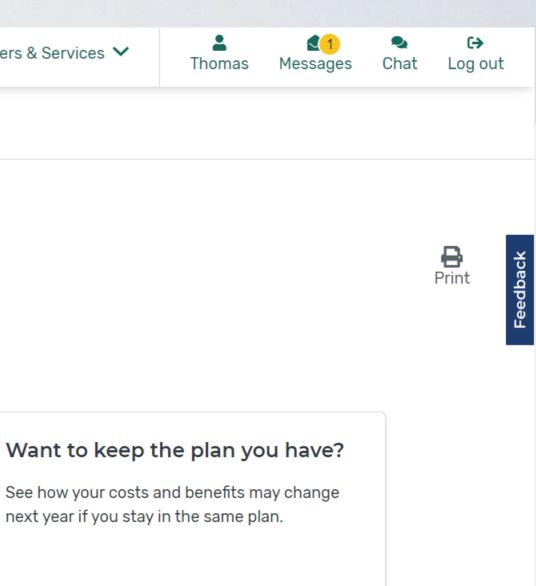

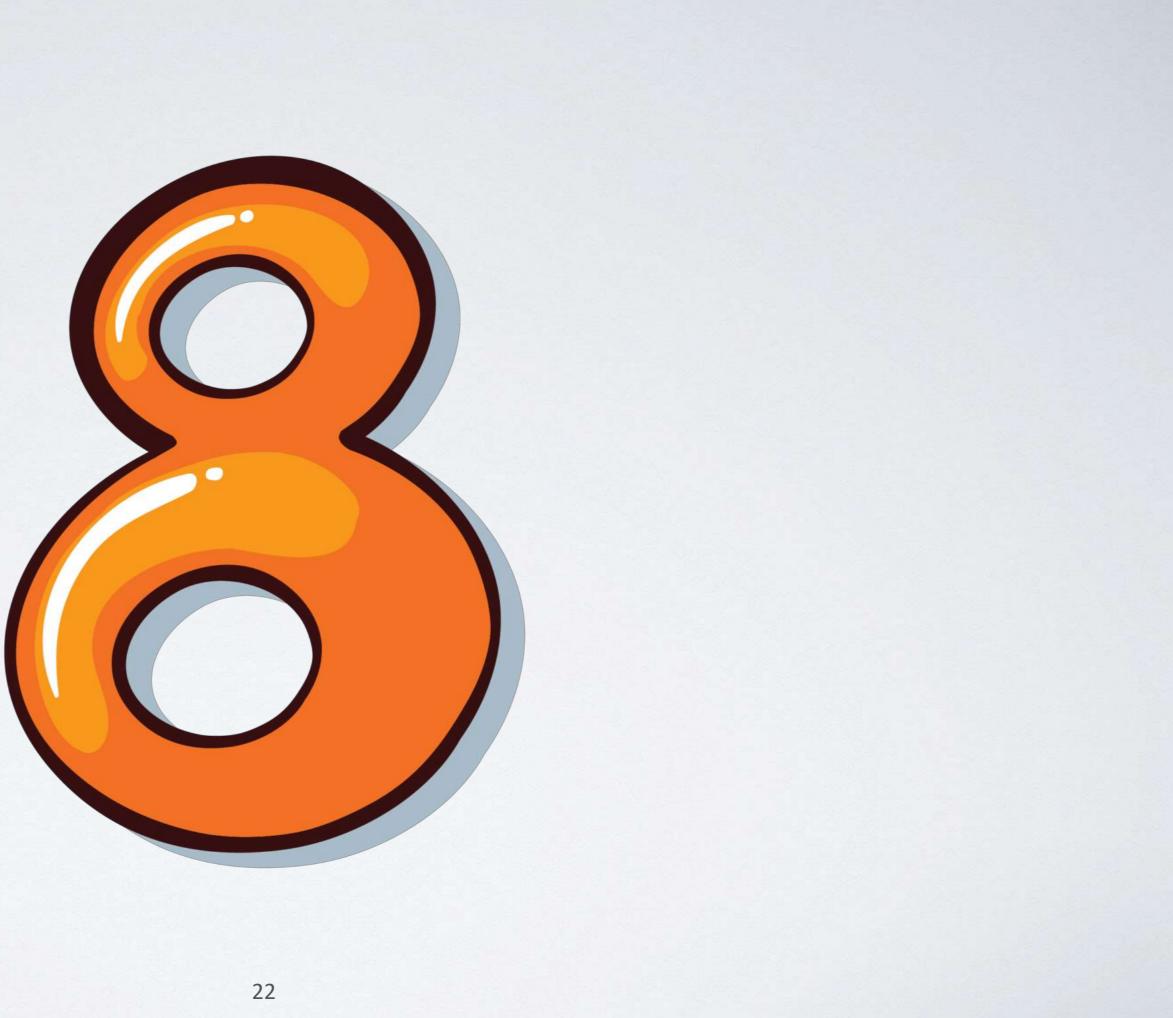

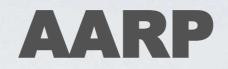

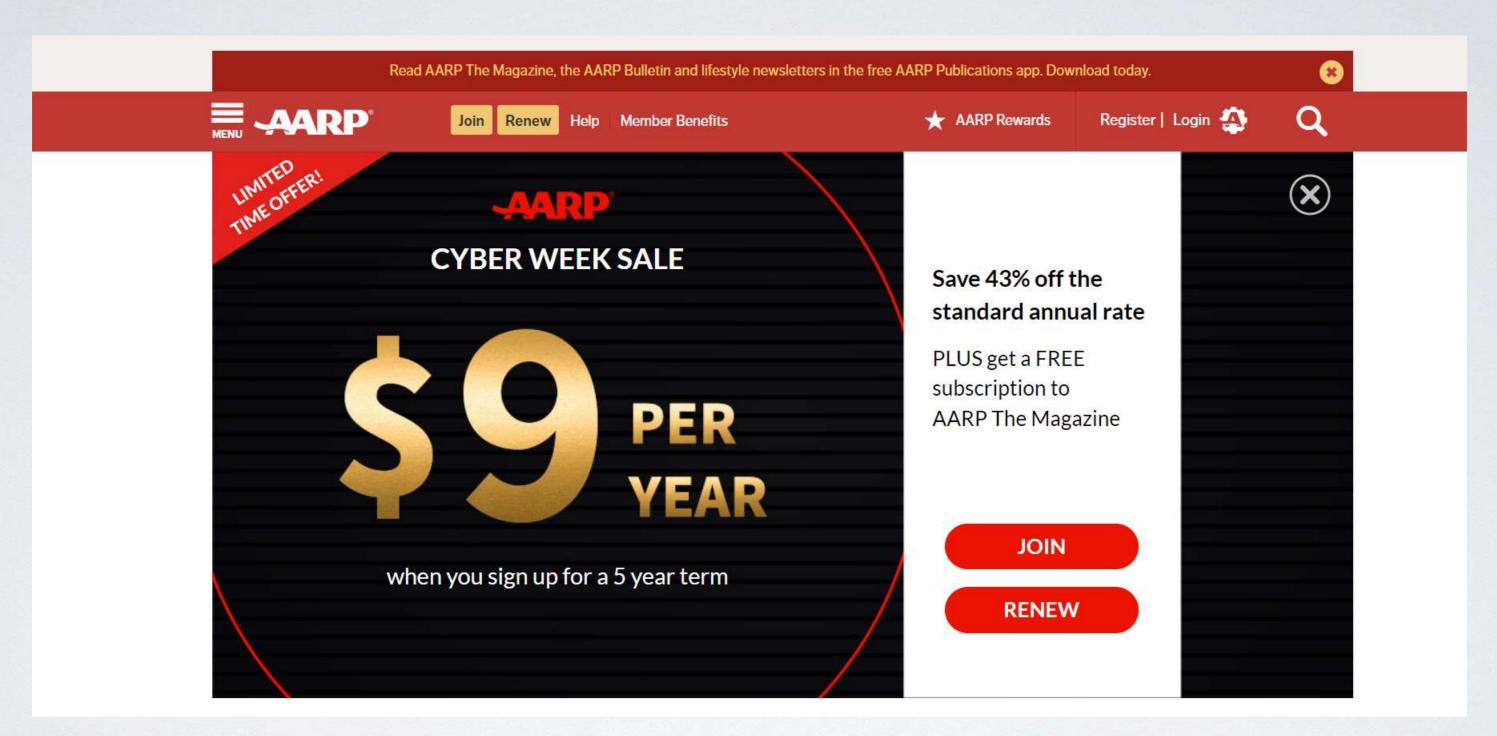

## Here is what one analyst had to say about the AARP web site

Even though the American Association of Retired Persons (AARP) started in the US, it has tons of resources for folks from any country.

Their website can help you with efficient retirement planning, professional transitions, medical advice, fraud prevention, travel advice, and many other areas you may be concerned about.

# **Another opinion of AARP**

From the latest treatments for Alzheimer's to the eight healthy reasons to have sex, aarp.org is crammed with useful senior articles, videos and senior discounts.

There is probably no other site as comprehensive. Even if you aren't looking for anything specific, just browse the headlines and you'll find something that catches your eye.

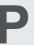

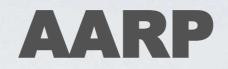

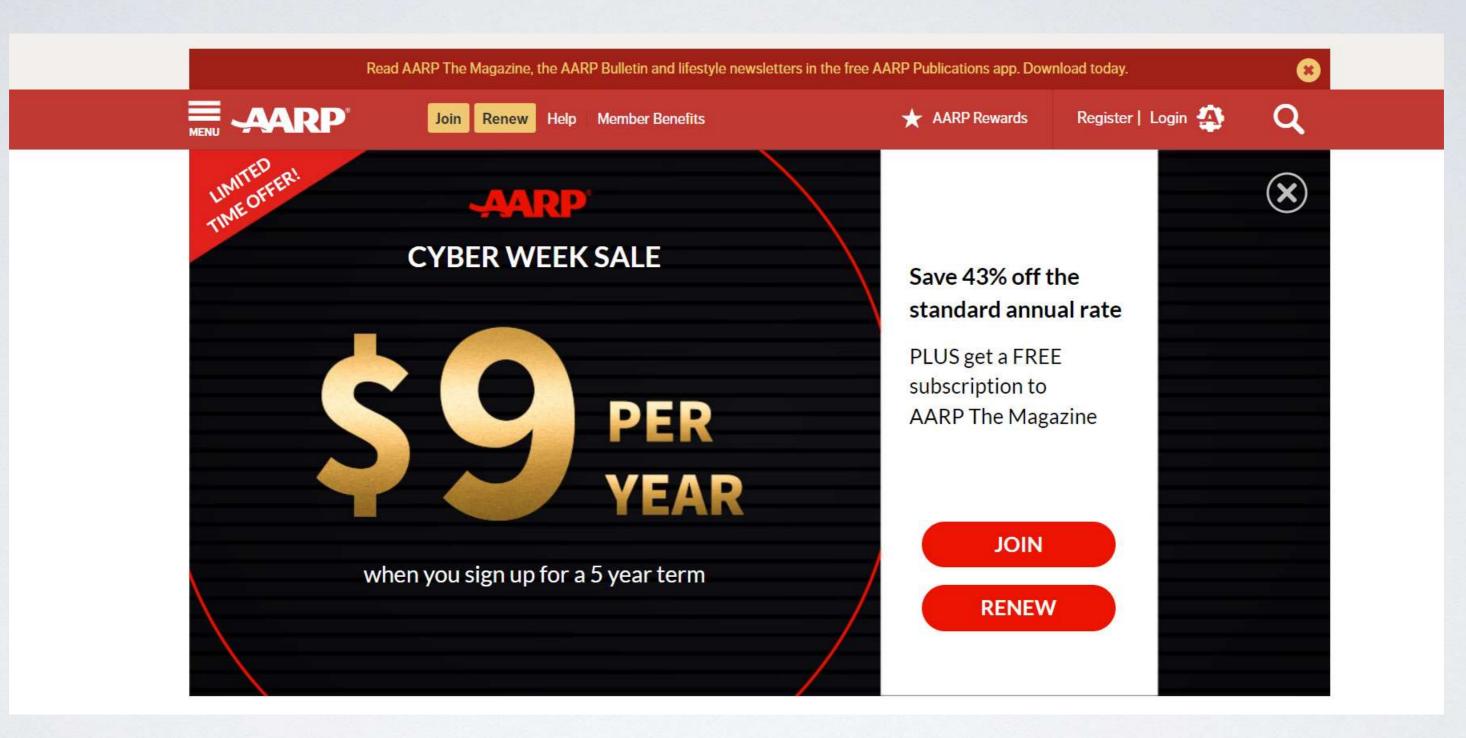

### This is the initial screen for AARP www.AARP.com 26

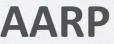

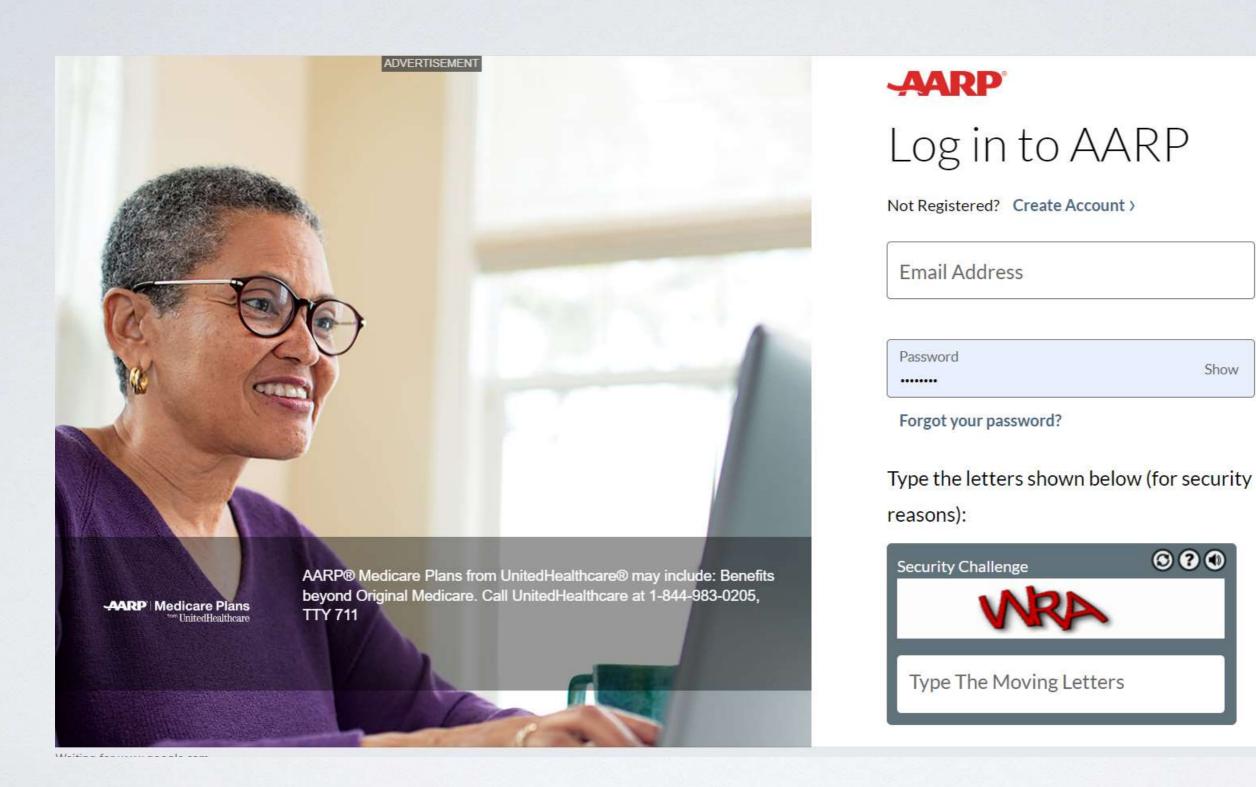

### Here is where you either log in or create an account

Show

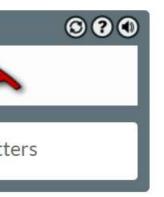

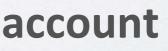

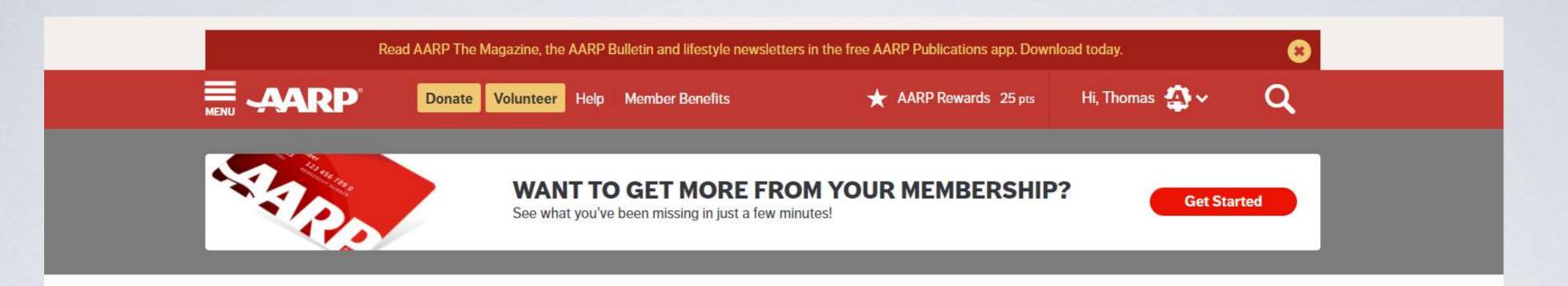

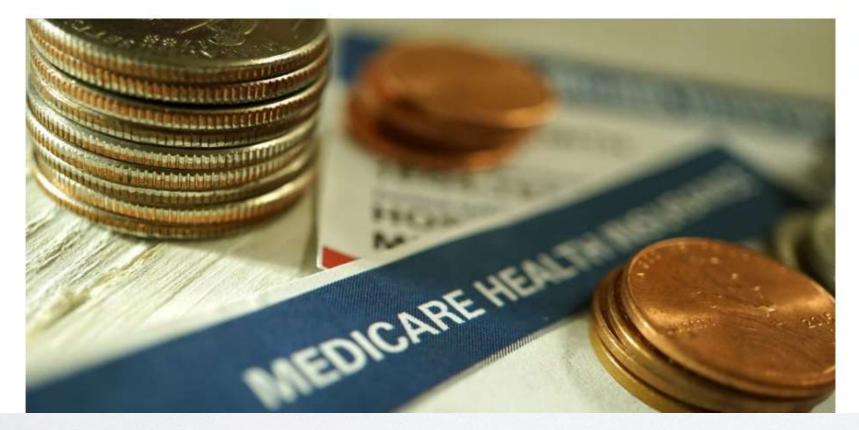

### How Much Does Medicare **Really Cost Recipients?**

Premiums and out-of-pocket expenses add up

What to Know About Open Enrollment Deadline is Wednesday to review, change coverage

Aid offered to those who qualify

9 Things Medicare Doesn't Cover You'll need a plan to pay for these services

### Here is my initial screen after logging in

### Savings Programs Can Really Cut Costs

## Here is my initial screen after logging in

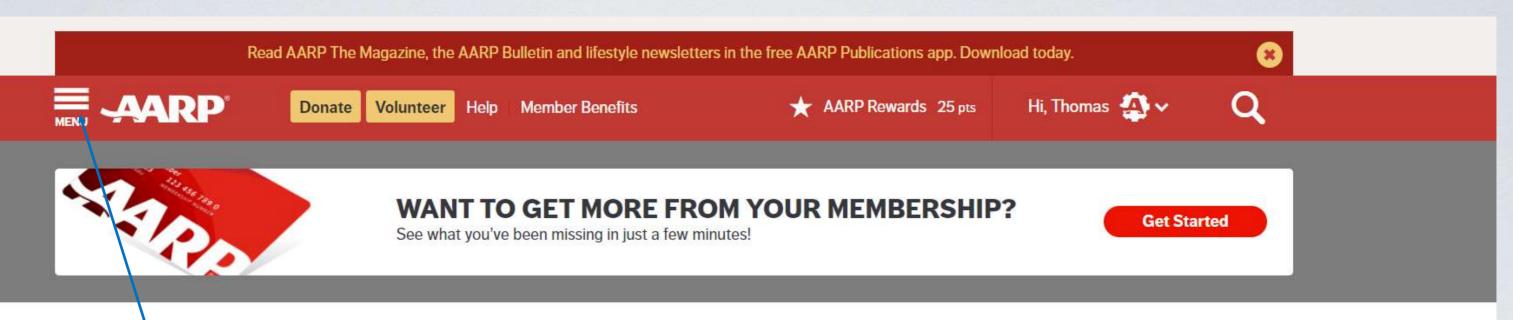

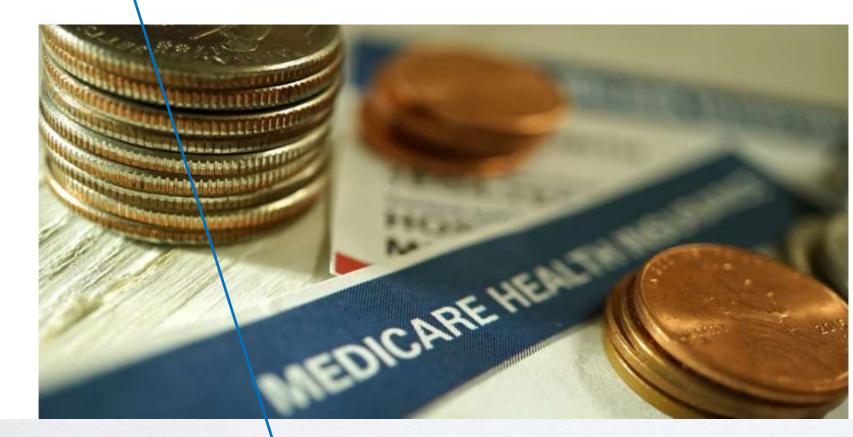

### How Much Does Medicare **Really Cost Recipients?**

Premiums and out-of-pocket expenses add up

What to Know About Open Enrollment Deadline is Wednesday to review, change coverage

Savings Programs Can Really Cut Costs Aid offered to those who qualify

9 Things Medicare Doesn't Cover You'll need a plan to pay for these services

### I am going to click on the Menu

### Then this shows up

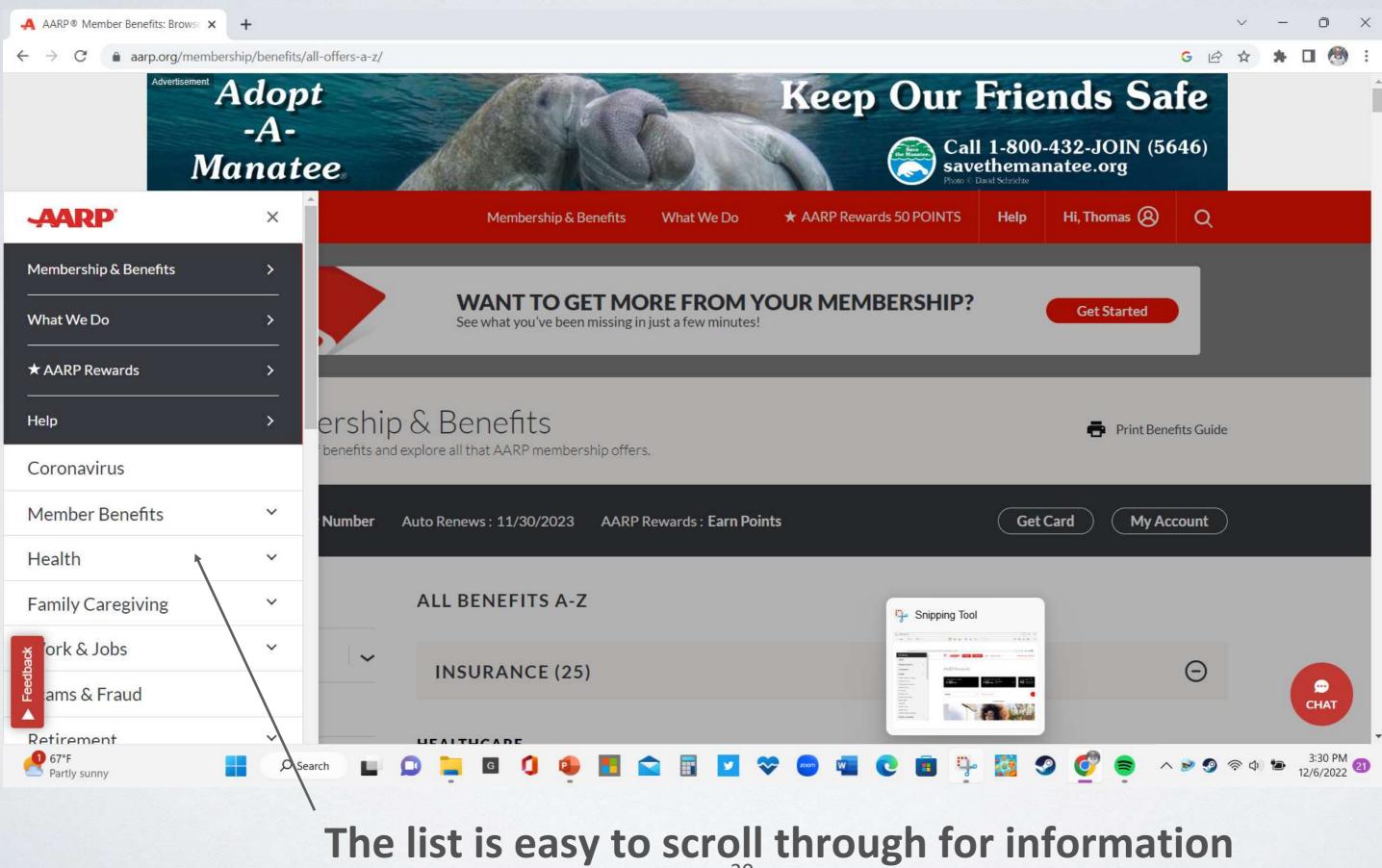

## These are the choices that show up under Health

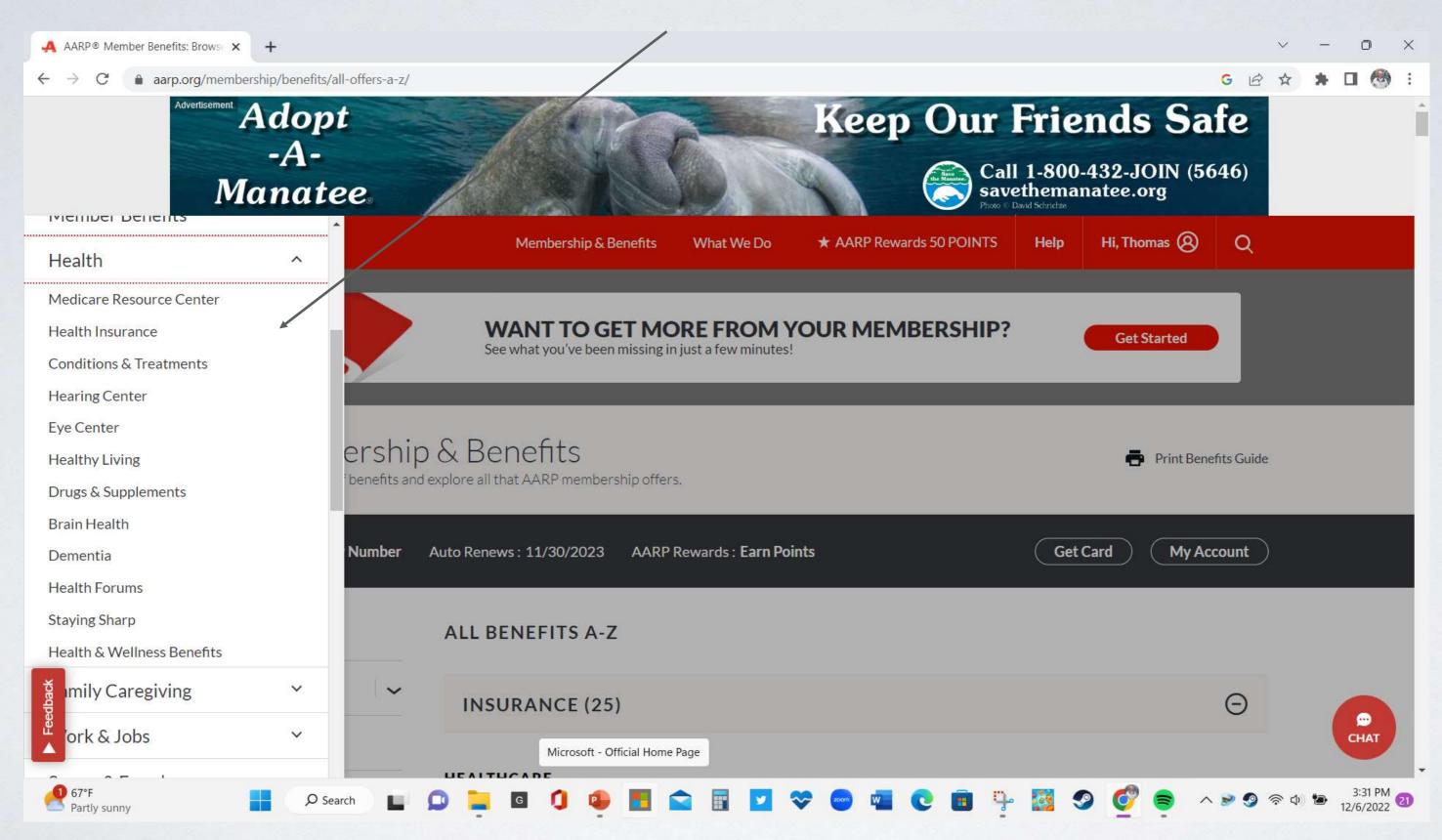

# The AARP web site also has a set of video games on it

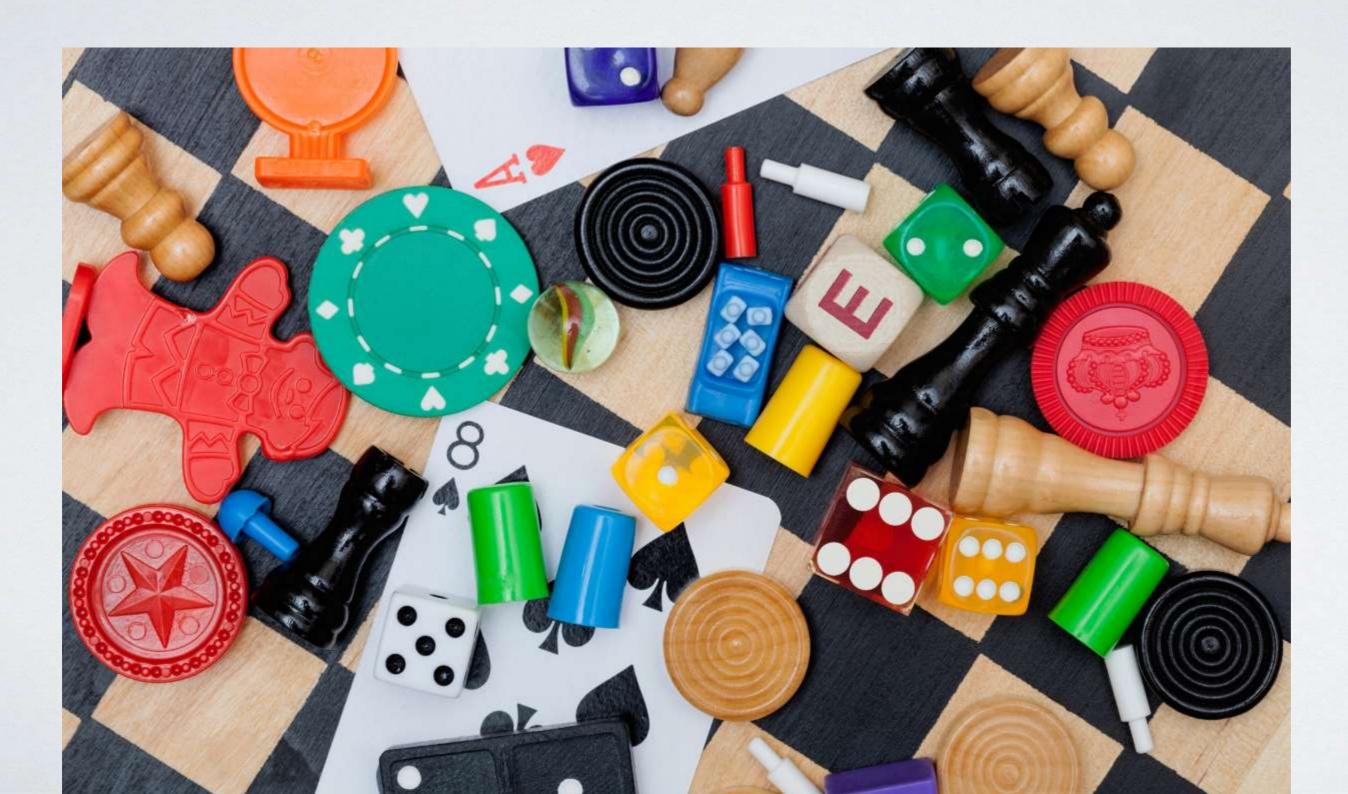

### At the main page, select the Menu , AARP® Member Benefits: Brows 🗙 + aarp.org/membership/benefits/all-offers-a-z/ ~ **CYBER WEEK SALE** PER JAARP YEAR when you sign up for a 5-year term MENU AARP Membership & Benefits ★ AARP Rewards 35 POINTS What We Do WANT TO GET MORE FROM YOUR MEMBERSHIP? See what you've been missing in just a few minutes! Member Benefits See a full list of benefits and explore all that AARP membership offers.

|          | Member # : View Number                              | Auto Renews : 11/30/2023 AARP Rewards : Earn Points |
|----------|-----------------------------------------------------|-----------------------------------------------------|
|          | All Benefits A-Z                                    | ALL BENEFITS A-Z                                    |
| Feedback | Insurance 🗸                                         | INSURANCE (25)                                      |
|          | Restaurants<br>membership/benefits/all-offers-a-z/# | HEALTHCARE                                          |

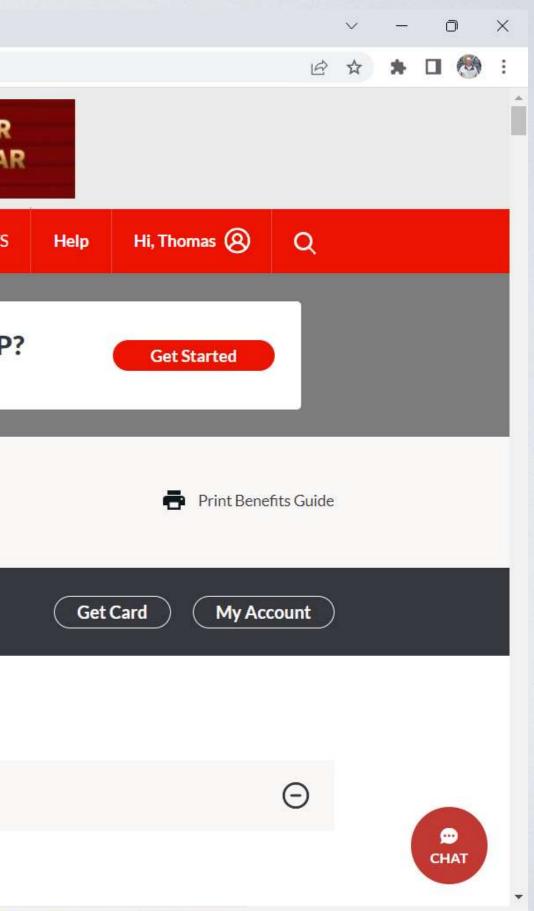

### A scrollable list pops up on the left

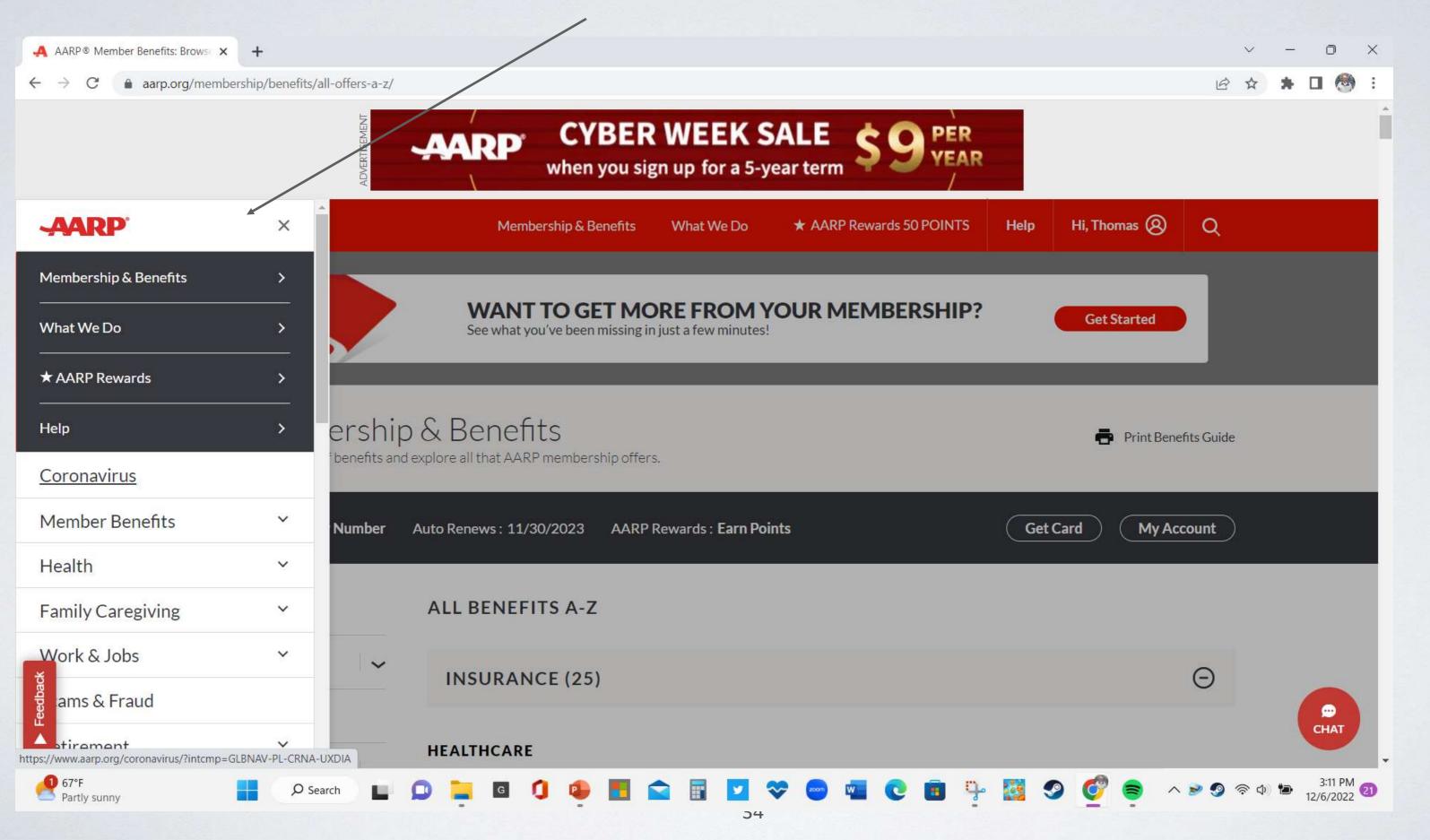

### Scroll down and select Games

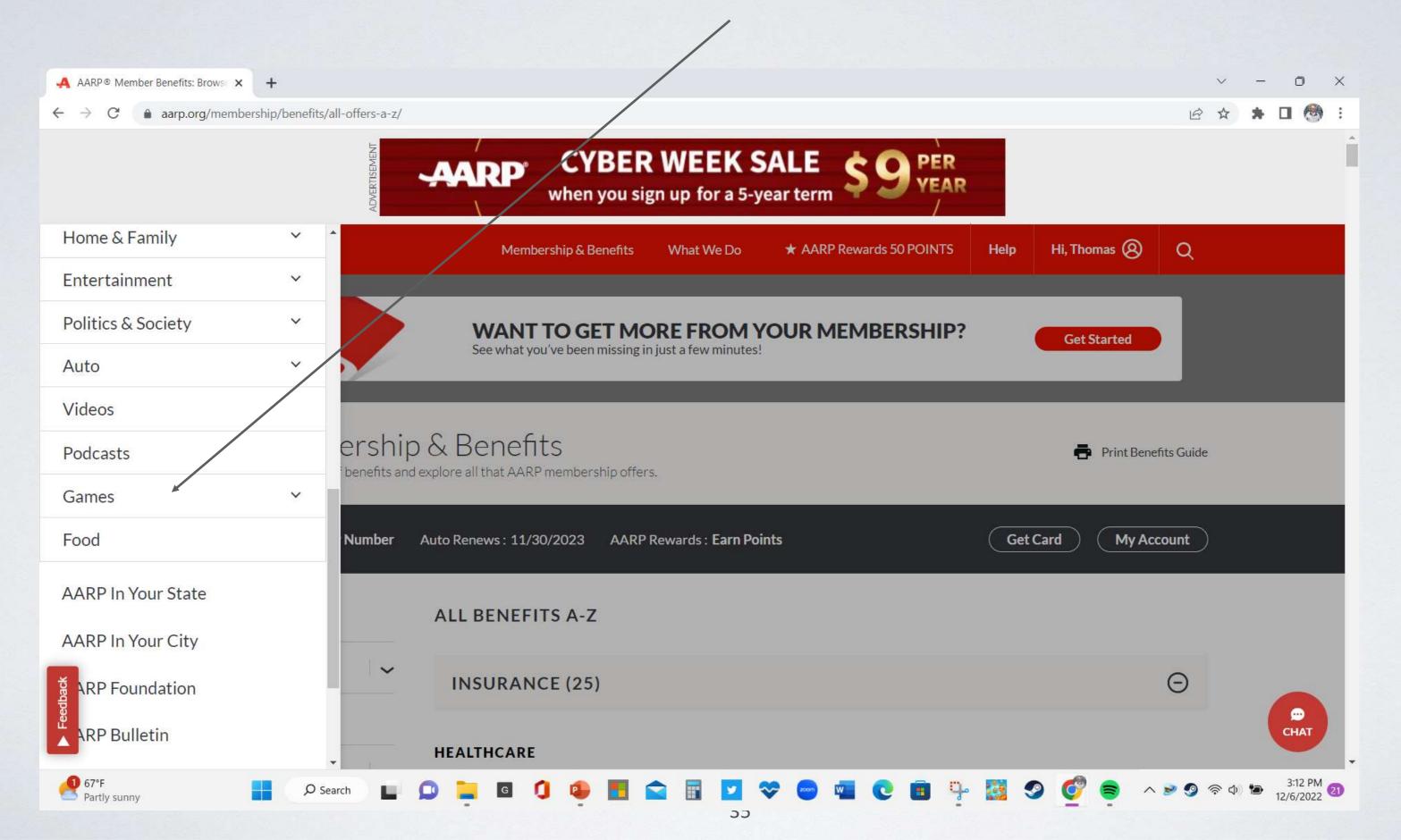

### Scroll down and select Games

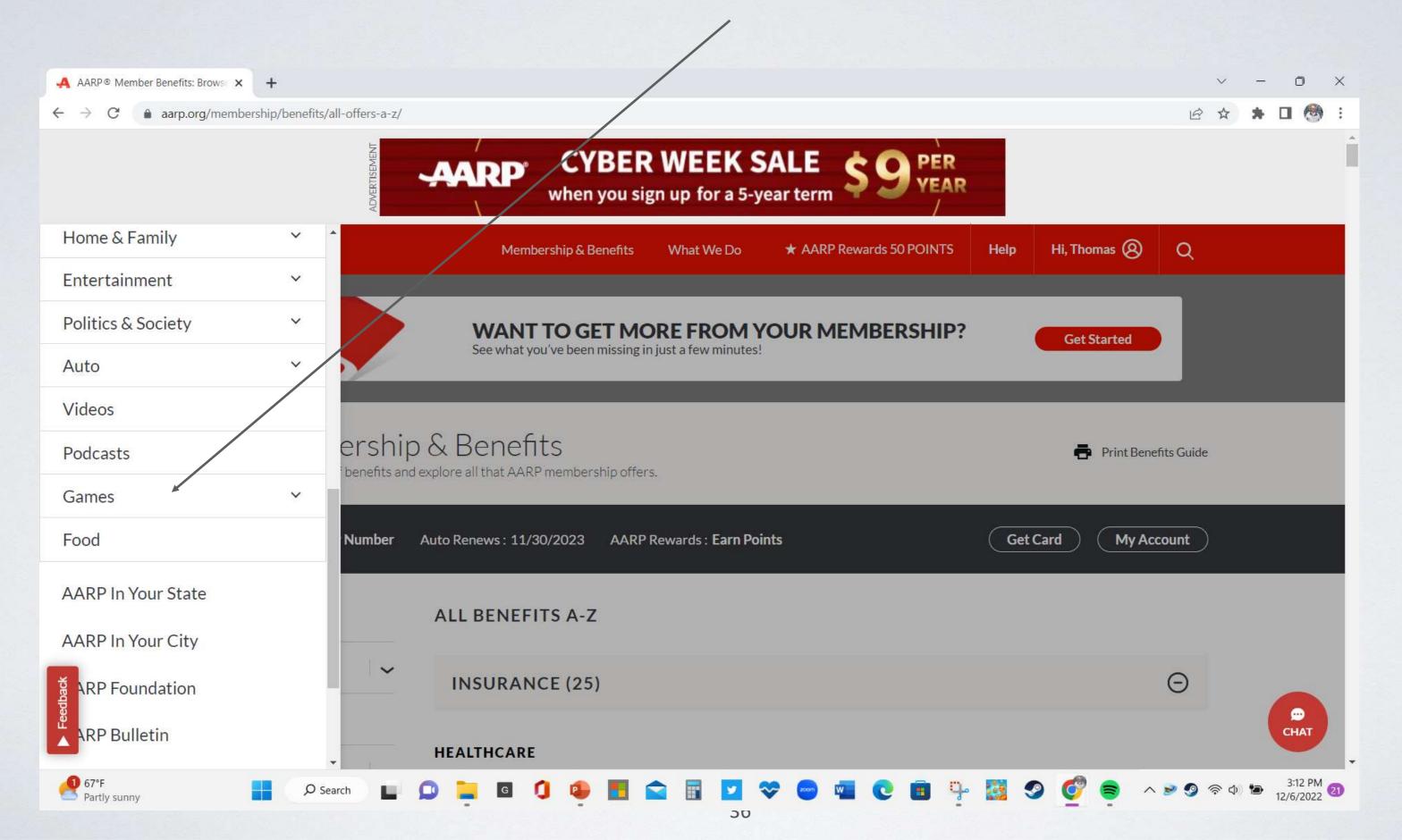

### And their Games page shows up

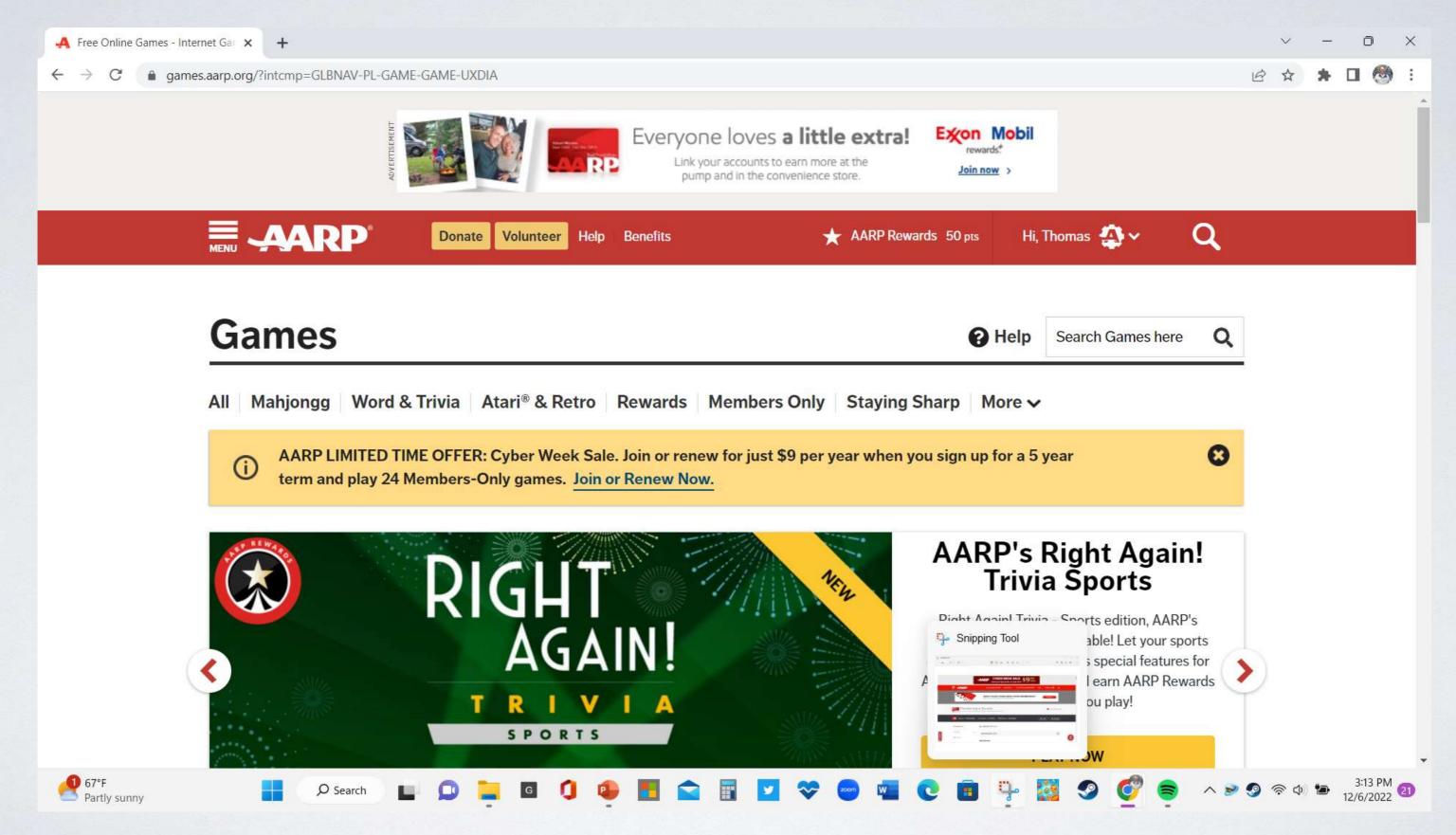

## Live Walkthrough of the Site

https://www.aarp.org/

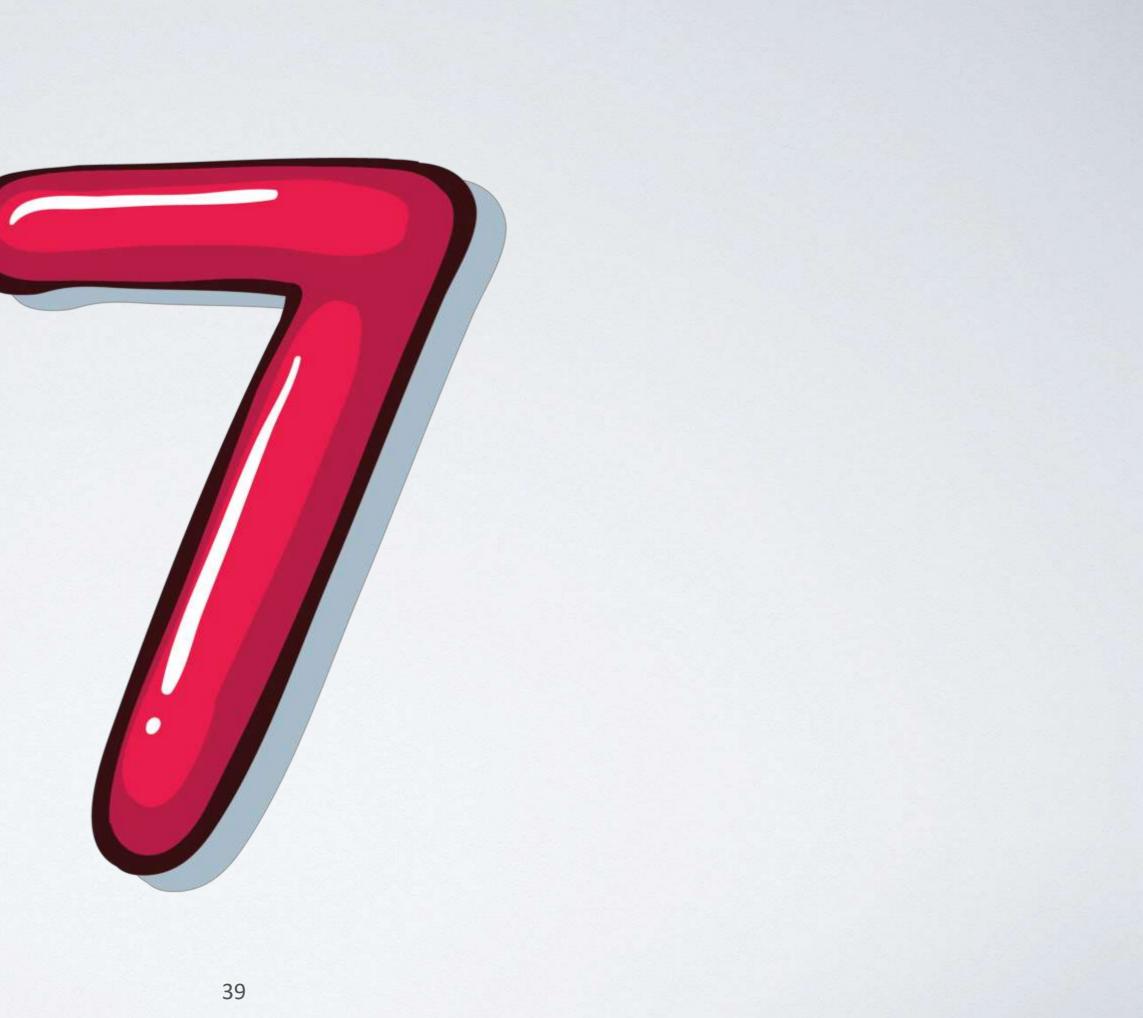

### **TheSeniorList**

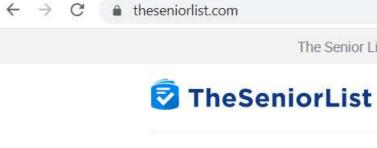

Safety 🗸

Living 🗸

Technology V Money v

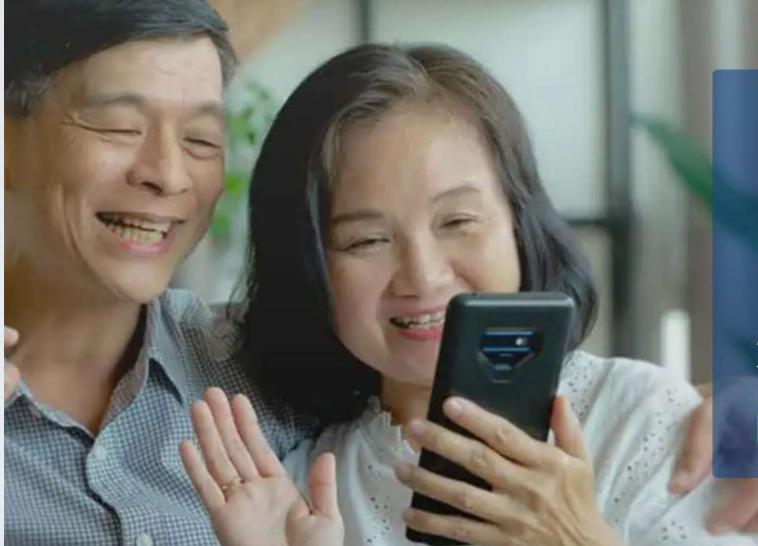

# **Medicare Annual Enrollment has** begun

Are you getting the most out of your current plan? It's time to maximize your coverage for 2023!

Call 855-909-2437 | TTY: 711

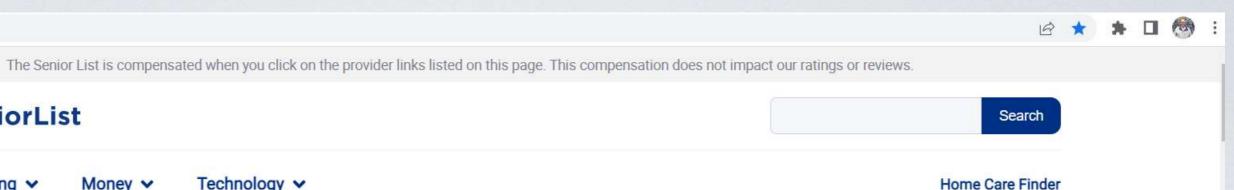

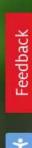

## This site contains many senior oriented product reviews

 $\leftarrow \rightarrow C$   $\triangleq$  theseniorlist.com

The Senior List is compensated when you click on the provider links listed on this page. This compensation does not impact our ratings or reviews.

### TheSeniorList

Safety 🗸

Living 🗸

Money V Technology V

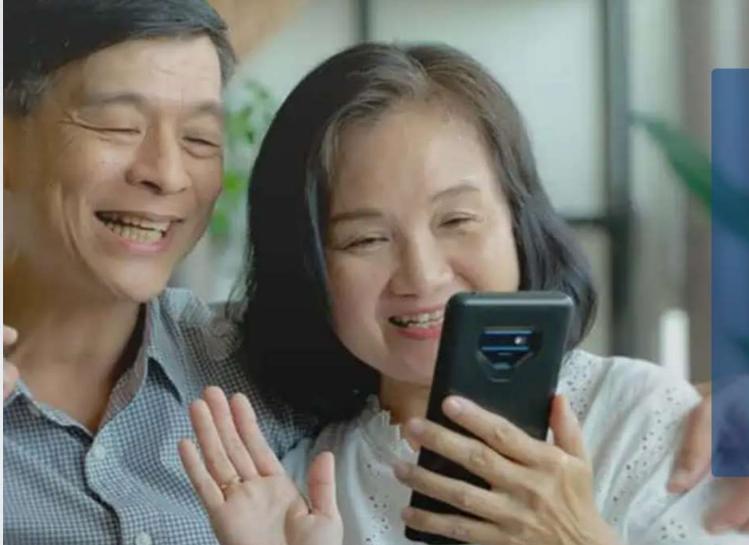

# Medicare Annual Enrollment has begun

Are you getting the most out of your current plan? It's time to maximize your coverage for 2023!

Call 855-909-2437 | TTY: 711

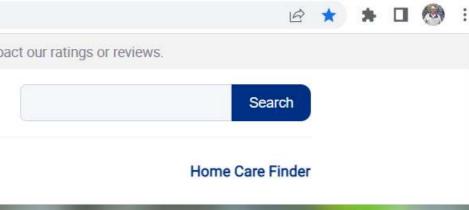

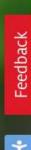

### Here is how The Senior List describes themselves

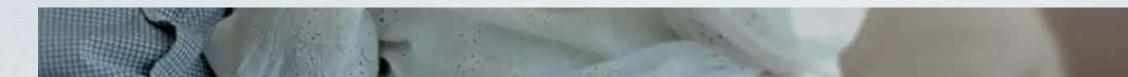

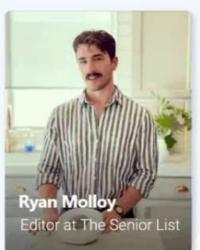

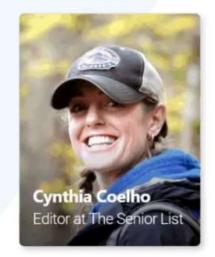

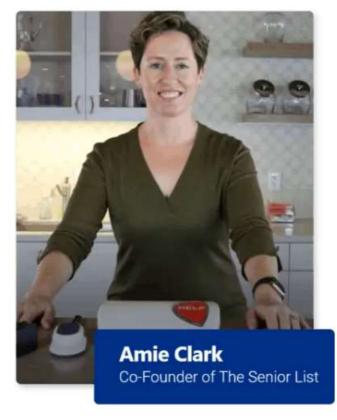

# The Senior List Promise: What We Do

We believe that whether someone is turning 60 or in their 90s, the right advice can make life so much better. With a background in social work and senior advocacy, founder Amie Clark created The Senior List from a passion for helping older adults and their families. Now we've grown into a whole team of experts with decades of experience.

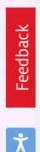

## And their Code

### TheSeniorList.com Code of Ethics

- Transparency
- Honesty
- Objectivity
- Accuracy
- Education
- Compassion
- Positivity
- Openness

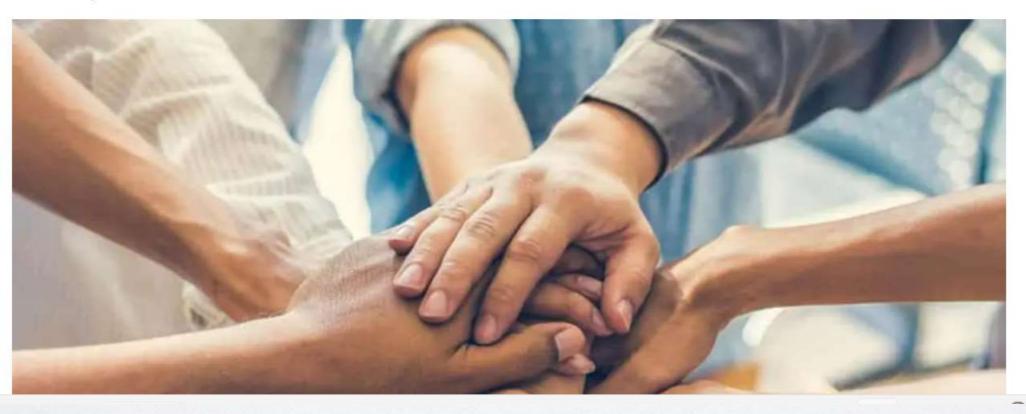

### And some more about how they work

It's time for Medicare Annual Enrollment: Could you be getting new benefits in 2023? Get free quotes!

## **Affiliate Disclosure Statement**

Welcome to The Senior List<sup>®</sup>. Our number one priority is to provide information to our audience that will save them money, avoid buyer's remorse, and identify products and services that can make life easier for aging adults.

We receive compensation from providers listed on The Senior List. This compensation does not impact our ratings or reviews, but does impact the location of these providers on this site.

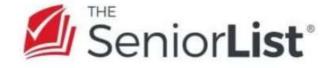

The Senior List® will never recommend a provider that we wouldn't recommend to our own family members first. Before purchasing products or services on the internet (including this website) we recommend that consumers conduct their own research and exercise due diligence. For more information please review our terms of use.

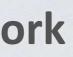

### Call 855-948-1620 | TTY 711

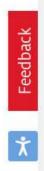

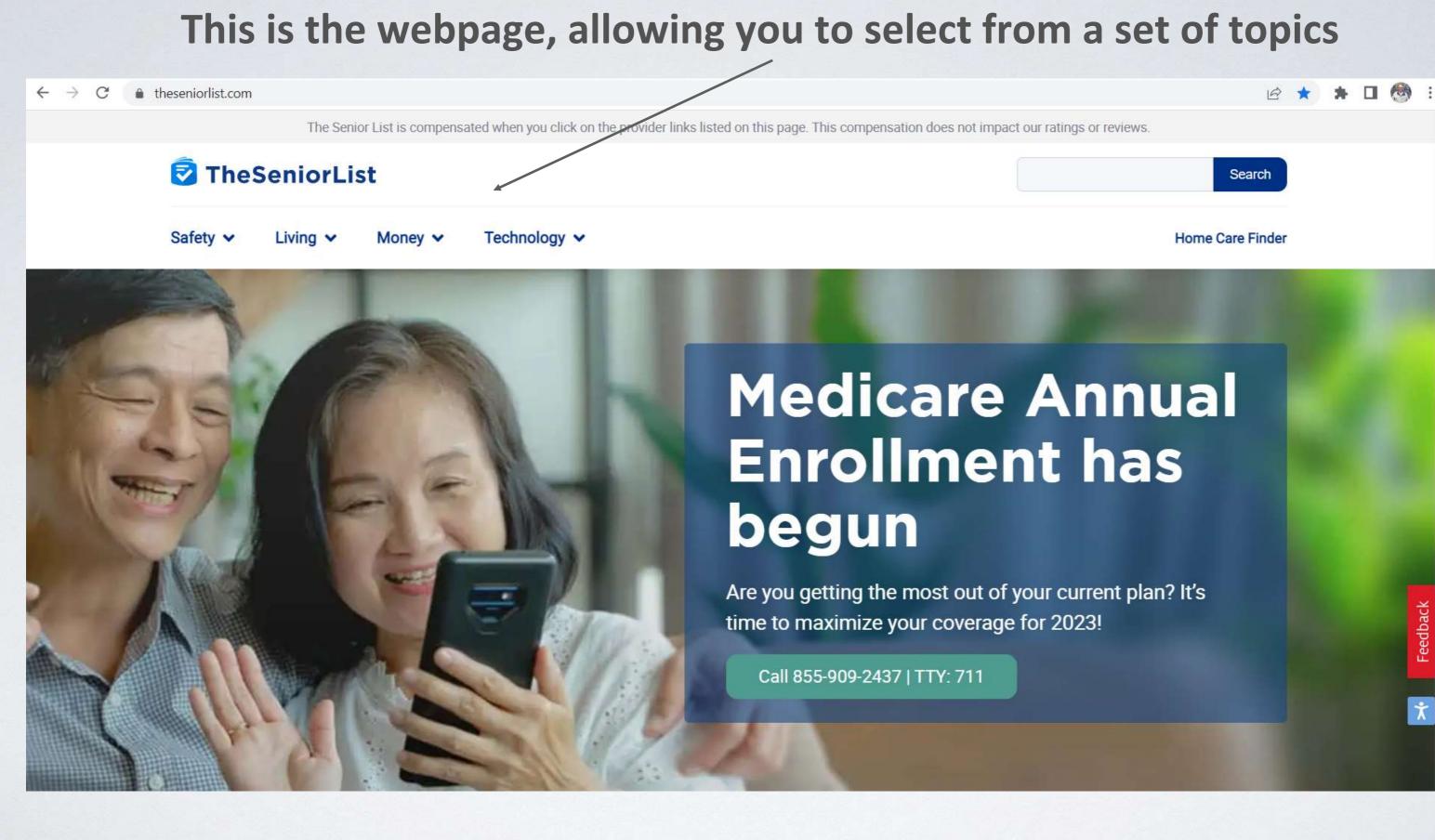

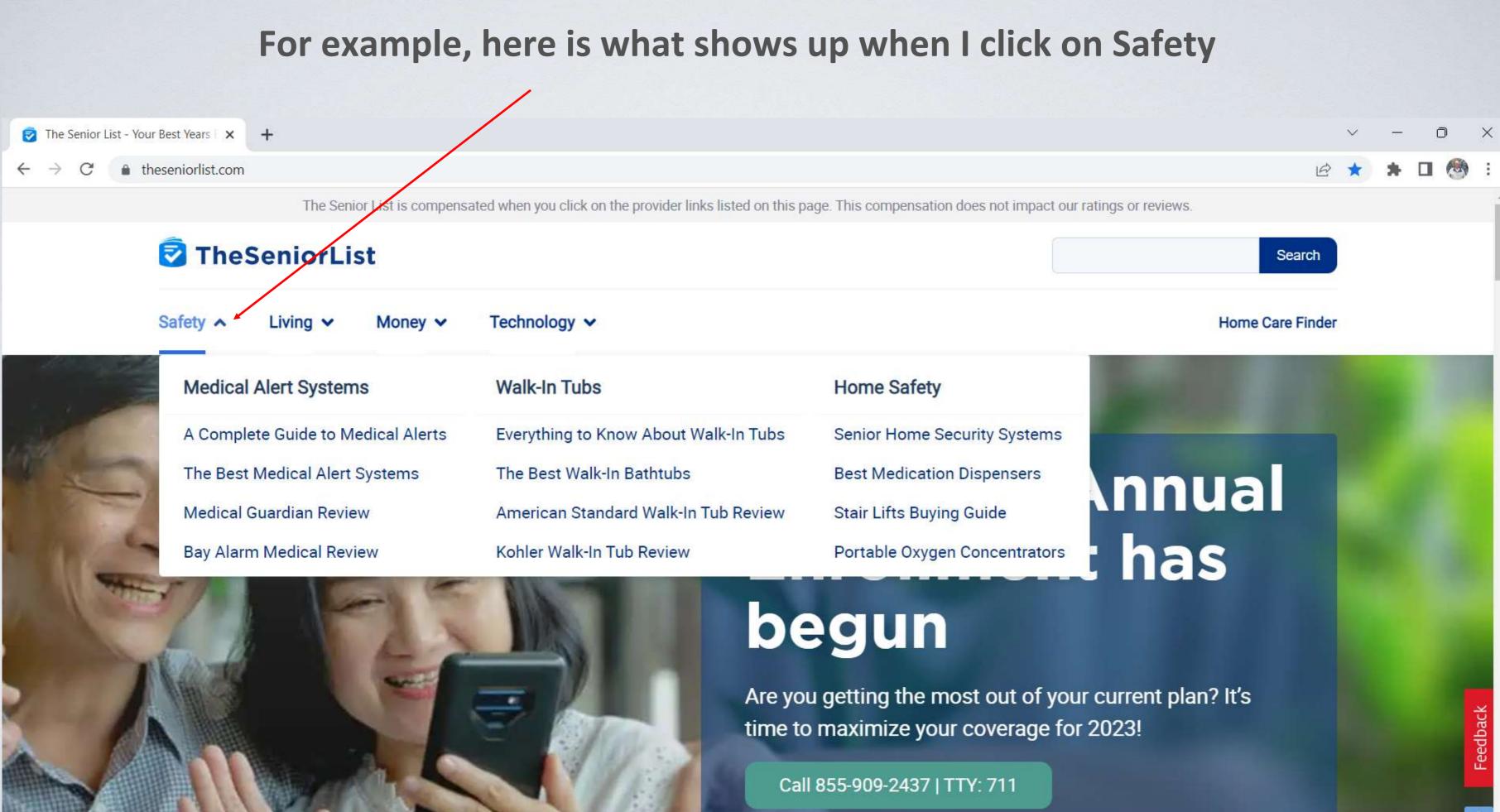

### Or Living

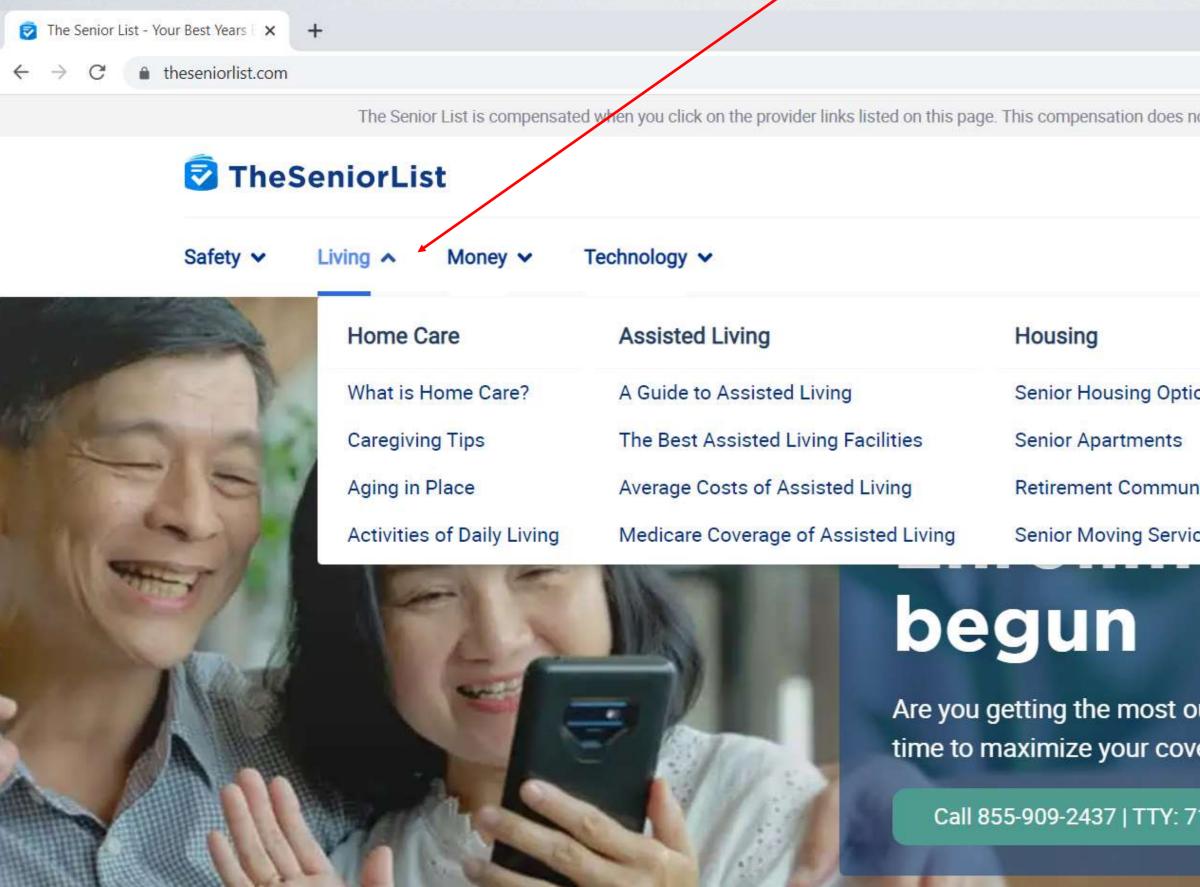

|                               |                      |            |             | ~ | - | Ō | ×        |
|-------------------------------|----------------------|------------|-------------|---|---|---|----------|
|                               |                      |            | É           | * | * | • | :        |
| ot impact our                 | ratings or review    | VS.        |             |   |   |   | *        |
|                               |                      |            | Search      |   |   |   |          |
|                               |                      | Home (     | Care Finder |   |   |   |          |
| nities                        | Ann<br>t ha          |            |             |   |   |   |          |
| out of you<br>erage for<br>11 | r current p<br>2023! | olan? It's |             |   |   |   | Feedback |

### Let's check out more of this online

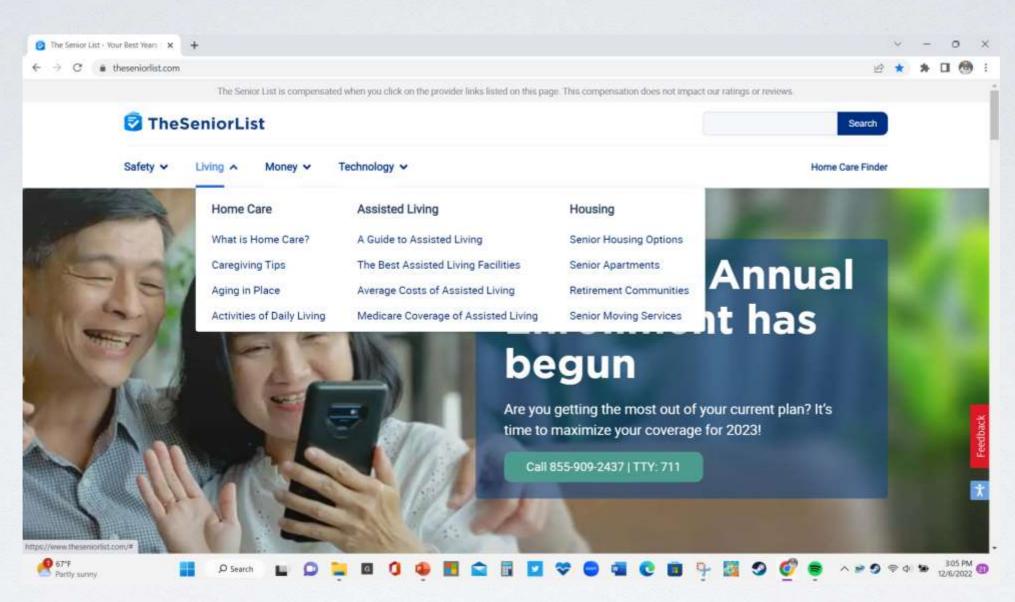

## https://www.theseniorlist.com/

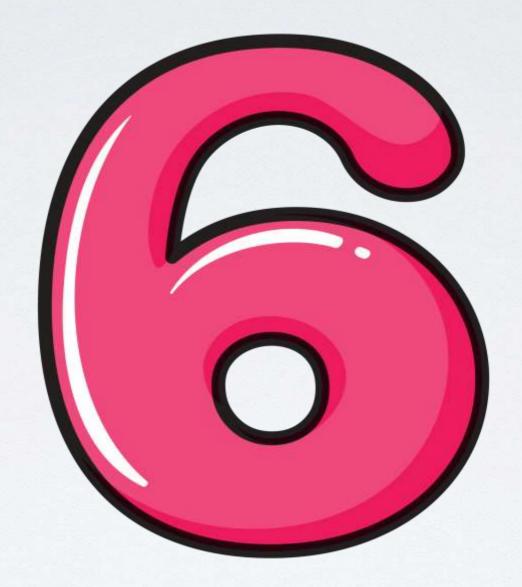

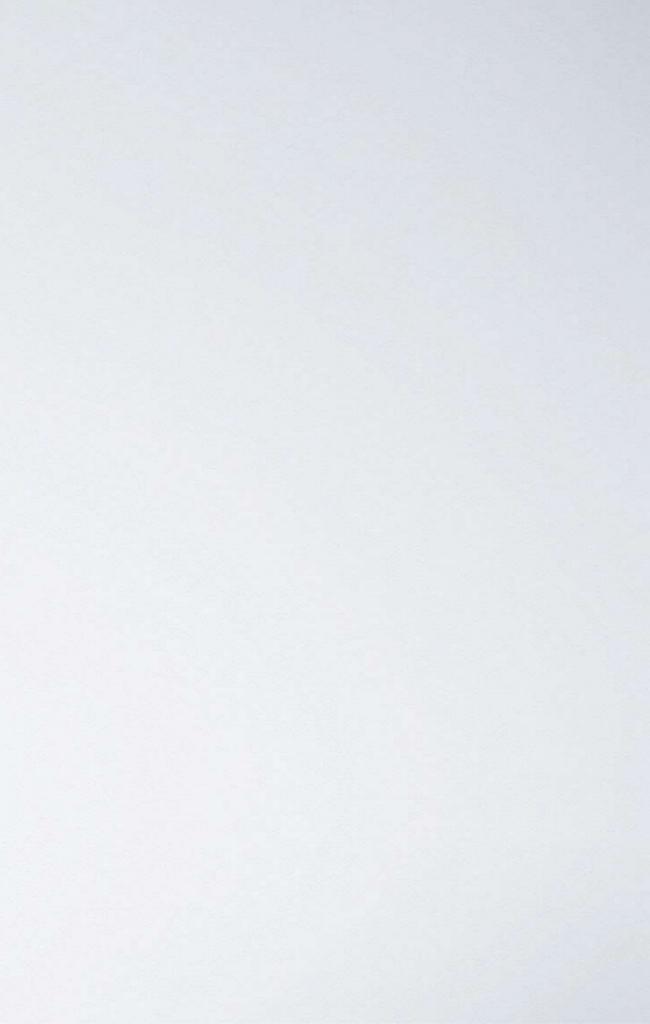

## A similar name but a different website seniorliving.com

seniorliving.org seniorliving.org Aging in Place ~ Housing & Care ~ Technology ~ About ~ Retirement ~

# It's time for Medicare **Annual Enrollment!**

New plans, new benefits. QuoteManage licensed sales agents will help you get the most coverage for your 2023 needs.

Call 855-247-0504 | TTY: 711

**Retirement Advice** 

**Housing Options for Seniors** 

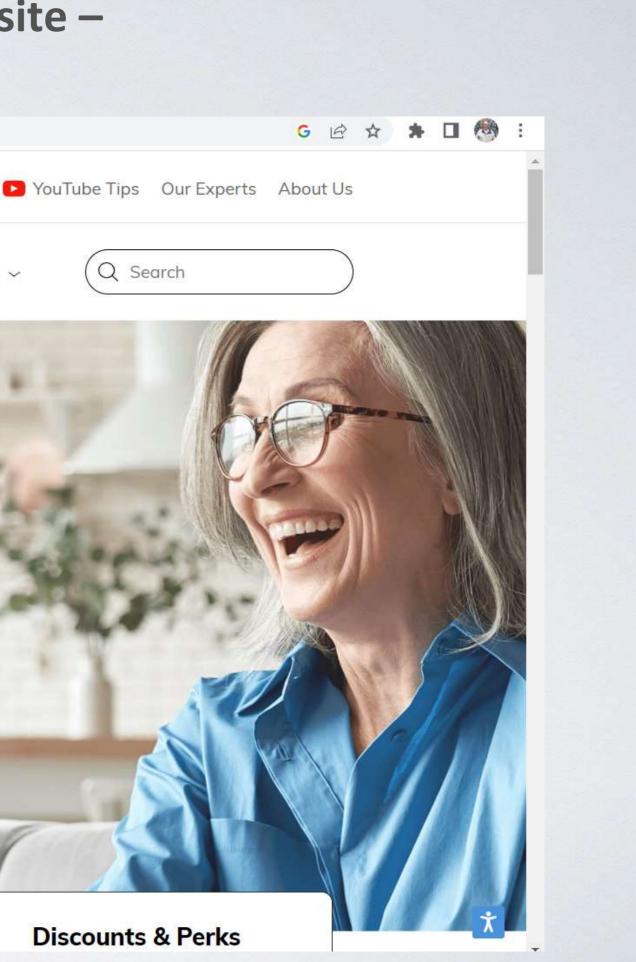

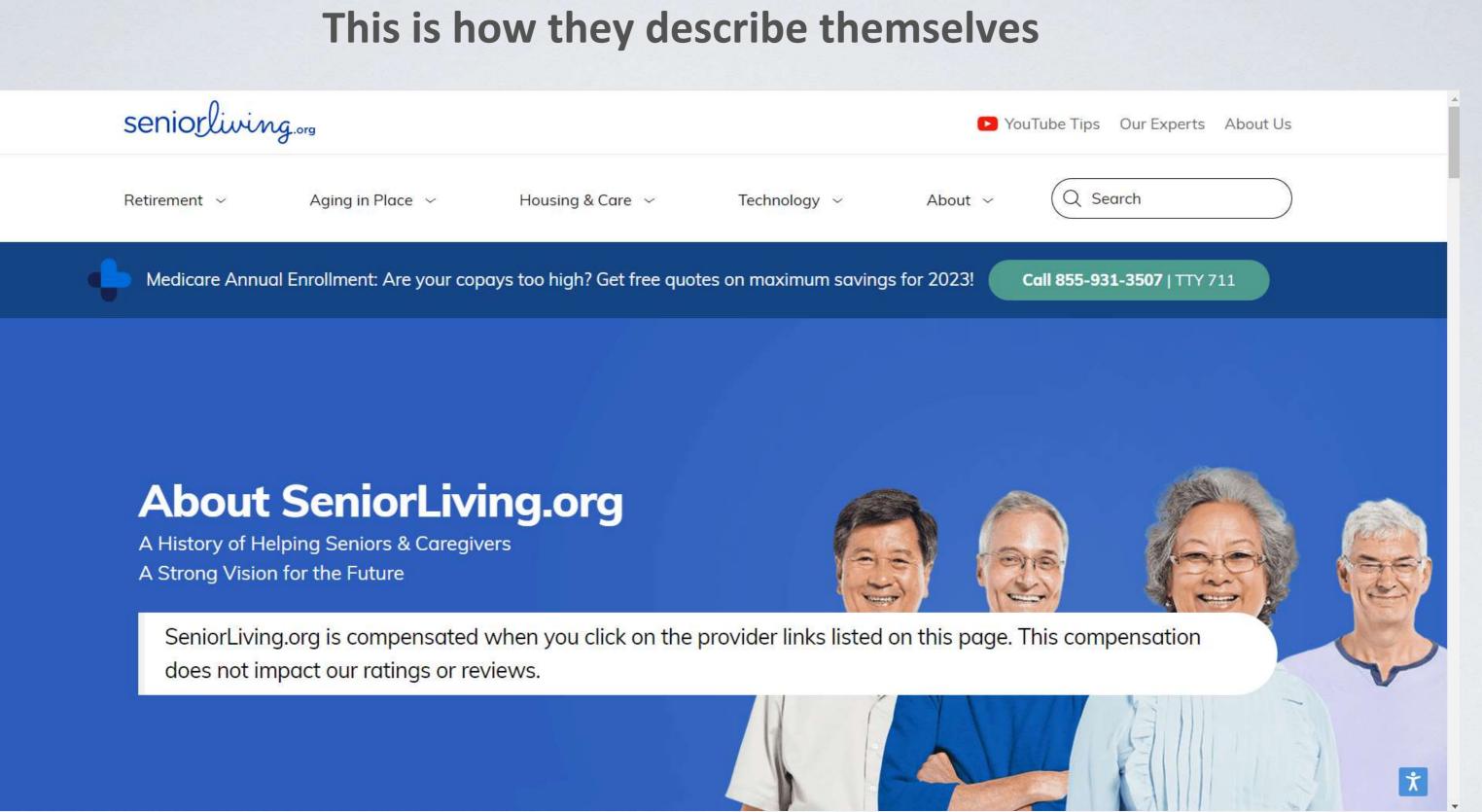

### And more about them

### This is Our "Why"

SeniorLiving.org has the most comprehensive directory of senior living options, hands down. From senior housing to health, caregiving, safety, money management, and more — our mission is to help seniors age with ease. Our articles and guides are written by senior care experts. Many of our articles reference government sites and senior care studies, with real facts and figures to back up our advice and recommendations. Sure, we're known as a compassionate resource for senior living articles, reviews, guides, and studies. But we never compromise on publishing objective, unbiased information. After all, you and your loved ones deserve to live with independence and dignity.

Our research, reviews, guides, and other resources have been featured in numerous noteworthy publications, including:

- "Living Frugally and Happily in Retirement" Investopedia
- "Many Older Adults Aren't Fully Prepared for Emergency Situations, Poll Finds" - Institute for Healthcare Policy and Innovation
- "A Second Crisis Looms for Nursing Homes" Quartz
- "Bose Gets Into Hearing Aid Business With New FDA-Cleared SoundControl Hearing Aids" – The Verge
- "Why Hearing Aids Should Be Covered by Health Insurance" Verywell Health

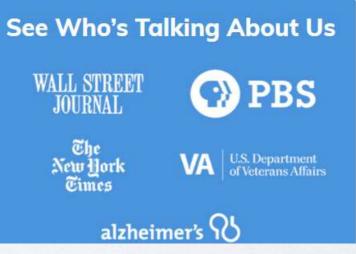

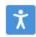

### Here is the site home page

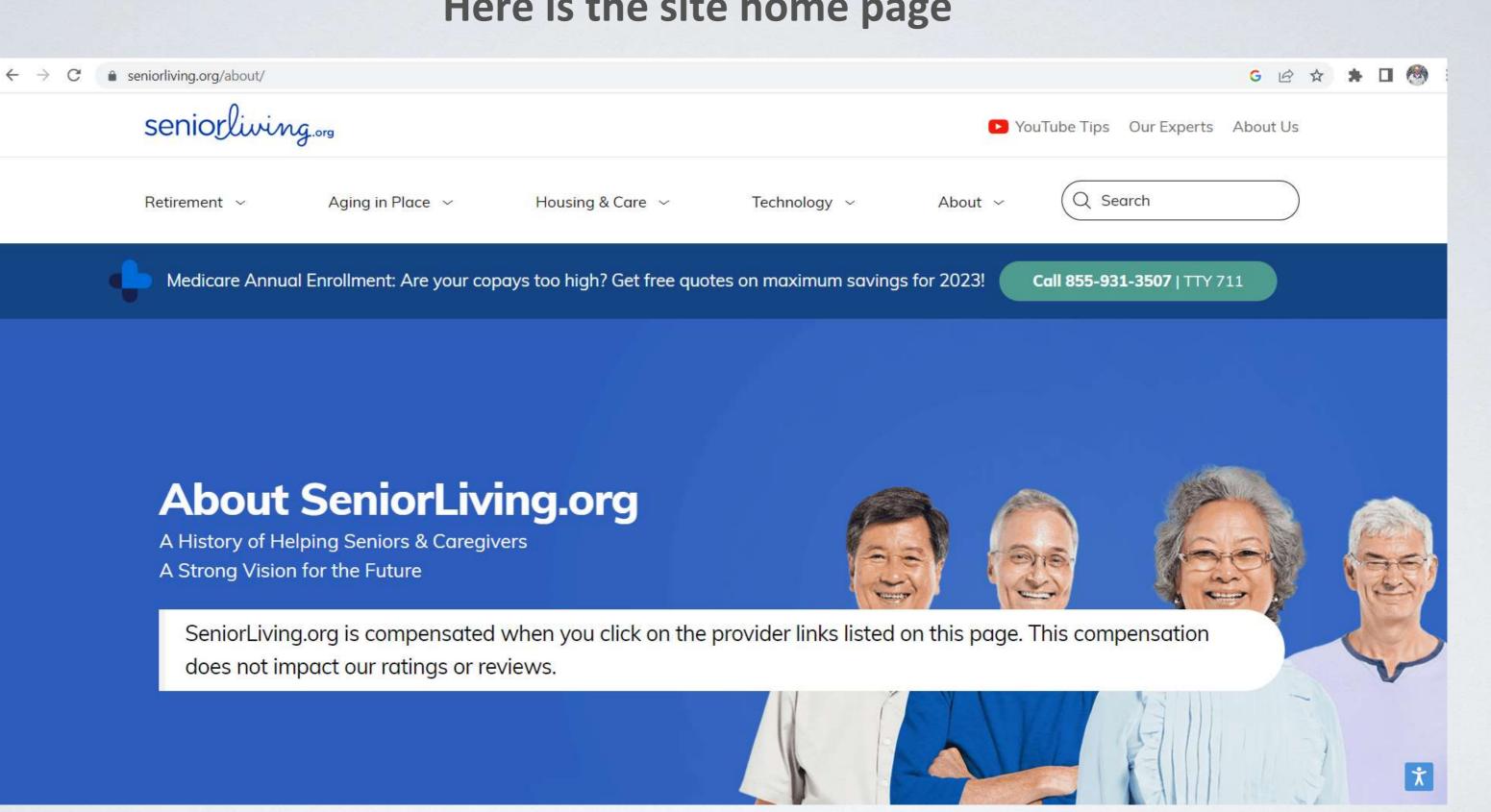

### Now I clicked on Aging in Place

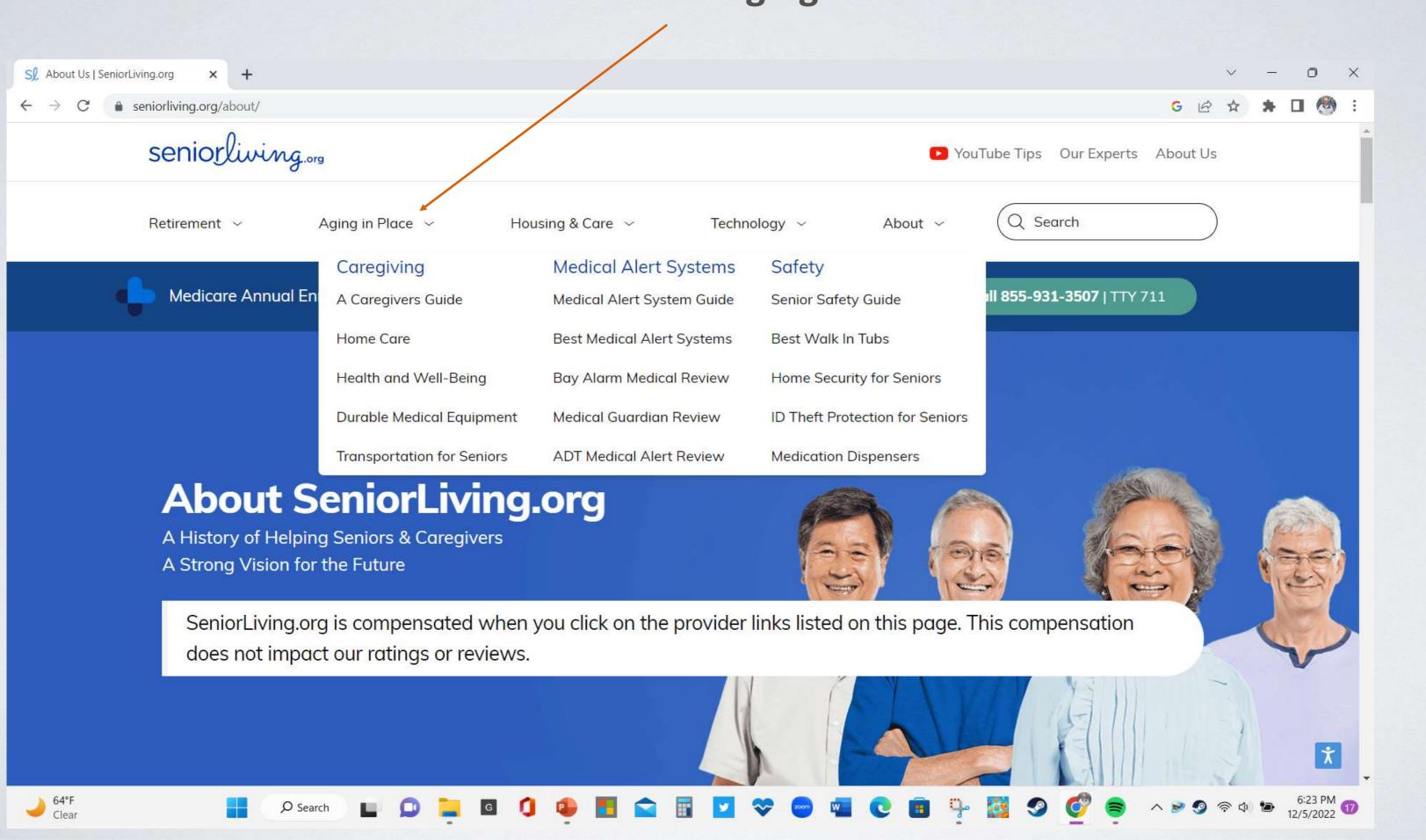

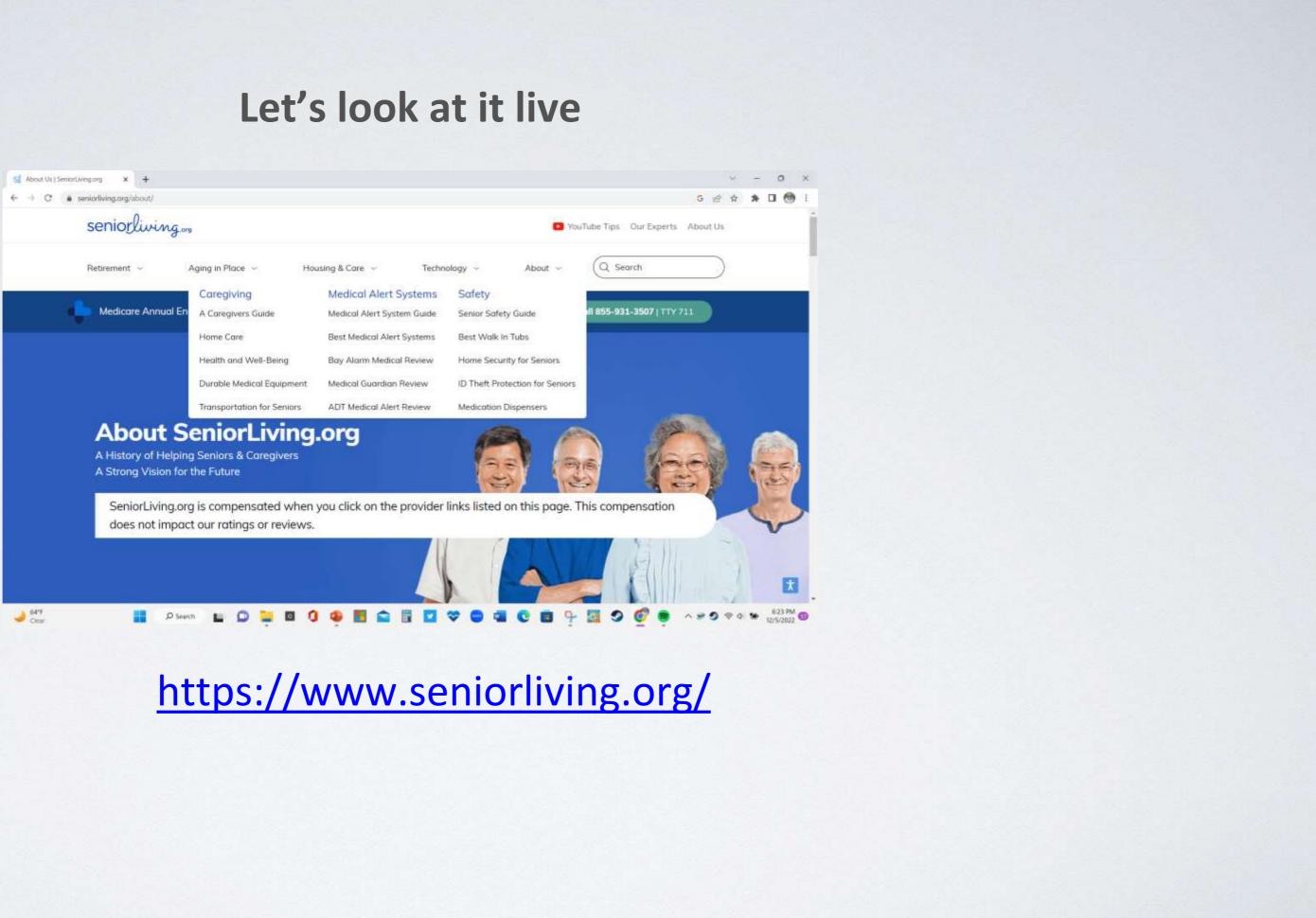

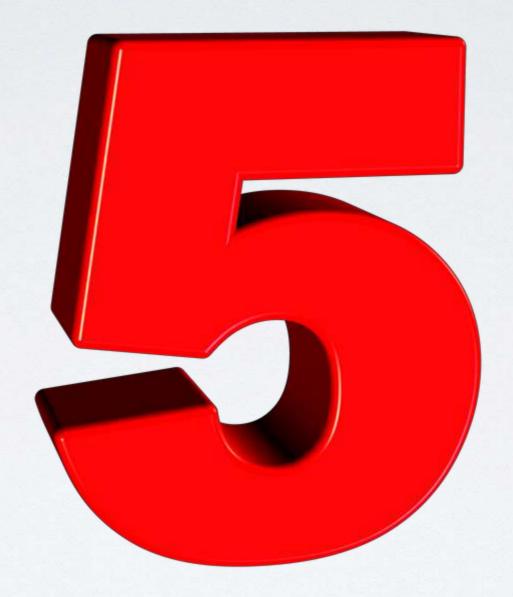

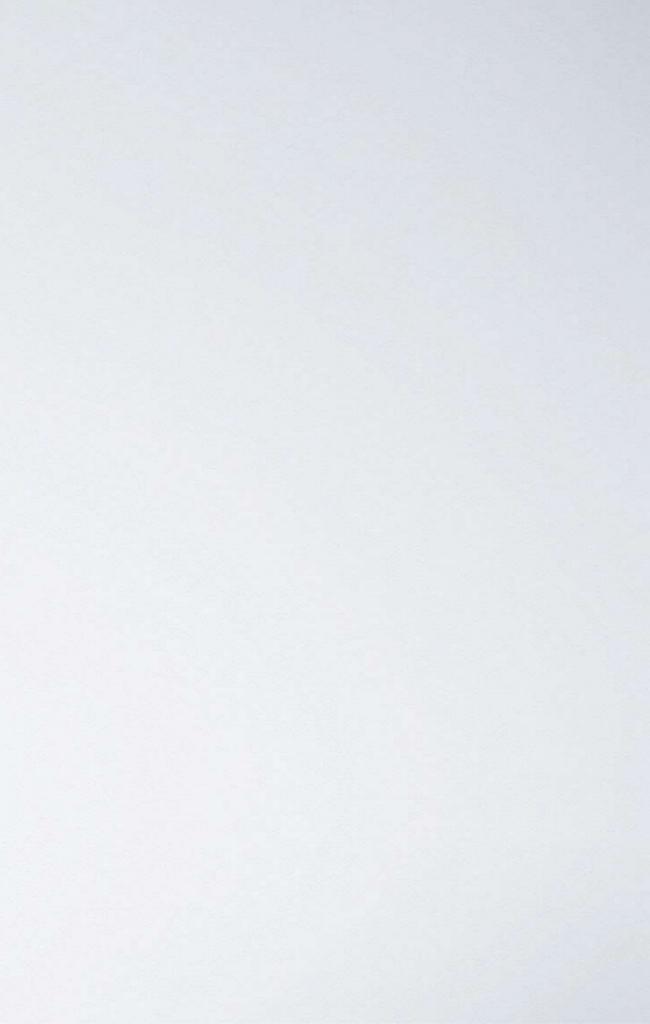

# TechRadar

This is a web site that has a lot of technology product reviews

## Here is the website – one place to start is with their "Best"

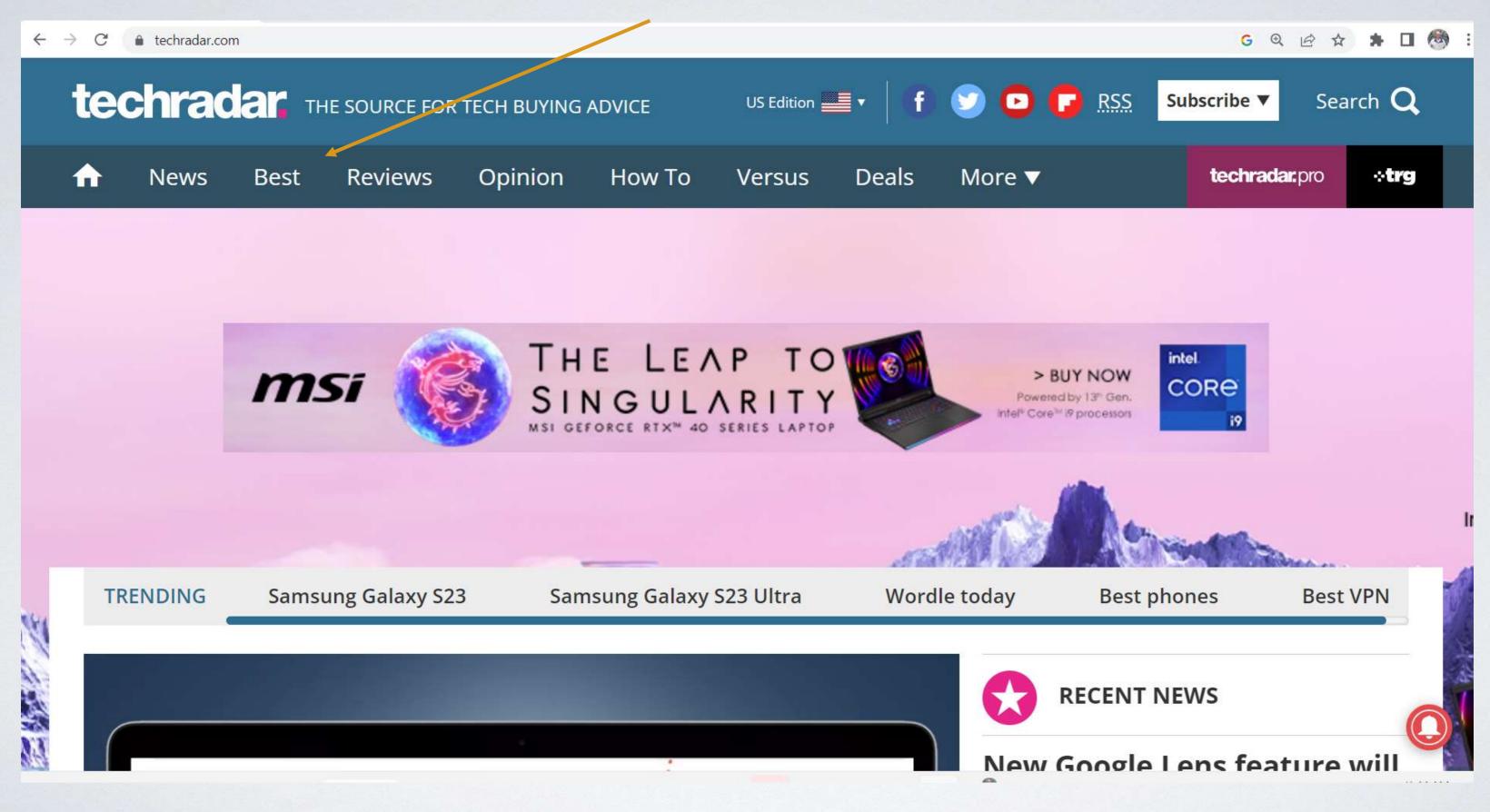

### This shows what they consider the best products of a category

## Best of the best: TechRadar's definitive buying guides

The best tech to buy with the best deals you can find on it

### LATEST NEWS

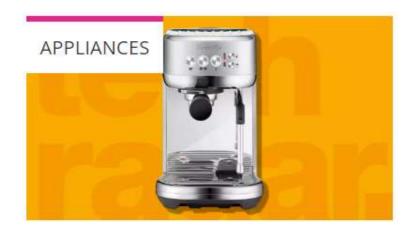

### The best coffee maker 2023

By Jennifer Oksien last updated 16 minutes ago

BUYING GUIDE The best coffee maker will save you time and money by creating barista-style coffee from the comfort of your home.

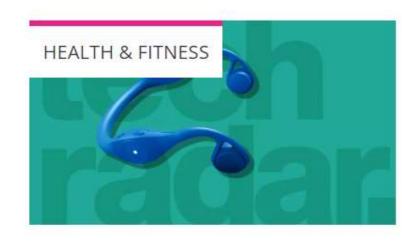

### The best waterproof headphones 2023

By Michelle Rae Uy last updated about 1 hour ago

BUYING GUIDE These are the best waterproof headphones and earbuds for open water and dips in the pool.

## Tech Radar has buying guides for all sorts of products

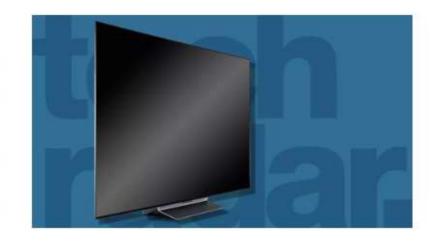

### The best TV 2023: top smart TVs you should buy right now

Ready to upgrade to one of the best TVs? These smart TVs will deliver the picture performance of your dreams (opens in new tab) (opens in new tab) (opens in new tab) (opens in new tab)

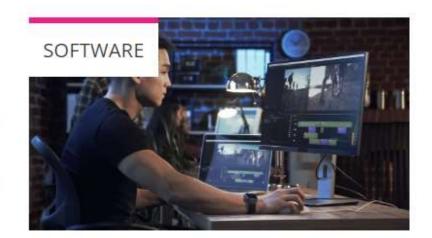

### The best Adobe After Effects alternatives 2023

By Steve Clark last updated about 1 hour ago

### TECHRADAR PRO

Find visual effects and motion graphics software that rival Adobe's VFX powerhouse with the best alternatives to After Effects.

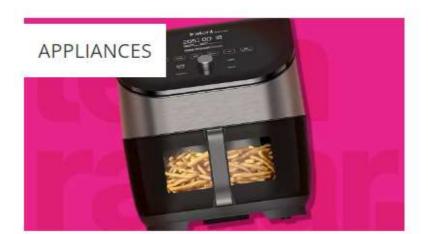

### The best air fryer 2023

By Jennifer Oksien last updated about 2 hours ago

**BUYING GUIDE** Take a look through our best air fryer recommendations from top brands including Ninja, Cuisinart, Instant Pot and more.

### Tech Radar also has a "Versus" feature

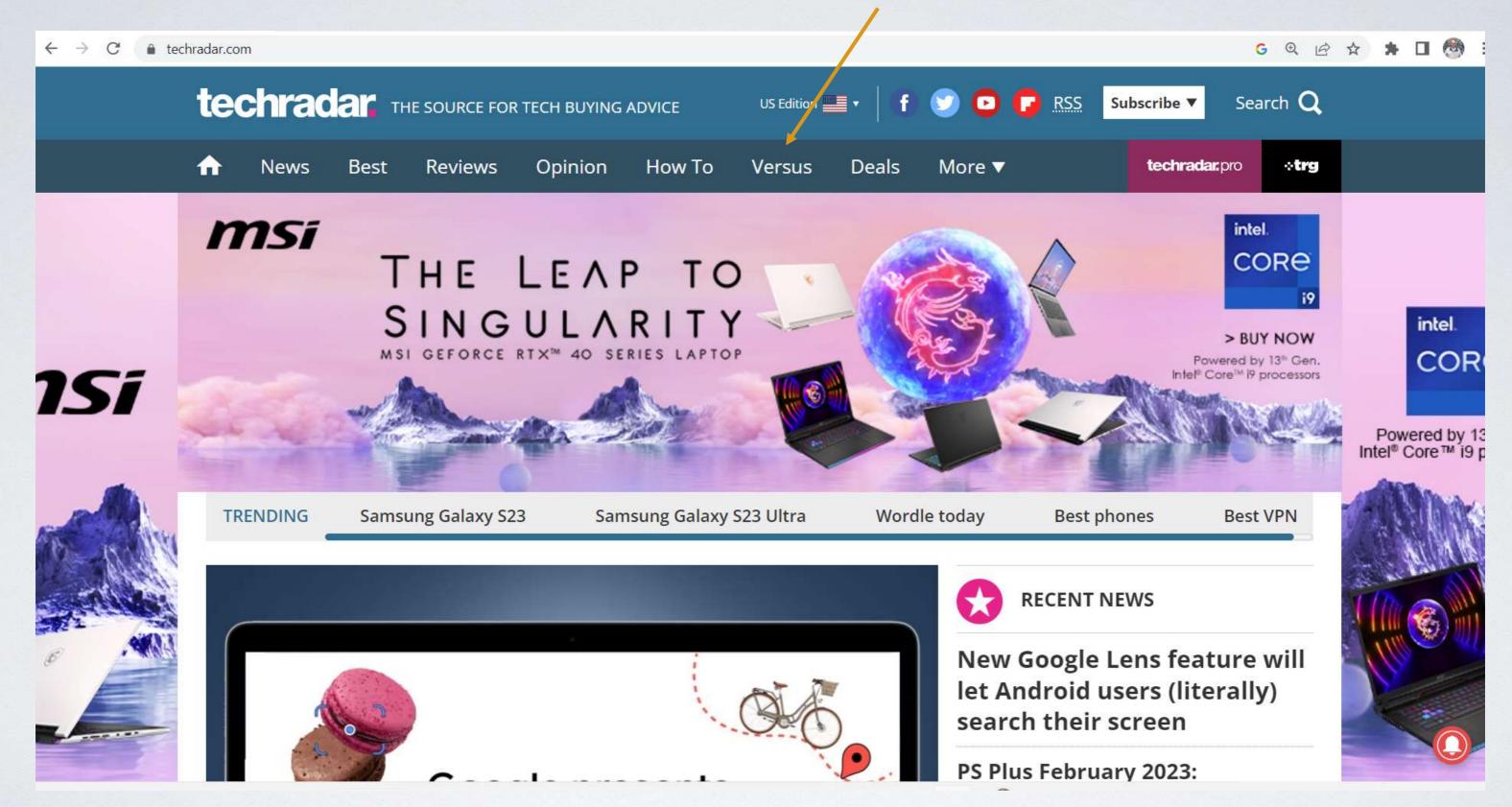

## This provides head-to-head product comparisons

### Versus

Helping you choose what's best for you

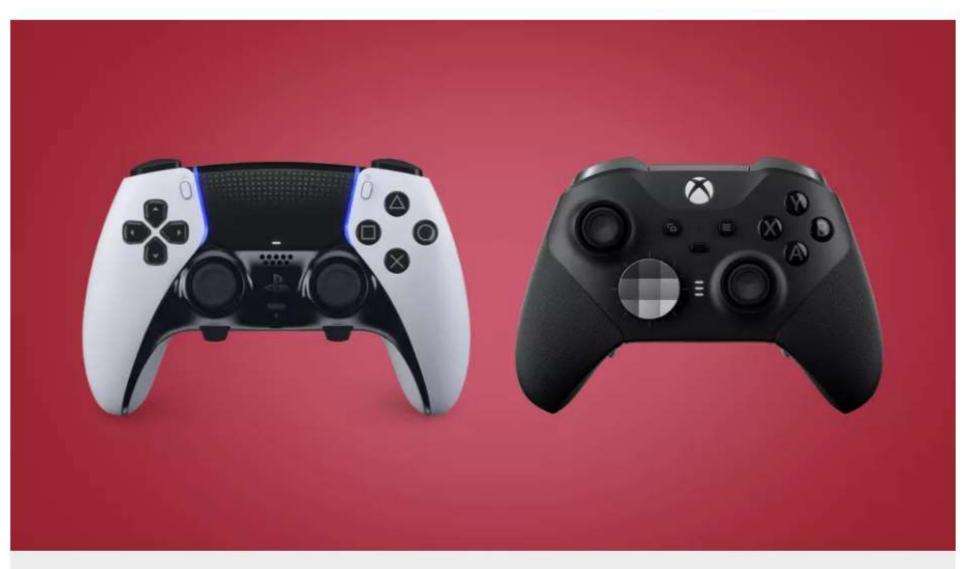

### **DualSense Edge vs Xbox Elite Controller Series** 2: which is the best?

Does PS5 or Xbox's pad reign supreme?

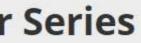

### Here are more examples

### LATEST VERSUS ARTICLES

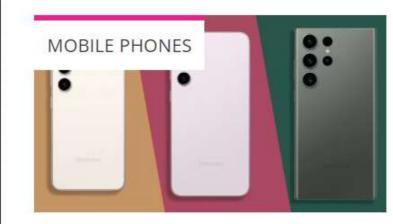

### Samsung Galaxy S23 vs S23 Plus vs S23 Ultra – what's the difference?

By Marc McLaren last updated 1 day ago

The Galaxy S23 range has finally been revealed in full. Here's how the three models differ in terms of specs, design, price and more.

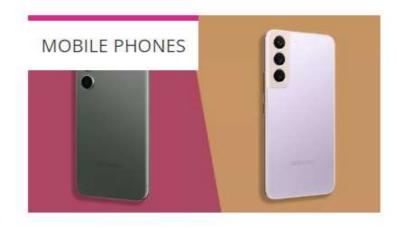

### Samsung Galaxy S23 vs Samsung Galaxy S22 – a worthy upgrade?

By Jon Mundy last updated 2 days ago

The Samsung Galaxy S23 is Samsung's standard flagship for the year, but how different is it to the Galaxy S22?

### Samsung Galaxy S23 Ultra vs Samsung Galaxy S22 Ultra – the best made better?

By Jon Mundy last updated 3 days ago

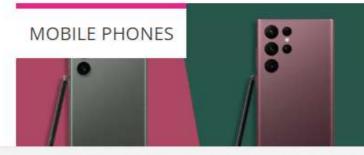

## And more

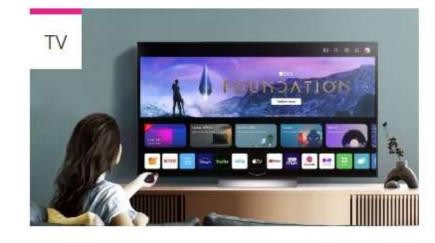

### LG C3 vs LG C2: how do these **OLED TVs compare?**

By Dave Meikleham last updated 9 days ago

The LG C3 OLED arrives soon, but how does it compare to its predecessor, the LG C2 OLED? We put the two LG OLED TVs head to head.

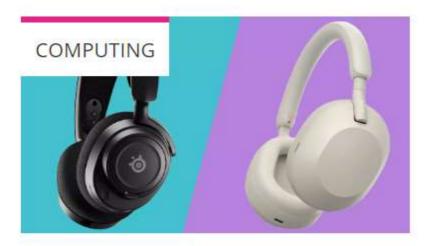

### Gaming headsets vs headphones: which is best for gaming?

By Michelle Rae Uy published 11 days ago

With all the progress gaming headsets have made, the age-old debate between them and headphones is not nearly as done as some might say.

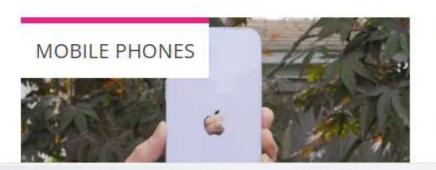

### Samsung Galaxy S23 vs iPhone 14: the standard and Plus models compared

By James Degarcon nublished 14 days ago

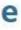

# **TechRadar**

## Let's take a live view of the website

# https://www.techradar.com

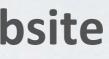

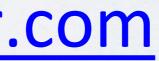

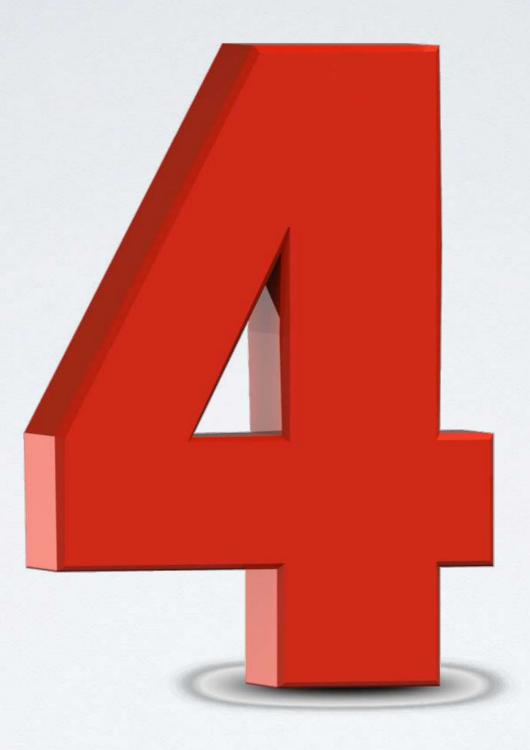

Hi-res JPG file download - Resolution 5000x3750px - www.pedgraphics.com

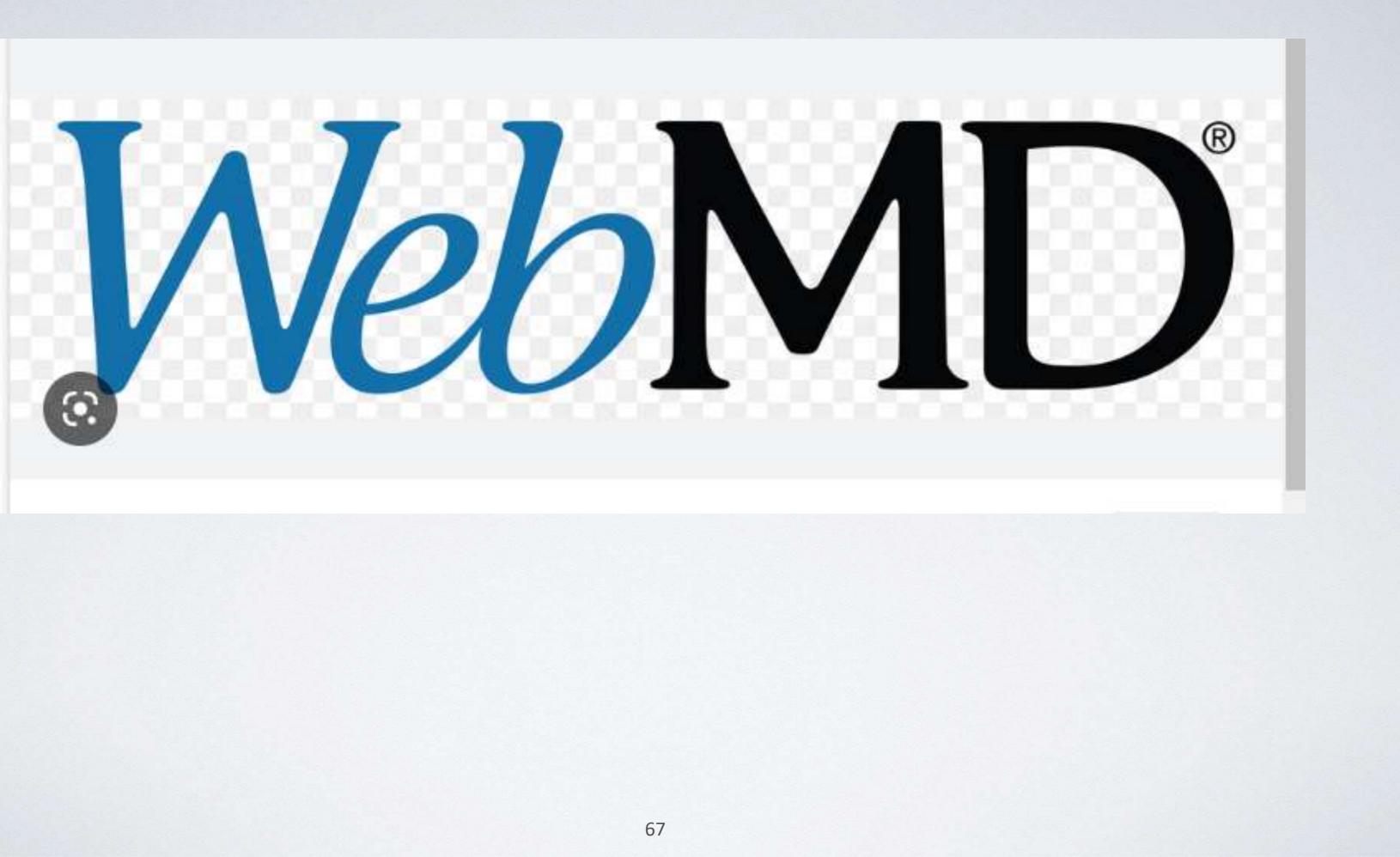

# Here is comment from an analyst about WebMD

WebMD is the undisputed holy grail of medical advice and information on the internet.

This website's licensed doctors craft many of their blogs and articles with senior citizens in mind.

Both popular and easy to use, it's a favorite for most health-conscious seniors.

## Here's what WebMD says about themselves

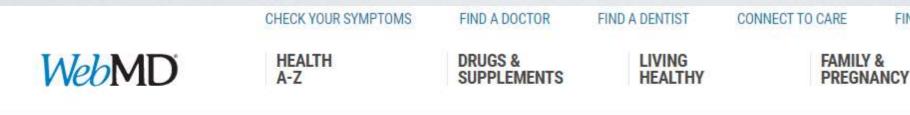

### **ABOUT US**

Who We Are What We Do For Our Users Awards and Recognition

### POLICIES

Advertising Policy **Cookie Policy Corrections Policy Editorial Policy Privacy Policy Our Sponsors** Terms and Conditions of Use

### IMPORTANT **INFORMATION &** FAQS

Site Security

Spam FAQs

How to Change Your **Profile Settings** 

About Passwords

### About WebMD

# What We Do For Our Users

WebMD has created an organization that we believe fulfills the promise of health information on the Internet. We provide credible information, supportive communities, and in-depth reference material about health subjects that matter to you. We are a source for original and timely health information as well as material from well known content providers.

The WebMD content staff blends award-winning expertise in journalism, content creation, community services, expert commentary, and medical review to give our users a variety of ways to find what they are looking for.

And that, we believe, requires dedicated, full-time staff professionals with stateof-the-art expertise in:

- Health news for the public
- Creating and maintaining up-to-date medical reference content databases

FIND LOWEST DRUG PRICES

NEWS & EXPERTS

### More from WebMD

### **CUSTOMER CARE**

Contact Us

- Medical imagery, graphics, and animation
- Communities
- Live web events
- User experience
- Interactive tools

Our board-certified physicians and award-winning journalists are solely dedicated to your daily information experience on WebMD. Our content staff includes individuals who hold advanced degrees in journalism, medical illustration, health communications, clinical informatics, nursing, and medicine. WebMD verifies the qualifications of all medical professionals on the site; including health professionals, experts, editorial professionals and contributors with a specialty license. Health Professionals, including those who write, review and edit our editorial content undergo credential verification by a third party.

### Here is a look at their webpage

WebMD Conditions 🗸

Drugs & Supplements ∨

Well-Being ~

Symptom Checker

Find a Doctor

### **Today's Top Stories**

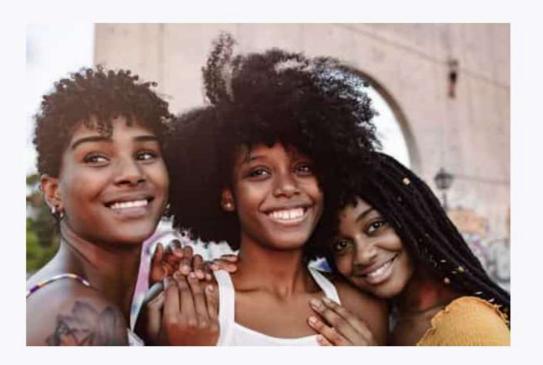

### WebMD News Specia

## Your (Afro-Textured) Hair Is Beautiful: The Trauma of Texturism

Discrimination over hair texture impacts many Black and Latino people. Learn about concerns around the 4 main hair types. (Part 3)

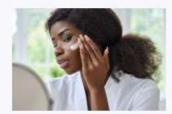

**Beauty Products That Help** You Beat the Clock

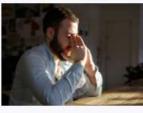

**Medication Side Effects** You Shouldn't Ignore

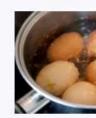

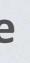

More ∨

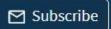

Log In Q

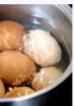

Are These Foods Good for Your or Not?

## If we select "Conditions" here is what s

webmd.com

+

WebMD - Better information. Bet 🗙

C

4

 $\rightarrow$ 

| WebM    | Conditions ^        | Drugs & Supplements ∨ | Well-Being 🗸 | Symptom Checker   | Find a Doctor |
|---------|---------------------|-----------------------|--------------|-------------------|---------------|
| Today': | ADD/ADHD            | Depression            | L            | ung Disease       | Psoriatic A   |
|         | Allergies           | Diabetes              | L            | upus              | Rheumato      |
|         | Arthritis           | DVT                   | М            | ental Health      | Sexual Co     |
| 1 mil   | Atrial fibrillation | Eczema                | M            | ultiple Sclerosis | Skin Probl    |
|         | Breast Cancer       | Eye Health            | М            | igraine           | Sleep Disc    |
|         | Cancer              | Heart Disease         | P            | ain Management    | Ulcerative    |
|         | Crohn's Disease     | HIV & AIDS            | P            | soriasis          | → View Al     |
| -       |                     |                       | _            |                   |               |

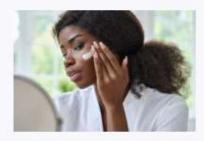

Beauty Products That Help You Beat the Clock

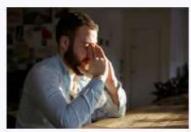

Medication Side Effects You Shouldn't Ignore

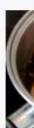

| shows up        | )                              |           |        |   |   |   |
|-----------------|--------------------------------|-----------|--------|---|---|---|
|                 |                                |           | $\sim$ |   | ٥ | × |
|                 |                                | GB        | ☆      | * |   | : |
| tor More 🗸      | Subscribe                      | Log In    | م      |   |   |   |
| ic Arthritis    |                                |           |        |   |   |   |
| atoid Arthritis |                                |           |        |   |   |   |
| Conditions      |                                |           |        |   |   |   |
| oblems          |                                | car.      |        |   |   |   |
| Disorders       | eautif                         | ul:       |        |   |   |   |
| ive Colitis     |                                |           |        |   |   |   |
| v All           | atino peop                     | le. Learn |        |   |   |   |
|                 |                                |           |        |   |   |   |
|                 |                                |           |        |   |   |   |
|                 | Are These Food<br>Your or Not? | s Good fo | r      |   |   |   |

# Let's take a live look

https://www.webmd.com/

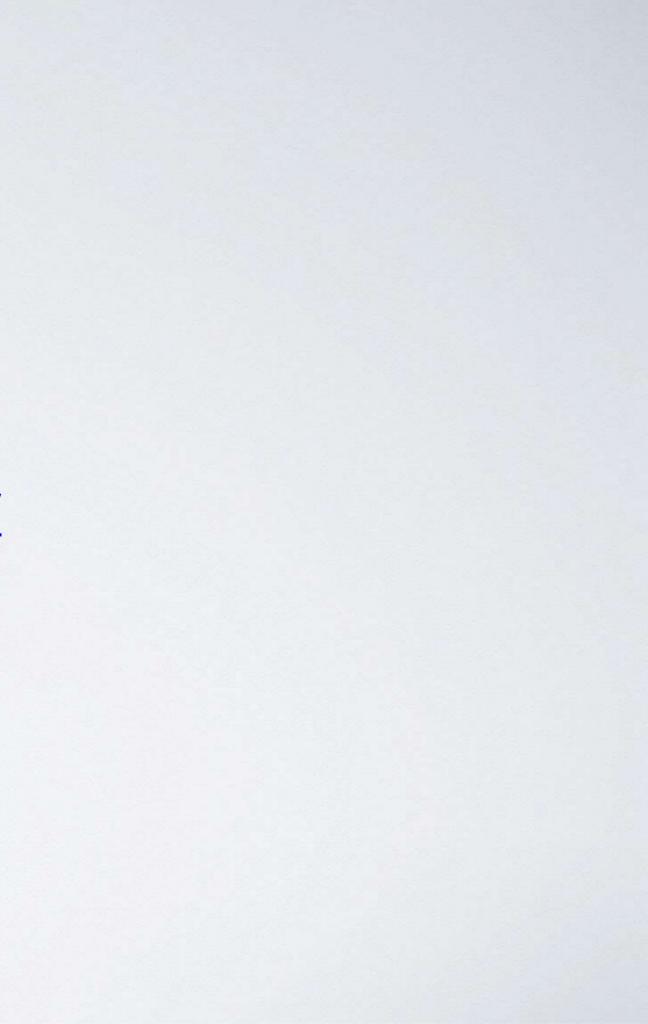

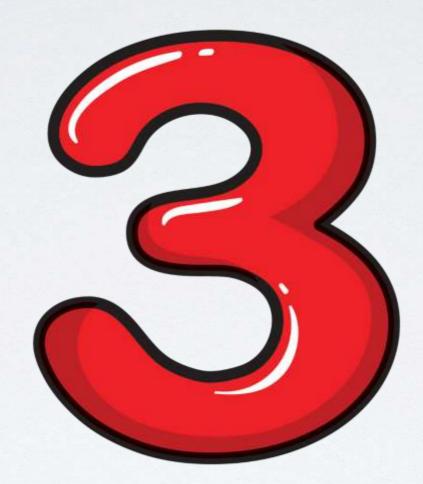

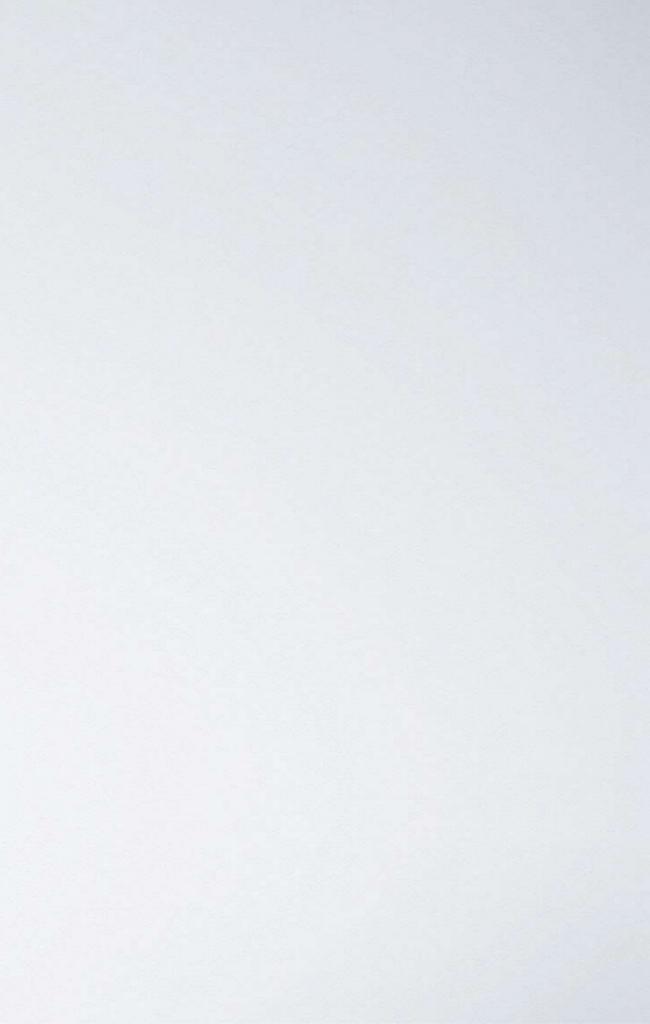

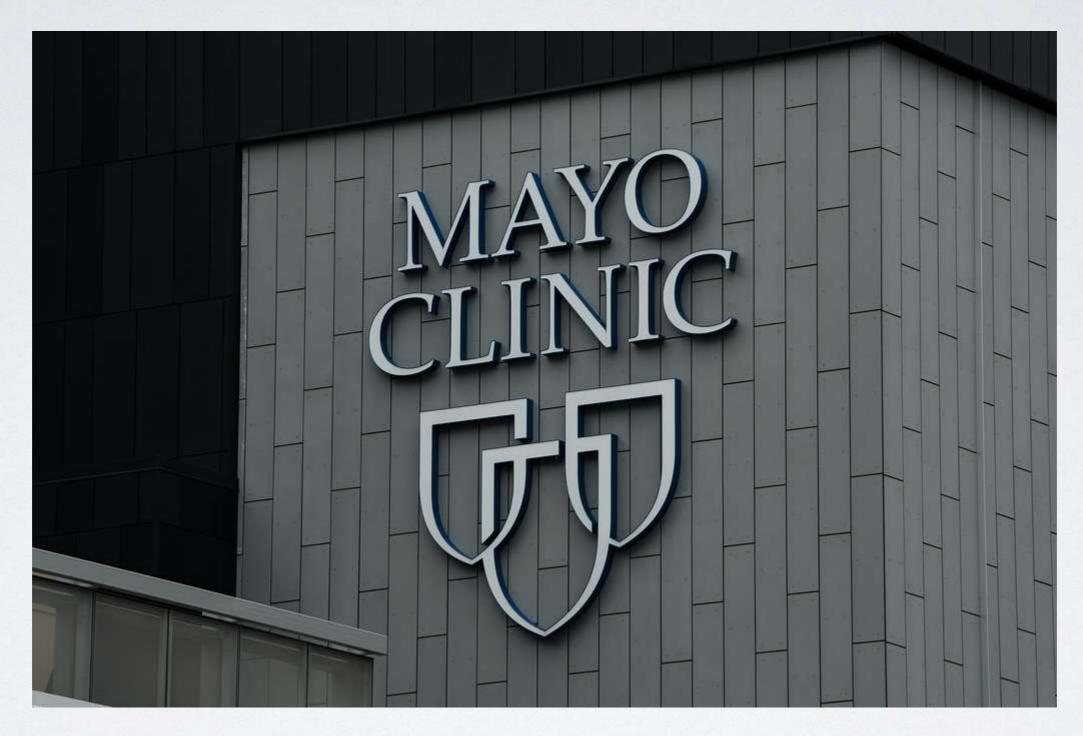

This Photo by Unknown Author is licensed under CC BY

#### Here is what our friendly analyst says about Mayo

Mayo Clinic is a renowned medical and research center. If you've ever wished you could learn more about a specific condition, health research, or prevention tips, its website can be a handy reference guide for you.

The platform holds information on hundreds of various conditions, treatments, and innovative ideas to stay healthy from the world's top experts.

More from our friendly analyst about Mayo

You can find information about different conditions (which are alphabetized to make sure they're easy to find). Just click on the condition's first letter and scroll through the list.

Aside from symptoms and their causes, Mayo Clinic provides an A-Z list of tests and treatments your doctor might refer you to as well as an alphabetical catalog of medications.

**Even more about Mayo** 

## You can also try the company's cutting-edge Symptom Checker feature.

First, you'll select a symptom from a list of choices

This will prompt a series of questions to determine any factors that may be related to your symptoms.

Once you fill everything in, the website will generate a list of potential reasons why you feel unwell and explanations for each one.

#### Home page for Mayo Clinic

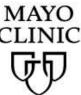

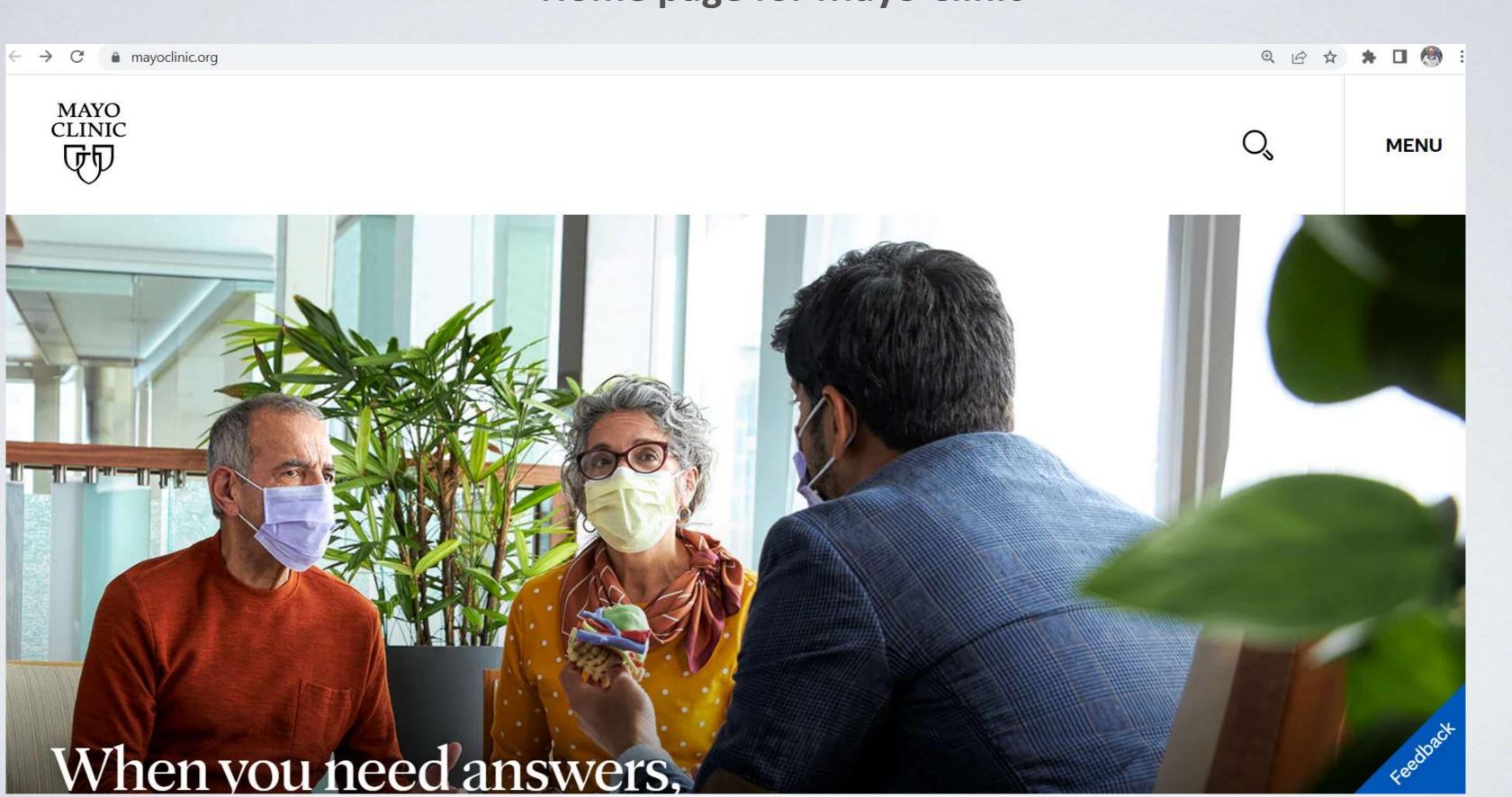

#### **Click on Menu**

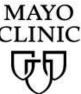

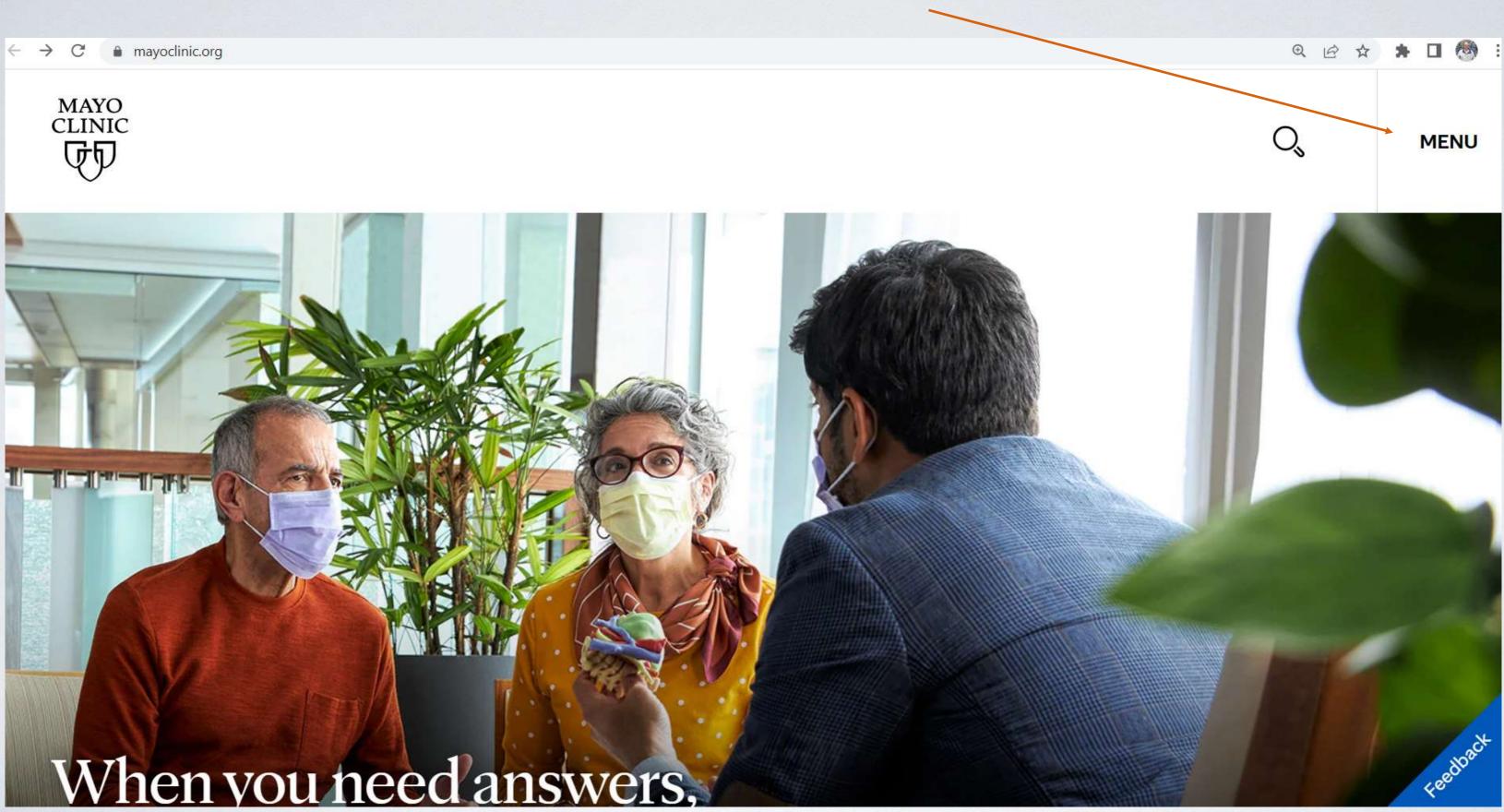

#### **Several choices pop up – select Health Information**

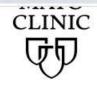

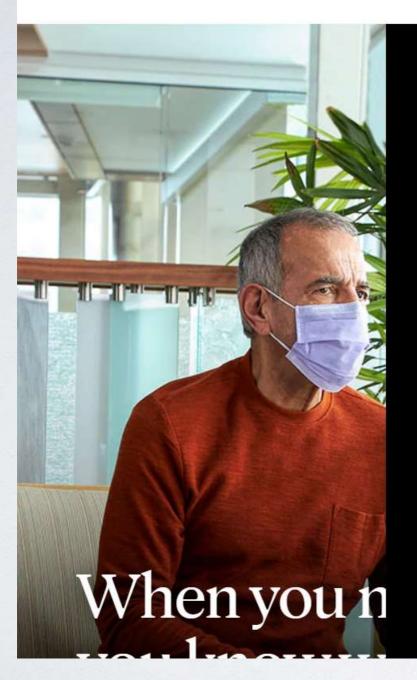

Care at Mayo Clinic

**Health Information** 

For Medical Professionals

Research

College of Medicine & Science

Giving to Mayo Clinic

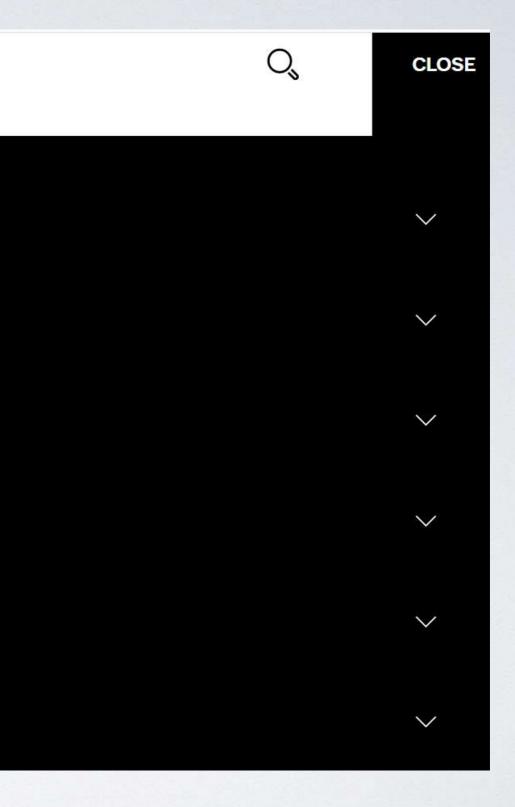

# Now you can dig into the Health Information – I will pick Symptoms A-Z

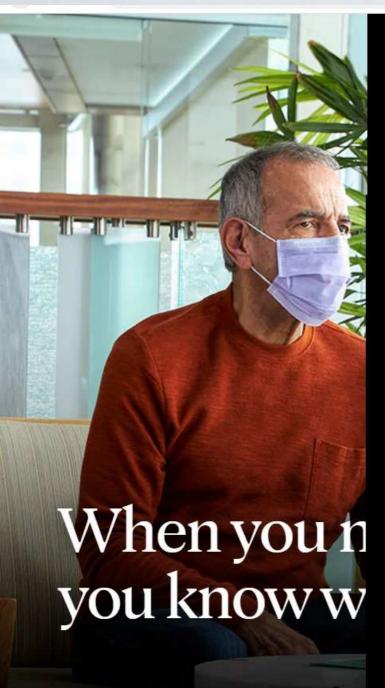

Care at Mayo Clinic

Health Information

Health Information

Diseases & Conditions A-Z

Symptoms A-Z

Tests & Procedures A-Z

Drugs & Supplements A-Z

Health Books

Healthy Living Program

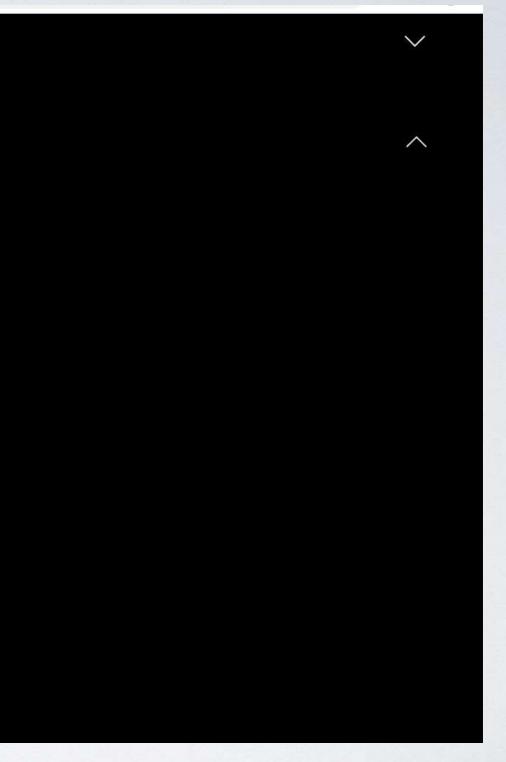

### I click on the Symptoms Checker

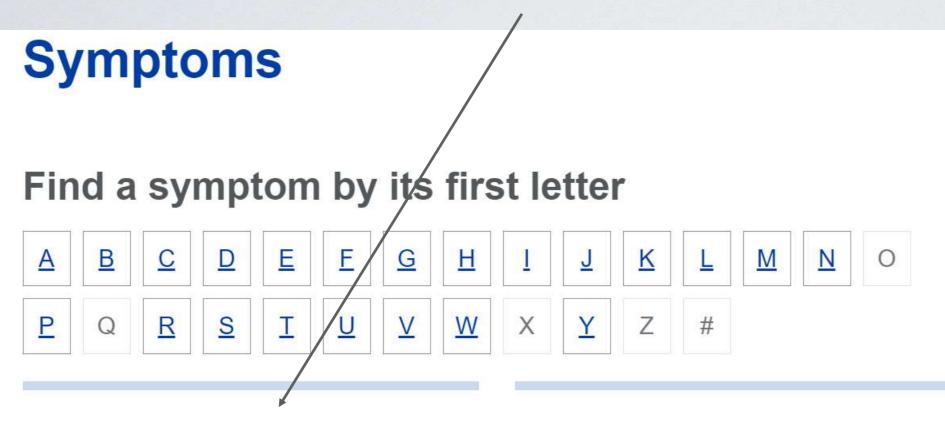

#### **Symptom Checker**

Check on one or more symptoms to find possible causes.

About this Symptom Checker.

#### First Aid

Information to help you during a medical emergency.

# MAYO CLINIC FIRST AID

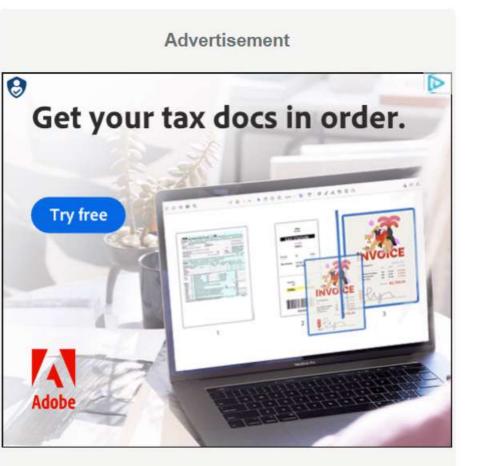

Mayo Clinic does not endorse companies or products. Advertising revenue supports our not-for-profit mission.

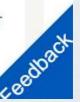

#### Here is the Sympton Checker

# Symptoms Symptom Checker

#### **About this Symptom Checker**

Foot pain? Headache? Sore throat? Skin rash? Use the Symptom Checker to find out what's causing your symptom.

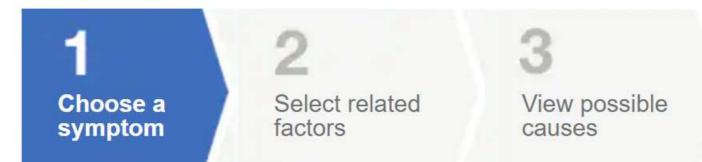

#### **Adult Symptoms**

Abdominal pain in adults Blood in stool in adults Chest pain in adults Constipation in adults Cough in adults

#### **Child Symptoms**

<u>Abdominal pain in children</u> <u>Constipation in children</u> <u>Cough in children</u> <u>Diarrhea in children</u> <u>Ear problems in children</u> Advertisement

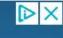

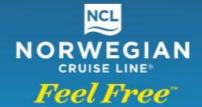

# FREE AT SEA

FREE AIRFARE', UNLIMITED OPEN BAR & MORE'

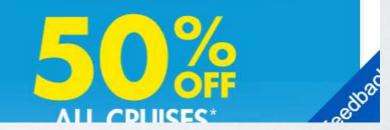

#### Scrolling thru the options – I pick Knee pain in adults

Diarrhea in adults Difficulty swallowing in adults Dizziness in adults Eye discomfort and redness in adults Eye problems in adults Foot pain or ankle pain in adults Foot swelling or leg swelling in adults Headaches in adults Heart palpitations in adults Hip pain in adults Knee pain in adults Low back pain in adults Nasal congestion in adults

Earache in children Eye discomfort and redness in <u>children</u> Eye problems in children Fever in children Headaches in children Joint pain or muscle pain in <u>children</u> Nasal congestion in children Nausea or vomiting in children

Skin rashes in children

Sore throat in children

Urinary problems in children Wheezing in children

## Now Mayo asks me questions about my knee pain

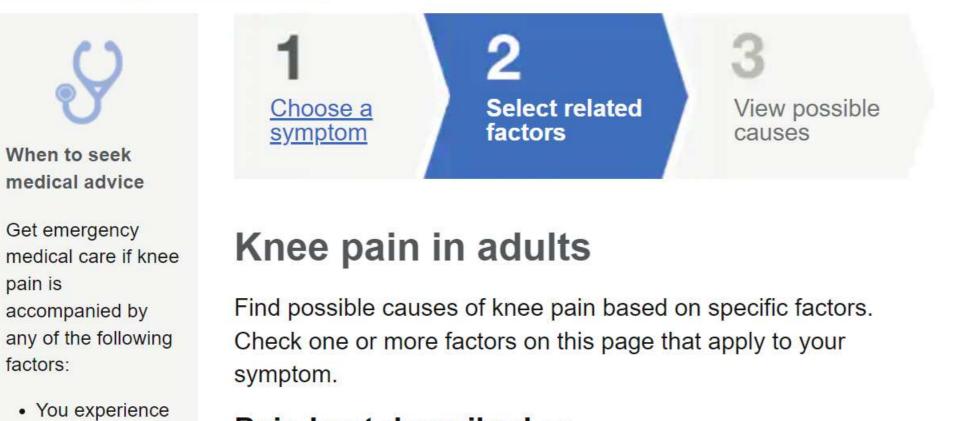

#### Pain best described as

- □ Dull or achy
- □ Gradually worsening
- Sudden

□ Sharp or severe

Persistent

#### Located

 There's sudden swelling or

bleeding or

severe pain

after an injury.

Bone or tendons

are exposed.

visibly out of

The knee is

place.

----

86

Advertisement

X

#### 2023 CORVETTE

#### TAKE A LOOK AT THESE GREAT OFFERS

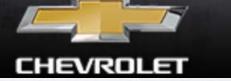

## And more questions

Behind the knee

□ In the knee joint

- The knee is visibly out of place.
- There's sudden swelling or redness.
- You can't bend your knee or put weight on it.
- You heard a popping sound or felt a snapping sensation.
- The pain is associated with fever and chills.

#### Located

- □ Along one or both sides of
  - the knee
- □ Around the kneecap

#### Triggered by

Everyday activities

Overuse

Injury

#### Worsened by

standing

Movement
 Prolonged sitting or

□ Rest or inactivity

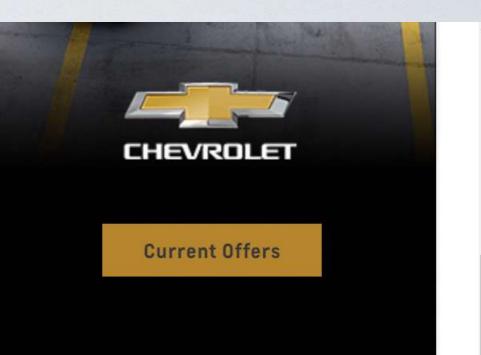

Mayo Clinic does not endorse companies or products. Advertising revenue supports our not-for-profit mission.

Advertising & Sponsorship

Policy

Opportunities

Ad Choices 🕟

#### Mayo Clinic Press

Check out these best-sellers and special

offers on books and newsletters from Ma

## I answer the prompts and select Find causes

| Movement                                                                | Rest or inactivity  |
|-------------------------------------------------------------------------|---------------------|
| Prolonged sitting or<br>standing                                        |                     |
| Accompanied by                                                          |                     |
| Bruising or discoloring                                                 | Locking or catching |
| Decreased range of                                                      | Popping or snapping |
| motion <ul> <li>Feeling of instability</li> </ul>                       | □ Skin redness      |
| <ul> <li>Grating sensation</li> <li>Inability to bear weight</li> </ul> | Stiffness           |
|                                                                         | Swelling            |
| <ul> <li>Joint weakness</li> </ul>                                      | Warmth to touch     |

#### Find causes

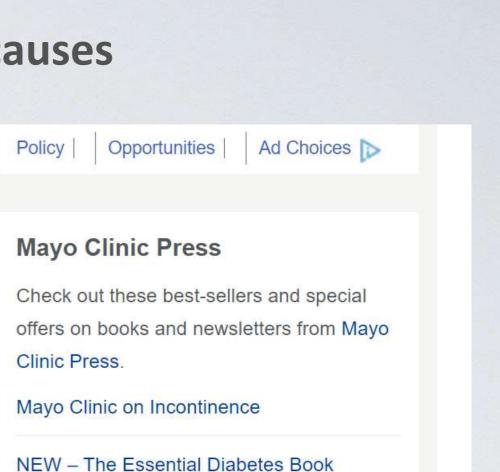

NEW – Ending the Opioid Crisis

REE Mayo Clinic Diet Assessment

Mayo Clinic Health Letter - FREE book

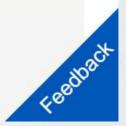

## I answer the prompts and select Find causes

#### Find causes

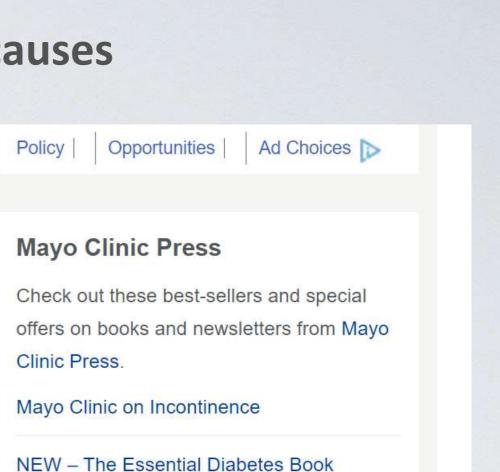

NEW – Ending the Opioid Crisis

REE Mayo Clinic Diet Assessment

Mayo Clinic Health Letter - FREE book

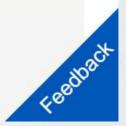

#### I see a scrollable list of possible causes

When to seek medical advice

Get emergency medical care if knee pain is accompanied by any of the following factors:

- You experience bleeding or severe pain after an injury.
- Bone or tendons are exposed.
- The knee is visibly out of place.
- There's sudden swelling or

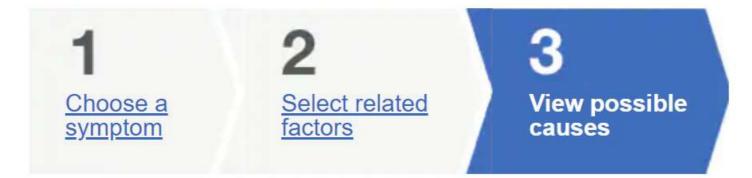

#### Knee pain in adults

These diseases and conditions match at least one of the factors you selected. Those with the most matches are listed first.

| Knee bursitis                | See associated factors $\vee$ |
|------------------------------|-------------------------------|
| Patellar tendinitis          | See associated factors ~      |
| Patellofemoral pain syndrome | See associated factors ~      |
| Baker cyst                   | See associated factors V      |

Policy

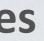

Mayo Clinic does not endorse companies or products. Advertising revenue supports our not-for-profit mission.

/ 141 / 1 10 / 11 / 11

Advertising & Sponsorship

Opportunities

Ad Choices þ

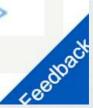

Let's check out Mayo right now

https://www.mayoclinic.org/

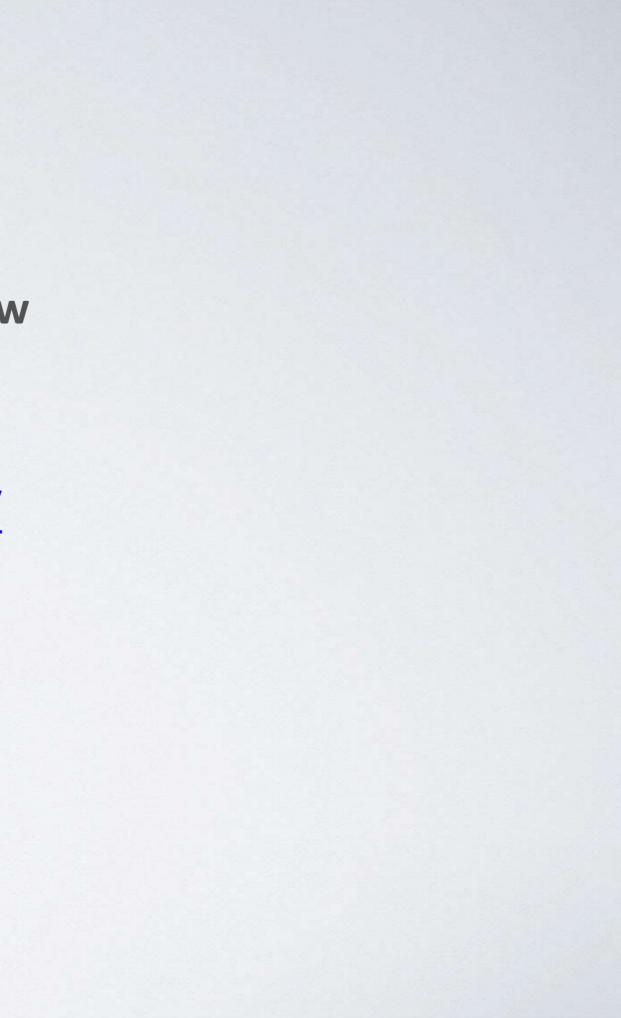

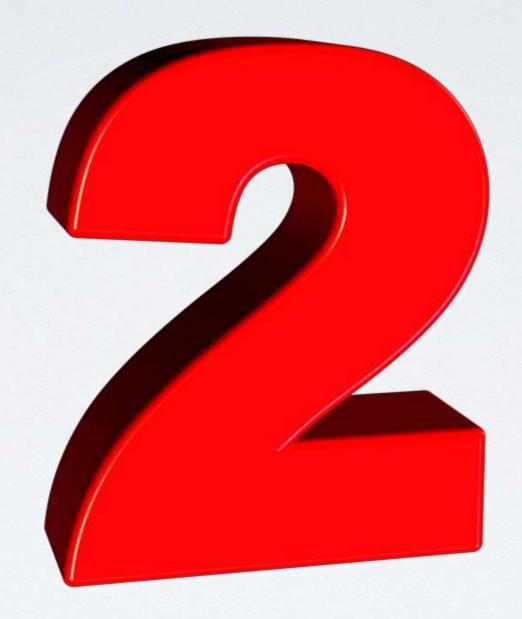

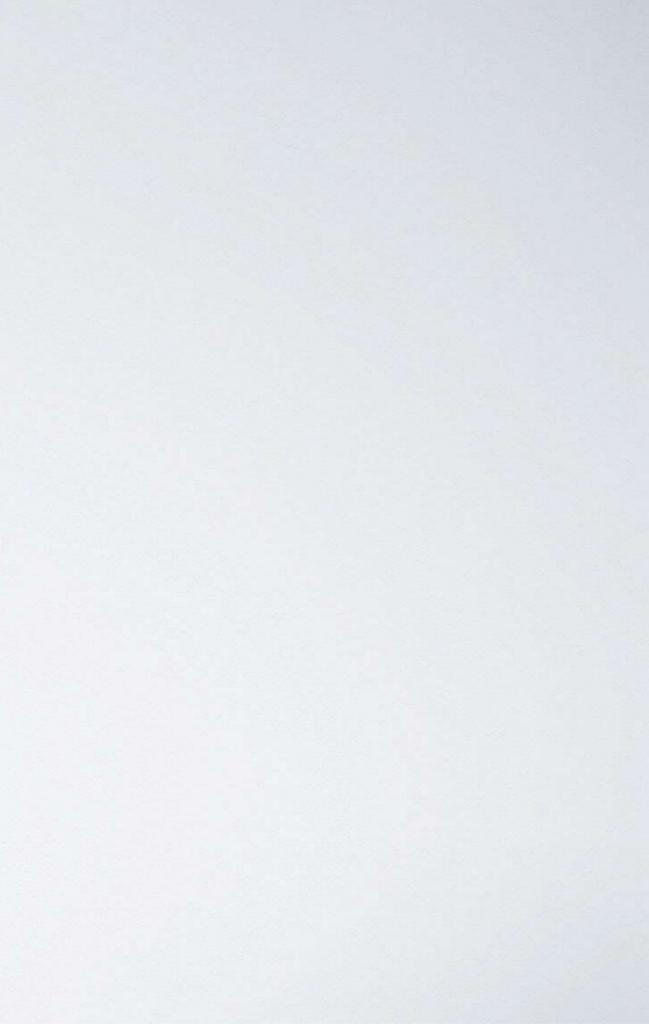

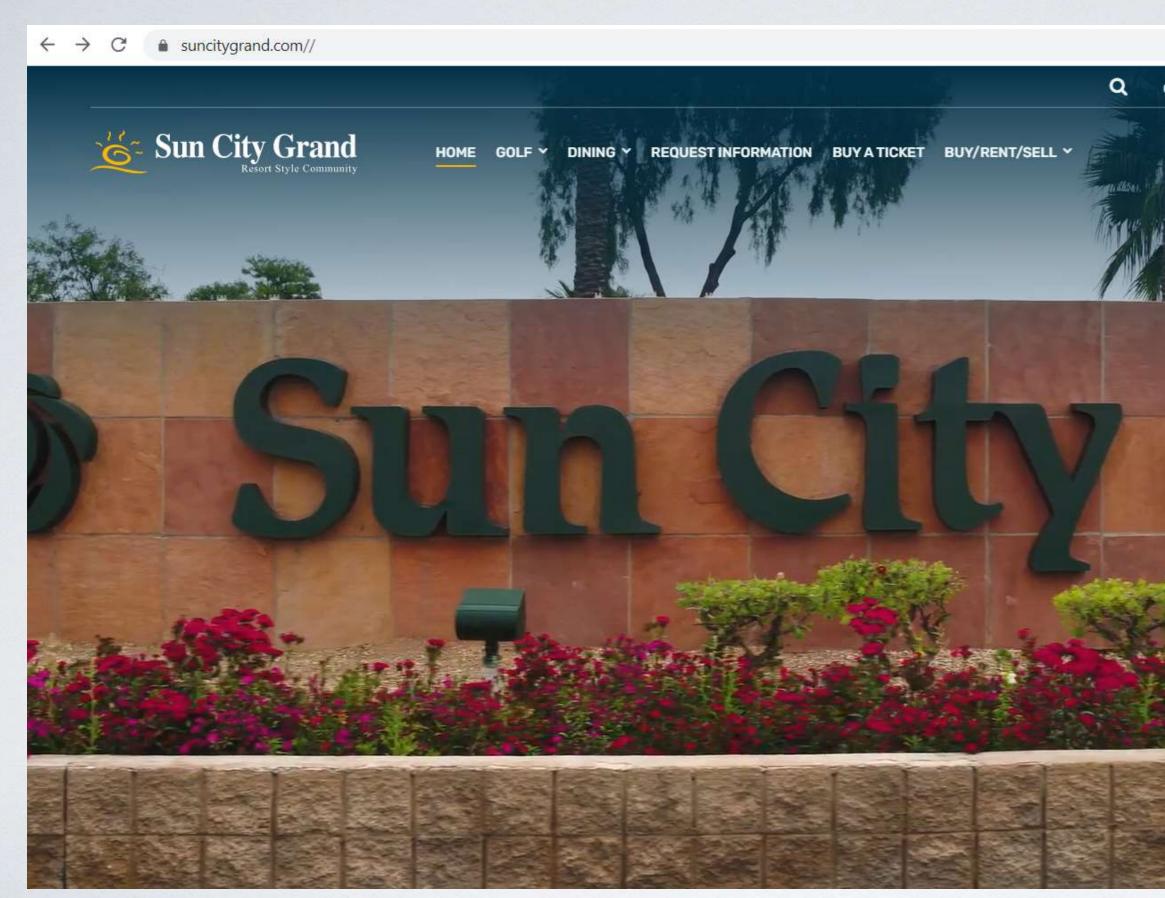

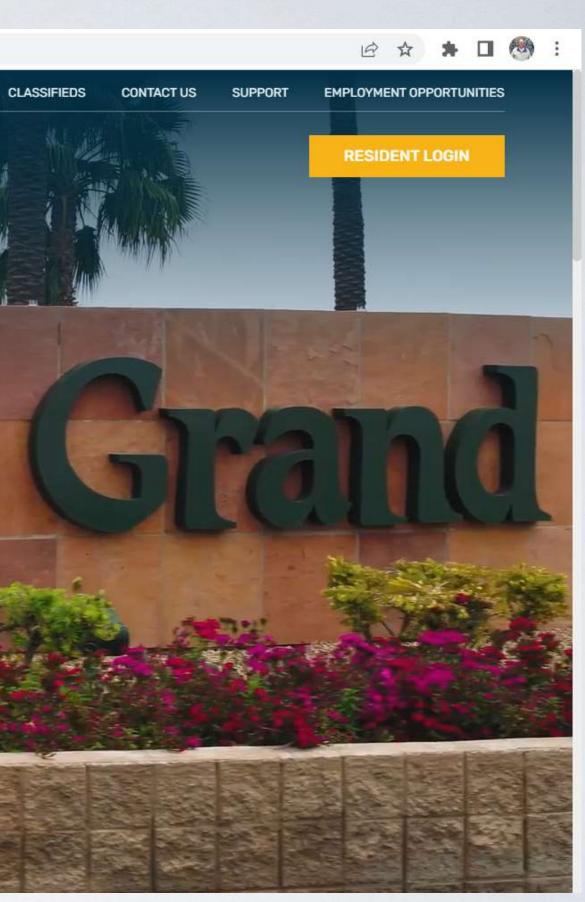

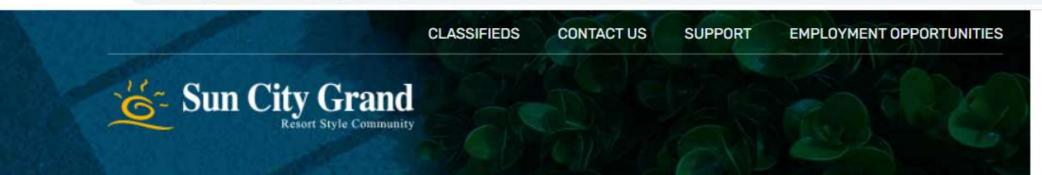

# **Resident Login**

Residents of Sun City Grand please follow the steps below to create your website account.

#### HOW TO REGISTER YOUR ACCOUNT

- 1 Locate your resident number on your membership card.
- 2 Convert your resident number, if necessary, to the new 7 digit number and enter into the appropriate field.
- 3 Enter your last name in all lower case into the password field and click Log In. You'll be required to make a new password after signing in.

#### FORGOT YOUR PASSWORD?

- 1 Have your resident number ready.
- 2 Click the Forgot Password link and enter your resident number.
- 3 You will receive an email with your password.

Training Manual | If you would like additional assistance, please contact communications@scgcam.com

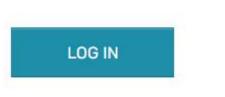

FORGOT PASSWORD

REMEMBER ME

.....

PASSWORD

0094810

RESIDENT NUMBER (REQUIRED)

- GO BACK TO MAIN WEBSITE

or in

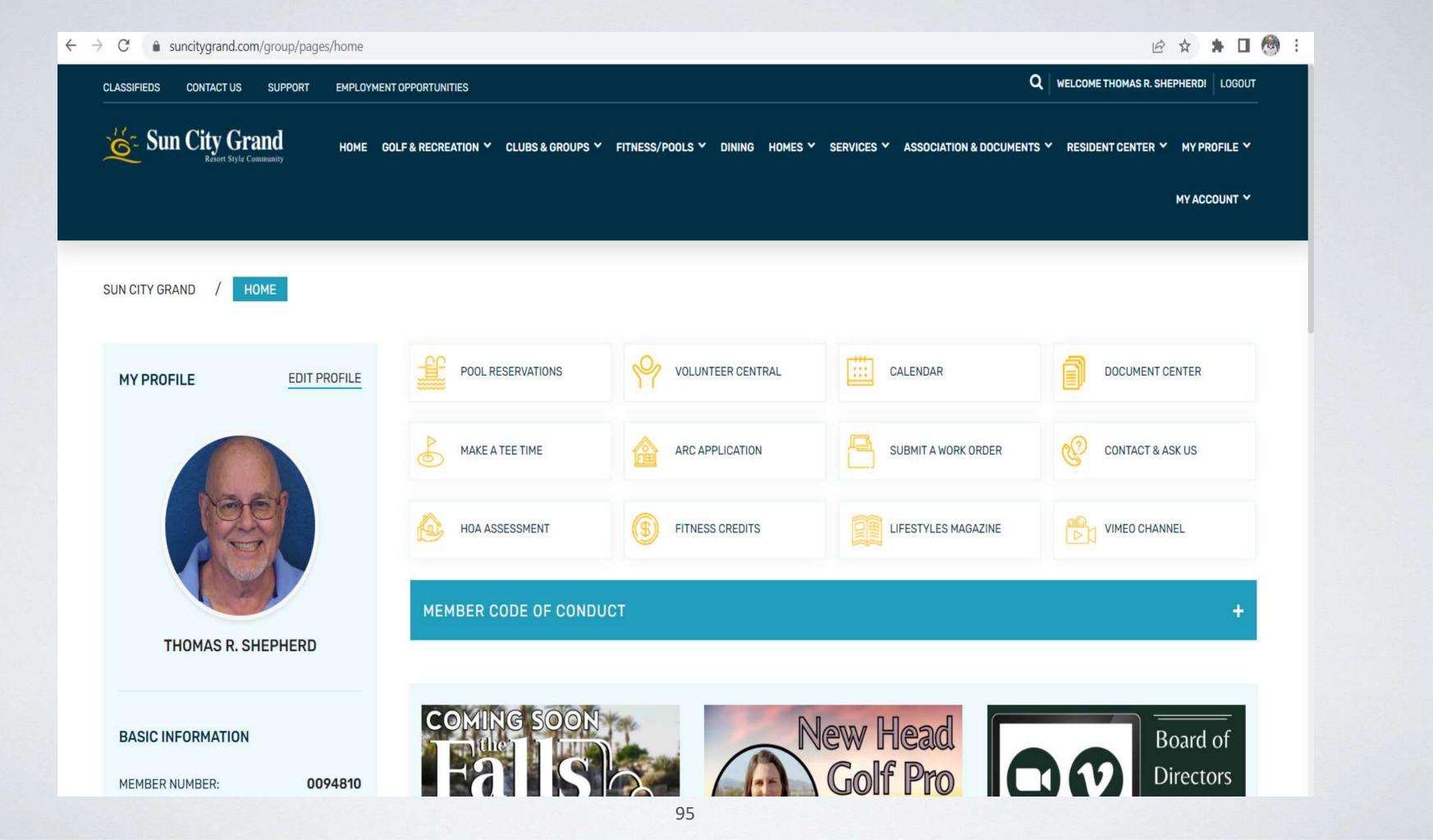

# We will walk through the SCG Website

https://suncitygrand.com//

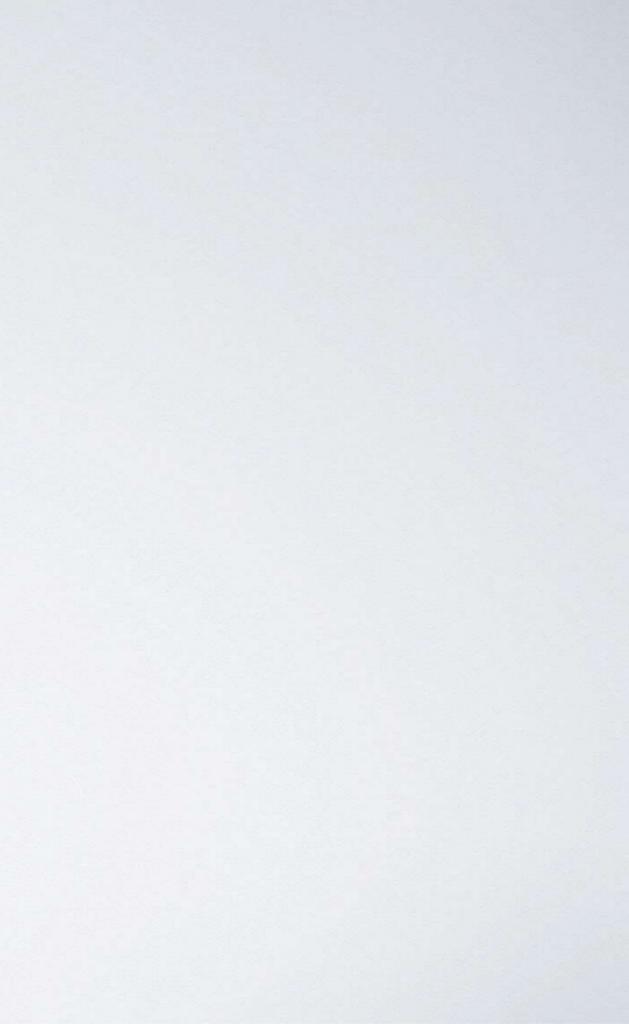

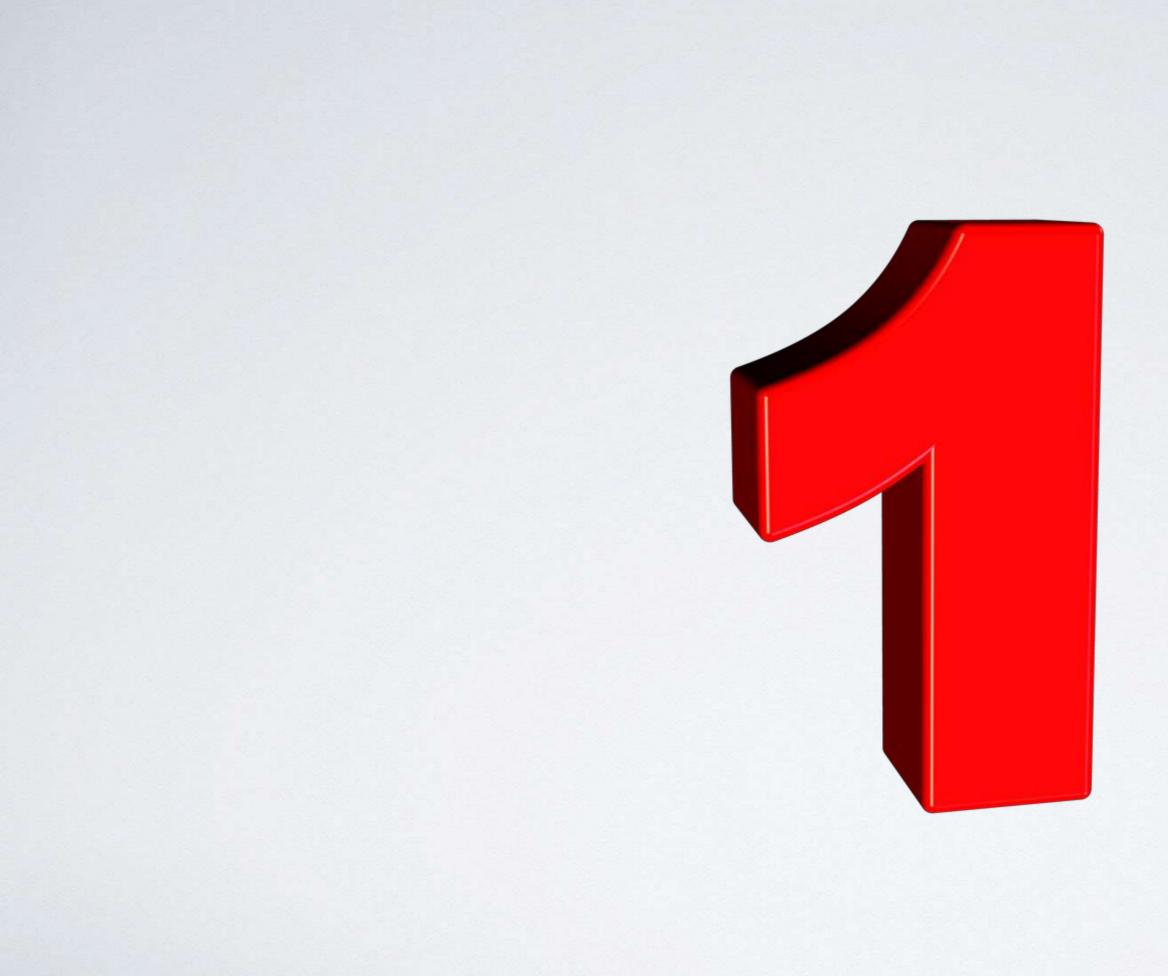

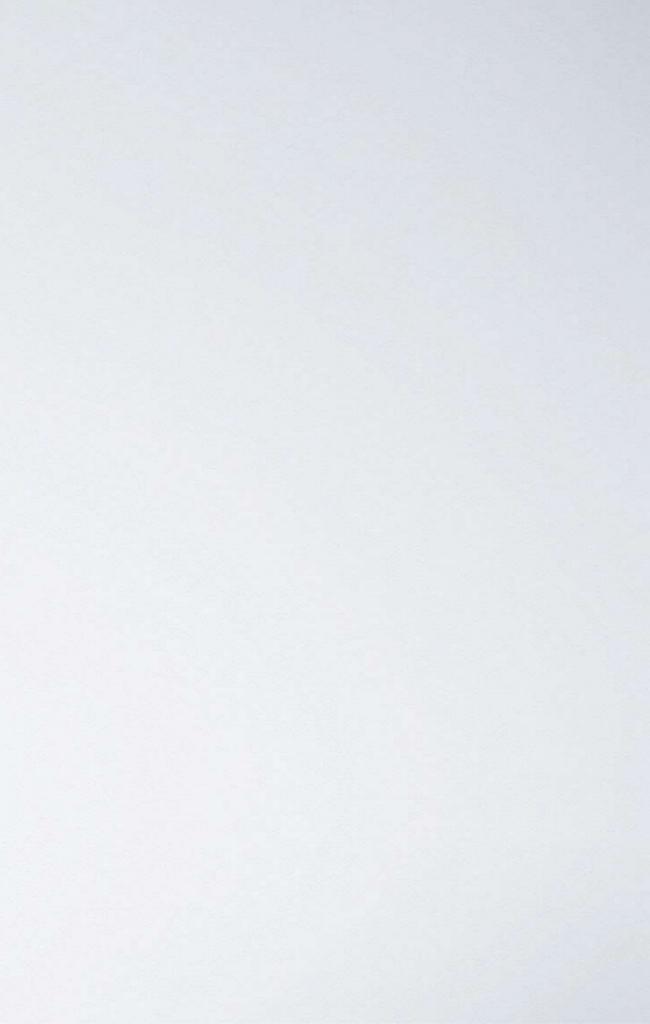

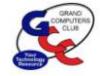

#### **Grand Computers Club**

Login

Home Calendars - Activities - Education - Newsletters - SIGs - Membership About Us -

#### Welcome to Grand Computers Club Website!

We support our members by enhancing their use of computers, hand-held devices and related technology. We offer numerous learning opportunities through special interest groups, various meetings and classes.

Please explore!

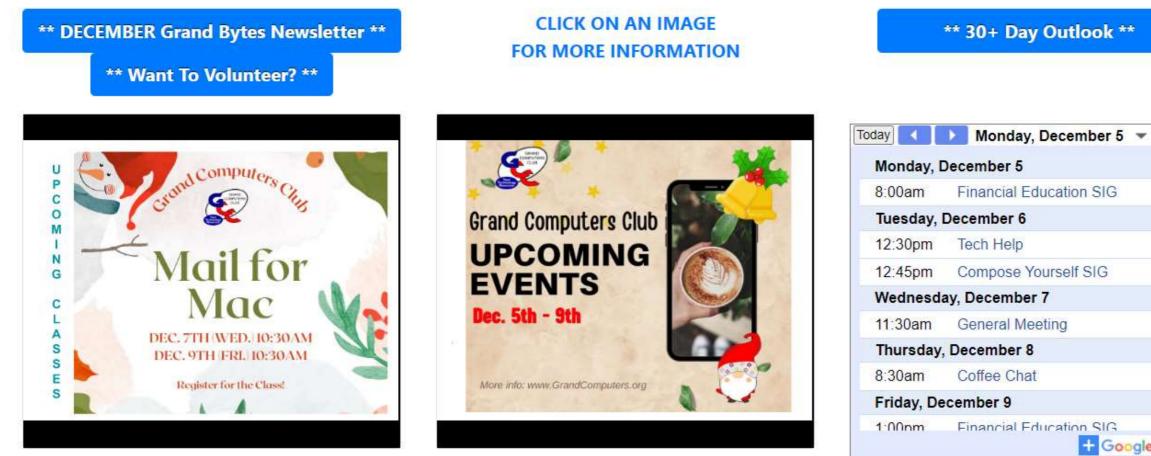

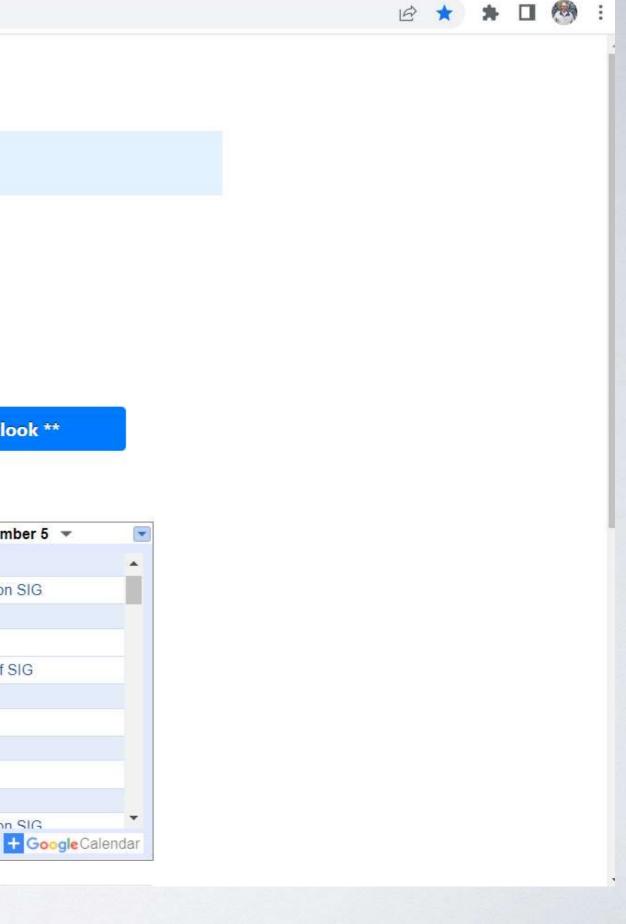

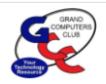

#### Member Login

Login

Home Calendars ▼ Activities ▼ Education ▼ Newsletters ▼ SIGs ▼ Membership About Us ▼

Welcome to the Grand Computers Member Login page.

Please enter your ID and Password and select the Log In button.

#### \*\*\*NOTE\*\*\*

Your Member ID is the CAM number used when you intially JOINED the club. It is typically the number on your CAM card. If your CAM card number has changed since the last time you joined/renewed:

- Enter the OLD number that was used when you joined.
- Request that your CAM number be changed in OUR database.

| Member ID                         | 9481000       |  |
|-----------------------------------|---------------|--|
| Password                          | Show password |  |
| Log In                            |               |  |
| Click here to reset your password |               |  |

Location: The Chaparral Center, 19745 N. Remington Drive, Surprise, AZ 85374 -- 623-546-7508 Email: info@grandcomputers.org Mailing Address: 19753 N. Remington Drive, Surprise AZ 85374

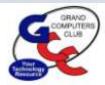

#### **Grand Computers Club**

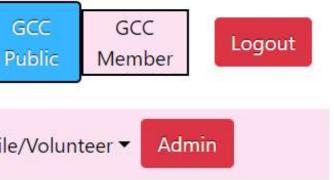

Home Calendars ▼ Education ▼ Tech Help ▼ Reservations ▼ Member Resources ▼ About Us ▼ Member Profile/Volunteer ▼

#### Welcome to the Members Only Page!

Find information about your Classes, update your Membership information, reserve space or equipment, sign up for Tech Help, review your Volunteer information and find Resources only available to members.

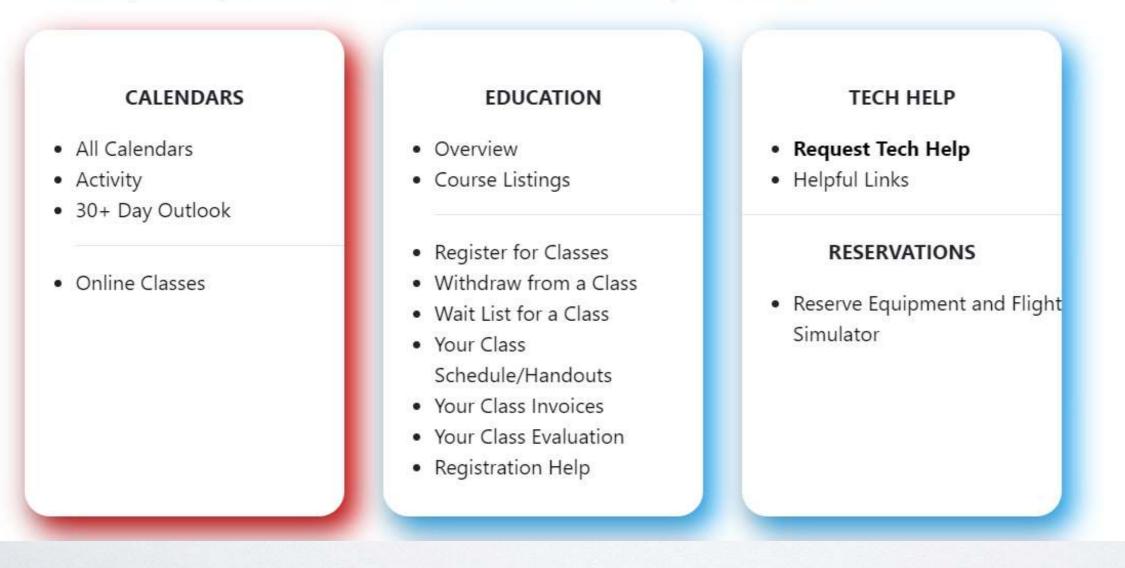

# Walk thru GCC website

https://www.grandcomputers.org/Member/ HomePage.php

# **THAT'S IT FOR NOW**

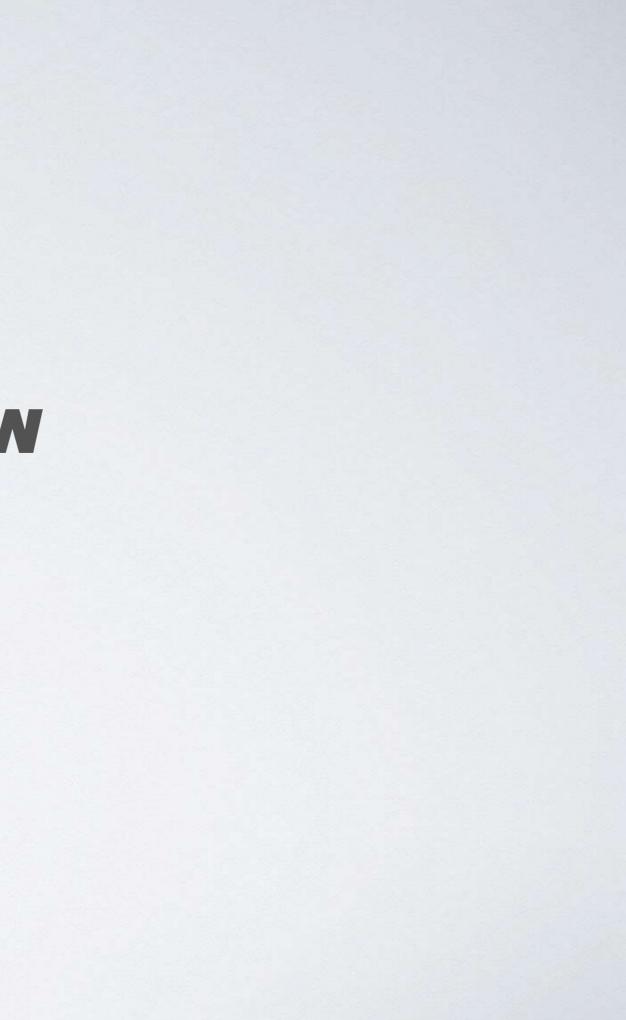